ISSN 1817-2369

*№ 2 (230) Апрель-июнь 2020*

## ЭЛЕКТРОННЫЕ КОМПОНЕНТЫ И СИСТЕМЫ

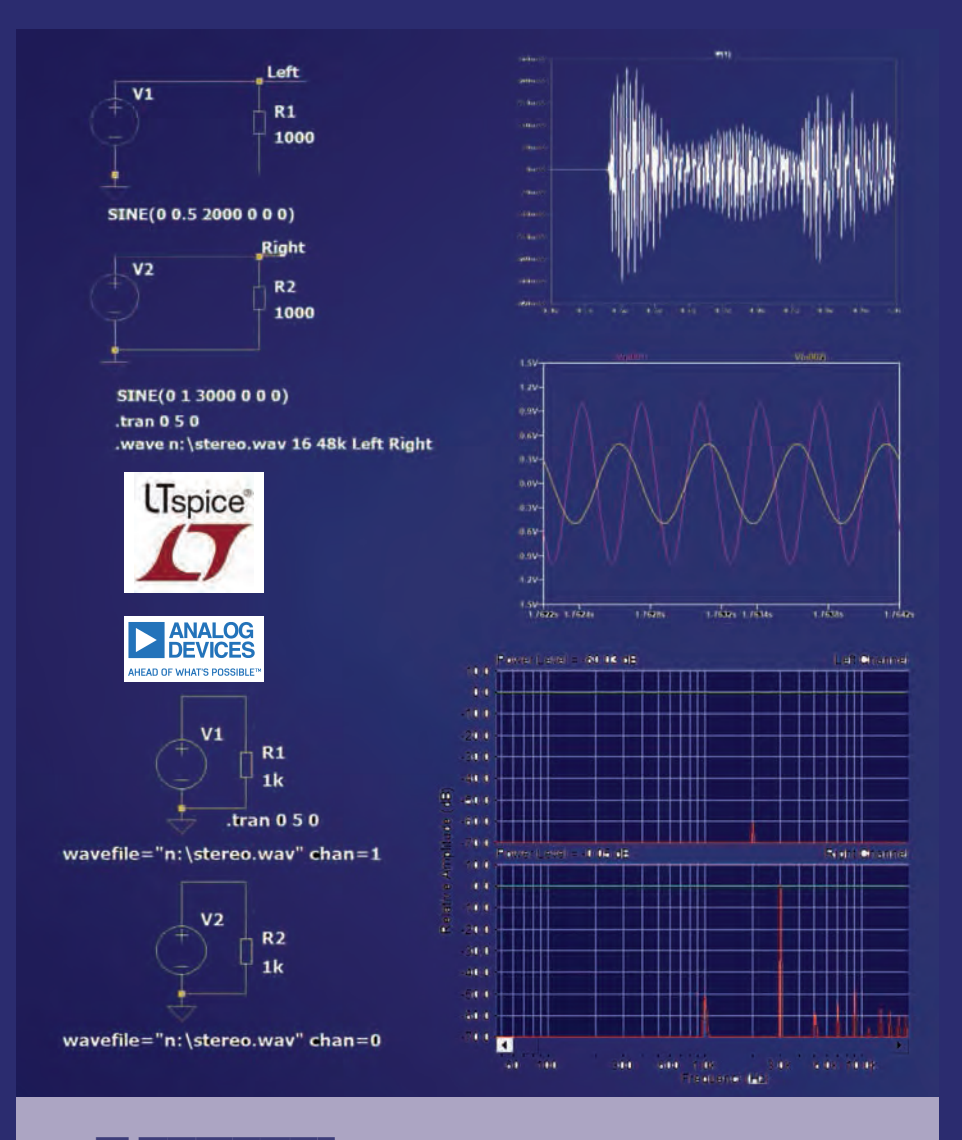

### **В номере:**

- Оптические модули для фотоплетизмографии
- Как построить программируемый генератор
- Беспроводная сенсорная сеть для мониторинга качества воды
- Беспроводные сенсорные сети для промышленного Интернета вещей
- Влияние способа подключения источника питания на точность измерения его напряжения
- Что означает понятие "горячий" контур в электроние?
- Эффективные импульсные стабилизаторы с малыми ЭМП
- Контроллер импульсного источник питания с эффективностью 99,9% и низким уровнем ЭМИ
- О целесообразности применения SFG-метода
- **Формирование звуковых файлов в LTspice**

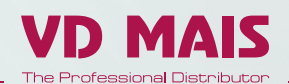

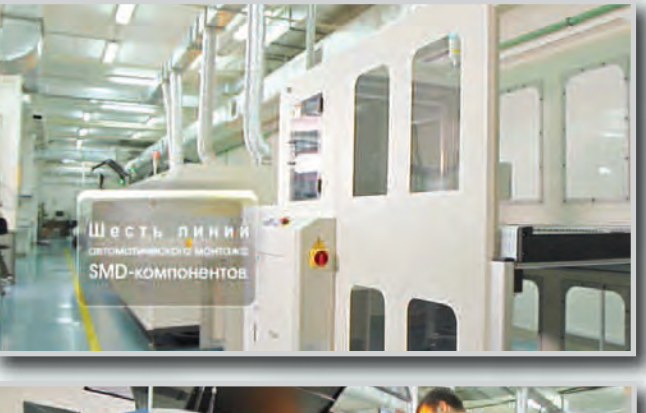

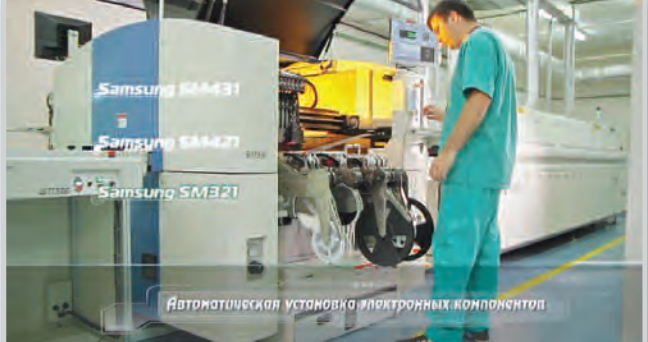

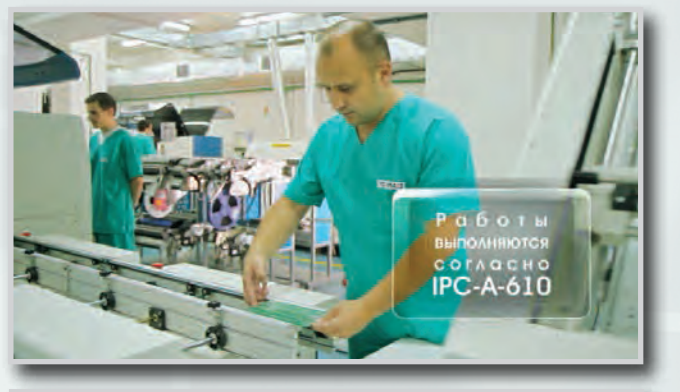

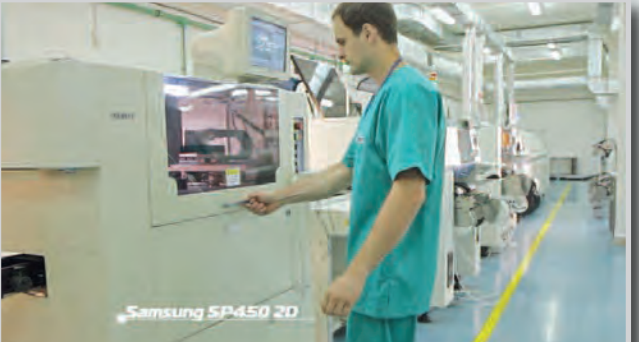

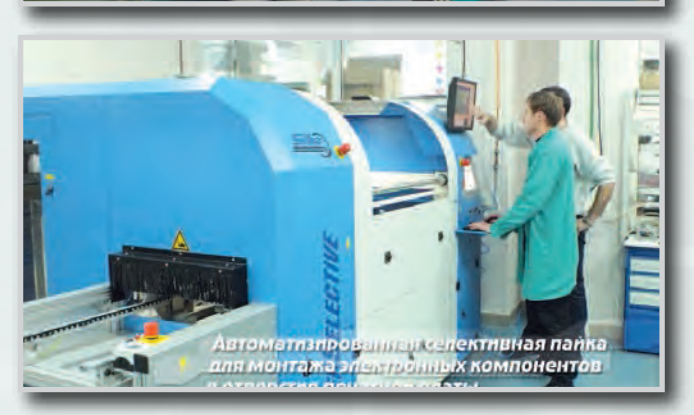

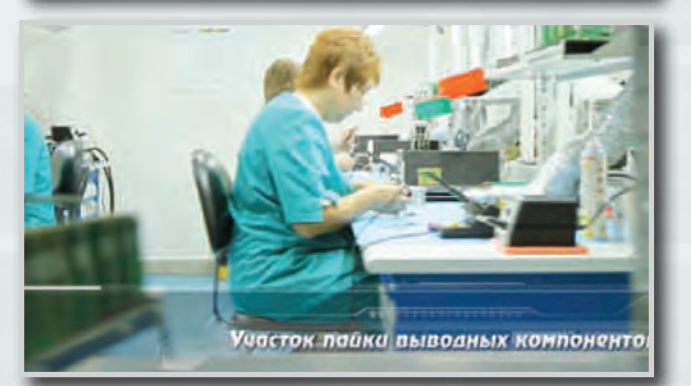

## **КОНТРАКТНОЕ ПРОИЗВОДСТВО ЭЛЕКТРОНИКИ**

Полный цикл контрактного производства электроники:

- проектирование и изготовление печатных плат и трафаретов по стандарту IPC-A-600J
- комплексная поставка комплектующих элементов
- автоматизированный монтаж компонентов по технологии SMT и THT, включая монтаж в азотной среде, в соответствии со стандартом IPC-A-610G (до 2500 000 SMD-компонентов в сутки)
- монтаж печатных плат любой сложности при серийном и мелкосерийном производстве
- нанесение лазерной маркировки на печатные платы
- 100% автоматический оптический контроль качества монтажа
- внутрисхемный контроль готовых изделий
- нанесение акриловых, силиконовых, полиуретоновых конформных (защитных) покрытий
- проведение климатических испытаний
- проведение механических испытаний на вибростенде
- резка и зачистка проводов, обжимка контактов, изготовление кабельных жгутов.

Cистема менеджмента качества фирмы сертифицирована на соответствие требованиям стандартов ISO 9001:2015, ISO 14001:2015, IATF 16949:2016 и ISO 13485:2016.

Автоматизированная пайка выводных компонентов выполняется на установке селективной пайки PowerSelective производства компании SEHO. Пайка выполняется мини-волной в азотной среде. Скорость пайки 1...5 секунд на точку. Скорость пайки разъемов 3 мм в секунду.

Украина, 03061, Киев, тел./факс: (044) 2010202, (057) 719-6718, (0562) 319-128, (095) 283-8246, ул. Михаила Донца, 6 (048) 734-1954, (095) 2746897, info@vdmais.ua; www.vdmais.ua

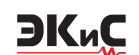

#### **ЭЛЕКТРОННЫЕ КОМПОНЕНТЫ И СИСТЕМЫ**

2020 апрель-июнь № 2 (230)

МАССОВЫЙ НАУЧНО ТЕХНИЧЕСКИЙ ЖУРНАЛ

> **Учредитель и издатель:** НАУЧНО ПРОИЗВОДСТВЕННАЯ ФИРМА *VD MAIS*

Зарегистрирован Министерством информации Украины 24.07.96 г. Свидетельство о регистрации: серия КВ, № 2081Б Издается с мая 1996 г. Подписной индекс 40633

**Директор фирмы VD MAIS:** В.А. Давиденко

> **Главный редактор:** В.А. Романов

#### **Редакционная коллегия:**

В.А. Давиденко В.В. Макаренко В.Р. Охрименко Д р Илья Брондз, факультет биологии Университета г. Осло, Норвегия

#### **Адрес редакции:**

Украина, Киев, ул. М. Донца, 6 **Тел.:** (0-44) 492-8852, 201-0202 **Факс:** (0 44) 202 1110 **Email:** ekis@vdmais.ua **Интернет:** www.vdmais.ua www.ekis.kiev.ua **Адрес для переписки:** Украина, 03061 Киев, ул. М. Донца, 6

#### *В ПОМОЩЬ РАЗРАБОТЧИКУ ЭЛЕКТРОННОЙ АППАРАТУРЫ*

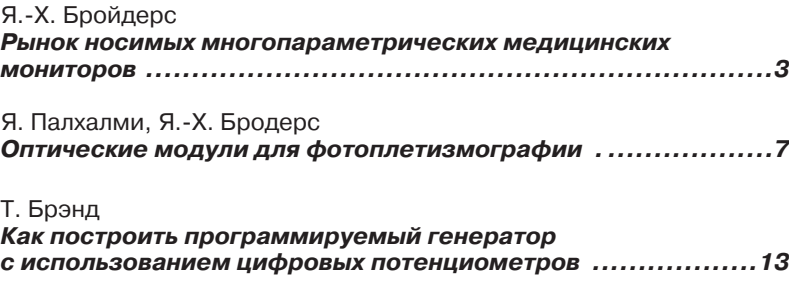

#### *ТЕХНОЛОГИИ ИНТЕРНЕТА ВЕЩЕЙ*

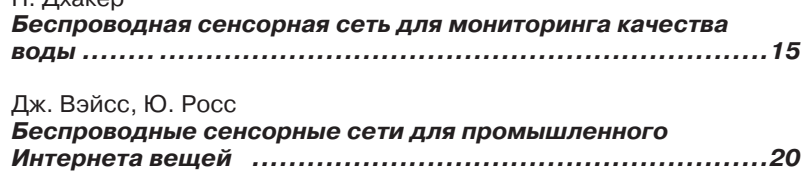

#### *ИСТОЧНИКИ ПИТАНИЯ*

 $\Pi$ . Дузкор

Ф. Достал

#### *Влияние способа подключения источника питания [на точность измерения его напряжения ..............................25](#page-26-0)* Ф. Достал *[Что означает понятие "горячий" контур в электроние?...........27](#page-28-0)* Ф. Достал *Эффективные импульсные стабилизаторы с малым уровнем [излучаемых помех............................................................30](#page-31-0)* В. Макаренко *Контроллер импульсного источник питания*

*[с эффективностью 99,9% и низким уровнем ЭМИ ................32](#page-33-0)*

#### А. Шах

*Почему шум опорного источника напряжения имеет значение [при разработке прецизионных измерительных систем? ........39](#page-40-0)*

#### *МОДЕЛИРОВАНИЕ РАДИОЭЛЕКТРОННЫХ УСТРОЙСТВ*

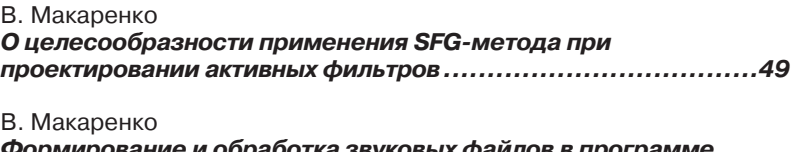

*[Формирование и обработка звуковых файлов в программе](#page-61-0) моделирования LTspice ........... ........................................59*

Перепечатка опубликованных в журнале материалов допускается c разрешения редакции.

За рекламную информацию ответственность несет рекламодатель.

### ЭКиС

#### *ASK THE APPLICATIONS ENGINEER*

#### J.-H. Broeders

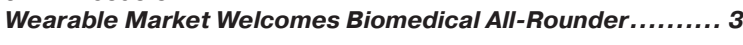

J. Palhalmi, J.-H. Broeders *Optical Integration Without Compromises........................ 7*

T. Brand *How to Build Programmable Oscillators Using Digital Potentiometers ...................................................... 13*

#### *IoT*

P. Dhaker *Wireless Water Quality Monitoring System .................... 15*

Weiss Joy, Ross Yu *Wireless Sensor Networking for the Industrial Internet of Things .................................................... 20* 

#### *POWER SUPPLIES*

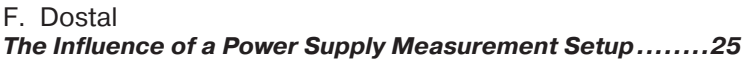

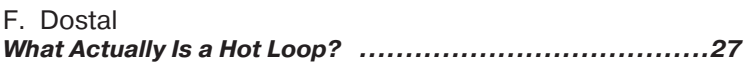

F. Dostal *Quiet and Efficient Switching Regulators ........................30* 

V. Makarenko *99.9% Switching Power Supply Controller with Low EMI ....32*

A. Shah *Why Does Voltage Reference Noise Matter?....................39*

#### *MODELING ELECTRONIC DEVICES*

V. Makarenko *On the feasibility of applying the SFG method in the design of active filters ..............................................49*

V. Makarenko *Generation and processing of sound files in the LTspice simulation program.. ................................................59*

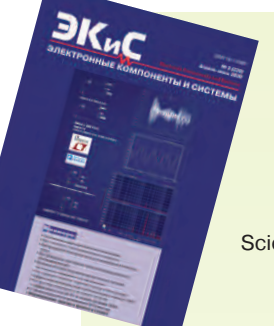

**ELECTRONIC COMPONENTS AND SYSTEMS** April-June 2020 No. 2 (230)

Scientific and Technical Journal

**Founder and Publisher:** Scientific Production Firm **VD MAIS**

> **Director** V.A. Davidenko

**Head Editor** V.A. Romanov

#### **Editorial Board**

V.A. Davidenko V.V. Makarenko V.R. Okhrimenko Dr. Ilia Brondz, Department of Biology, University of Oslo, Norway

**Address:**

M. Dontsia Str., 6, 03061 Kyiv, Ukraine **Tel.:** (380 44) 201 0202, 492 8852 (multichannel) **Fax:** (380 44) 202 1110 **E-mail:** ekis@vdmais.ua **Web address:** www.vdmais.ua www.ekis.kiev.ua Printed in Ukraine

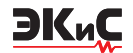

### <span id="page-4-0"></span>**РЫНОК НОСИМЫХ МНОГОПАРАМЕТРИЧЕСКИХ МЕДИЦИНСКИХ МОНИТОРОВ \***

К*о всем многопараметрическим медицинским мониторам предъявляются одинаковые требования: они должны быть точными, небольшими и работать в течение длительного периода времени от одной зарядки аккумулятора. Чтобы поддержать эту тенденцию, компанией Analog Devices разработано новое семейство однокристальных, биомедицинских аналоговых интерфейсов, которые рассматриваются в настоящей публикации..*

*Я.-Х. Бройдерс*

Уровень насыщения крови кислородом, электрокардиограмма, артериальное давление, частота дыхания – все эти параметры в недалеком прошлом измеряли в медицинских учреждениях. Измерение этих параметров важно для пожилых пациентов, пациентов в послеоперационный период или пациентов, перенесших тяжелые заболевания и находящихся в зоне медицинского риска.

Кроме того, многие здоровые люди измеряют эти параметры в целях профилактики, при занятии спортом и т.п. Поэтому применение многопараметрических медицинских мониторов за пределами медицинских учреждений является на сегодня насущной необходимостью. На рынке существует множество медицинских многопараметрических систем, которые измеряют нескольких медицинских параметров. Это могут быть мониторы сердечного ритма в сочетании с датчиками движения, мониторы для сердечного ритма совместно с измерением импеданса кожи для определения стресса или анализа сна.

В большинстве случаев в многопараметрических медицинских мониторах каждое измерение выполняется отдельным аналоговым интерфейсом, в результате используется несколько ИМС, каждая из которых содержит собственный АЦП, процессор, а также несколько источников питания и опорных напряжений. Это приводит к росту сложности и избыточности таких мониторов, увеличивает их размеры и потребляемую мощность, уменьшает надежность эксплуатации. Целесообразно в таких многопараметрических мониторах иметь один ин-

#### **WEARABLE MARKET WELCOMES BIOMEDICAL ALL-ROUNDER**

M*ultiparameter medical monitors all share the same requirements: they need to be accurate, small, and operate for a long period of time from a single battery charge. To support this trend, a new family of single chip, biomedical analog front ends have been developed by Analog Devices. The analog front ends are considered in the article. Аbstract –*

#### *J.-H. Broedersl*

терфейс, к которому могут быть подключены различные медицинские датчики. Именно семейство таких медицинских интерфейсов типа ADPD4000/ADPD4001 разработано компанией Analog Devices. Структурная схема интерфейса семейства ADPD4ххх приведена на рис.1. Он позволяет работать с медицинскими датчиками, которые имеют симметричный или несимметричный выход. В интерфейсе имеется 8-канальный мультиплексор, два трансимпедансных усилителя с программируемым коэффициентом усиления, два полосовых фильтра (ПФ), два интегратора и 14-разрядных АЦП поразрядного уравновешивания с максимальной частотой выборки 1 МГц, процессорный узел, драйверы светодиодов и источники сигналов возбуждения.

С помощью этого интерфейса можно измерять различные медицинские параметры, в том числе использовать его как интерфейс для оптических сигналов, например, для измерения частоты сердечного ритма или уровня насыщения крови кислородом. В этом случае измеряются фототоки низкого уровня, для чего требуется входной каскад с высоким импедансом. Кроме того, необходимо ослаблять помехи, вызванные внешним освещением. Интерфейс может быть использован также для съема и обработки кардиосигналов. Кроме того, он формирует сигналы возбуждения для измерения импеданса кожи (электродермальной активности) или импеданса электрода при измерении биопотенциалов. Микросхема позволяет пользователю предварительно запрограммировать каждую конфигура-

*<sup>\*</sup> Broeders J.-H. Wearable Market Welcomes Biomedical All-Rounder. www.analog.com/TechnicalArticle. Сокращенный перевод с английского и комментарии В. Романова.*

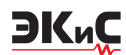

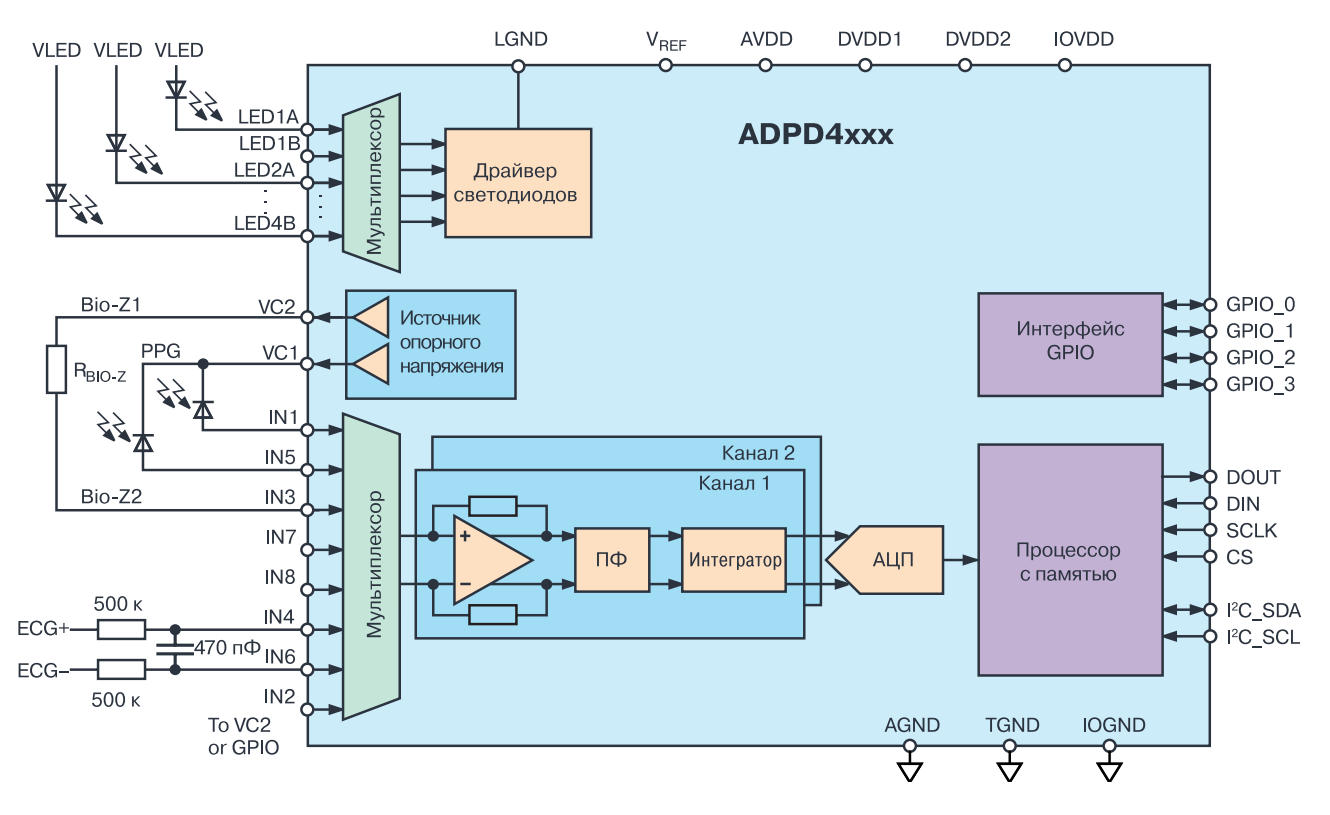

*Рис. 1. Структурная схема интерфейса семейства ADPD4xxx* 

цию, а также выполнение измерения в определенный временной интервал. ADPD4000 поддерживает до 12 временных интервалов, что делает систему очень простой в использовании после ее настройки. Кроме того, этот интерфейс не требует дополнительных ресурсов процессорной обработки, что помогает минимизировать общее энергопотребление системы. Интерфейс позволяет усреднить результаты преобразования для повышения точности измерения. Результаты измерений могут быть сохранены в память FIFO объемом до 512 байт.

В интерфейсе предусмотрена синхронизация измерений по двум каналам, если требуется определить корреляцию между ними. На рис. 2 показано, как этот интерфейс работает при измерении ЭКГ синхронно с измерением пульсовой волны (ПВ).

По времени нарастания пульсовой волны можно измерять артериальное давление в непрерывном

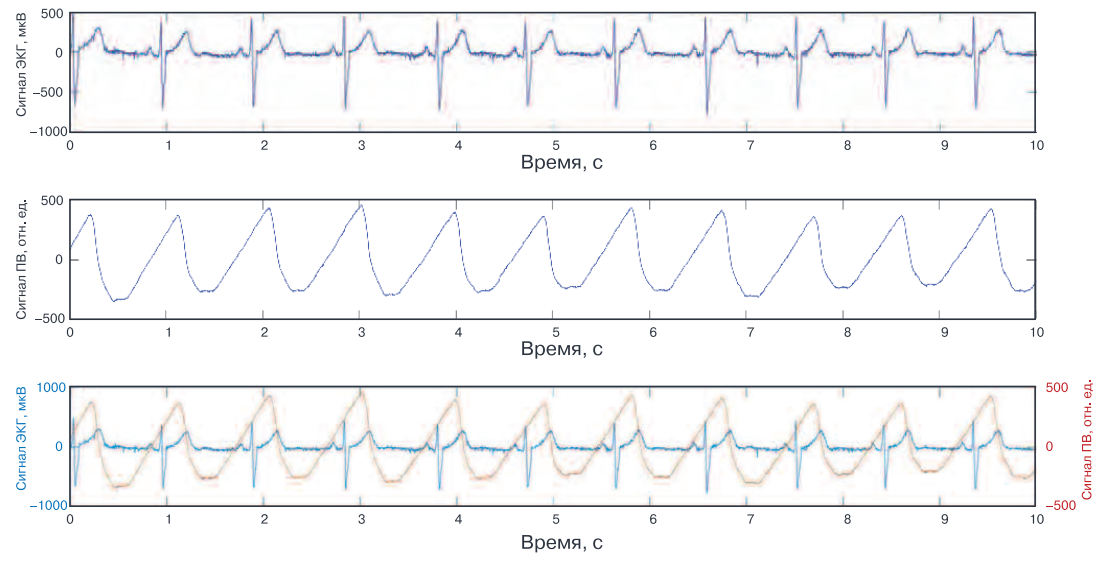

*Рис. 2. Диаграммы одновременного измерения сигналов ЭКГ и ПВ* 

режиме. Это важно для пациентов, страдающих гипертонией.

Известно, что при снятии электрокардиограммы происходит измерение электрических сигналов, генерируемых сердцем вследствие деполяризации и реполяризации сердечной мышцы на каждый удар сердца. Кардиосигналы, как правило, имеют амплитуду от 0.5 мВ до 4 мВ и измеряются в полосе частот от 0.05 до 40 Гц. ЭКГ сигналы имеют частоту сердечных сокращений, в то же время форма самой пульсовой волны может быть использована в качестве характеристики работы сердца, включая предварительный прогноз о потенциальном заболевании сердца, таком как мерцательная аритмия или гипертония. Работа сердца контролируется с помощью прикрепляемых к коже пациента электродов. Чтобы гарантировать хороший контакт с телом, обычно используют влажные электроды. Наиболее распространенными являются электроды типа серебро/серебро-хлорид (Ag/AgCl). При использовании вне клиники эти электроды быстро высыхают и могут вызвать раздражение кожи. При использовании сухих электродов контакт между кожей и электродом ухудшается, причем сухие электроды более чувствительны к изменению положения пациента, его активности, что приводит к менее точному считыванию кардиосигналов. При длительном мониторинге работы сердца используются как влажные, так и сухие электроды. Интерфейсы семейства ADPD4000 позволяют справиться с этой проблемой, обеспечивая точное измерение кардиосигналов вне зависимости от типа и качества электродов. Вместо измерения потенциала на выходе электрода ADPD4000 измеряет величину электрического заряда на конденсаторе. Благодаря оптимизации постоянной времени входной RC-цепи и частоты выборки процесс заряда конденсатора практически не зависит от изменения импеданса контакта "кожаэлектрод".

На рис. 1 показано, как сигнал ЭКГ подается на входы ИМС интерфейса через RC-цепь. Такой съем сигнала с кардиоэлектрода обеспечивает устойчивость к колебаниям импеданса "кожа-электрод". На рис. 3 показаны два сигнала ЭКГ, причем сигнал, отмеченный на рисунке синим цветом, измерен высококачественным электродом с выходными сопротивлением 51 кОм и емкостью 47 нФ, а сигнал, выделенный красным цветом, измерен электродом низкого качества с выходным сопротивлением 510 кОм и выходной емкостью 4.7 нФ. Несмотря на различие в качестве кардиоэлектродов новый интерфейс

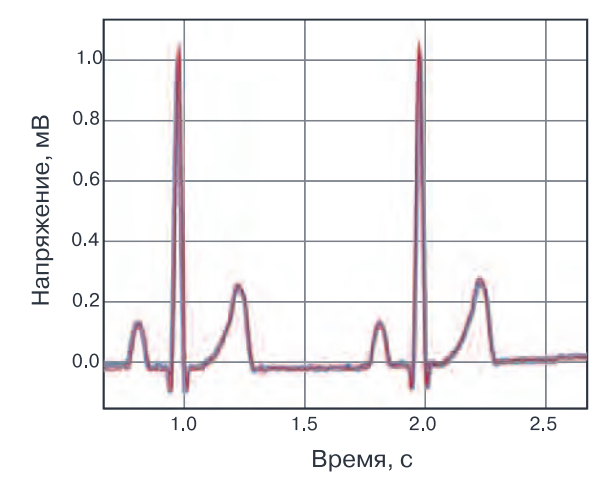

ЭКиС

*Рис. 3. Два сигнала ЭКГ, снятых с электродов разного качества*

ADPD4000 позволяет получить практически одинаковые кардиосигналы, независимо от качества электродов. В этом состоит основное преимущество нового интерфейса по сравнению с имеющимися на рынке. Еще одним преимуществом ИМС ADPD4000 является высокая энергоэффективность, т.к. во время заряда конденсатора ИМС неактивна, а максимальное потребление этой ИМС составляет 200 мкВт.

Для измерения пульсовых волн оптическим методом в ИМС ADPD4000 имеется восемь драйверов светодиодов, т.к. во многих медицинских системах одновременно используются светодиоды разной длины волны. Ток драйверов программируется с максимальной величиной 200 мА на канал.

В зависимости от конфигурации интерфейс ADPD4000 поддерживает съем различных сигналов в разных временных интервалах, например, для измерения сердечного ритма, уровня насыщения крови кислородом, уровня гидратации или дегидратации организма. Каждый из двух входных каналов имеет программируемый трансимпедансный усилитель. Отношение сигнал/шум входного канала составляет не менее 100 дБ для семейства ADPD4хxx, что делает его весьма полезным для применения в оптических измерениях, чувствительных к шуму, например, при измерении насыщения кислородом крови или оценке артериального давления по форме пульсовой волны.

Многие носимые системы могут измерять проводимость кожи для таких приложений, как электродермальная активность, стресс или мониторинг психического состояния. При этом необходимо генерировать ток возбуждения для измерения

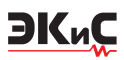

падения напряжения на выбранном участке кожи. Семейство ADPD4000 поддерживает такие измерения в 2- или 4-проводном режиме. Измерение импеданса также может быть использовано для определения качества электрода. Поскольку семейство интерфейсов ADPD4xxx имеет 8-канальный мультиплексор, то вспомогательные входы могут быть использованы для измерения напряжения, емкости, температуры или контроля движения при проведении мониторинга.

#### **ВЫВОДЫ**

Появление на мировом рынке микроэлектронных компонентов новых интерфейсов компании Analog Devices типа ADPD4000/ADPD4001 позволит решить многие из проблем, с которыми сталкиваются разработчики при создании носимых медицинских мониторов, носимых систем доставки лекарств и т.п. Эти новые ИМС обеспечиваютс высокую производительность и многоканальный вход для подключения разнотипных источников медицинских сигналов. В их составе имеются драйверы для управления светодиодами при оптических измерениях, источники сигналов возбуждения при регистрации стрессов, средства обработки кардиосигналов и пульсовых волн, позволяющие не только оценивать, но и прогнозировать состояние здоровья пациента.

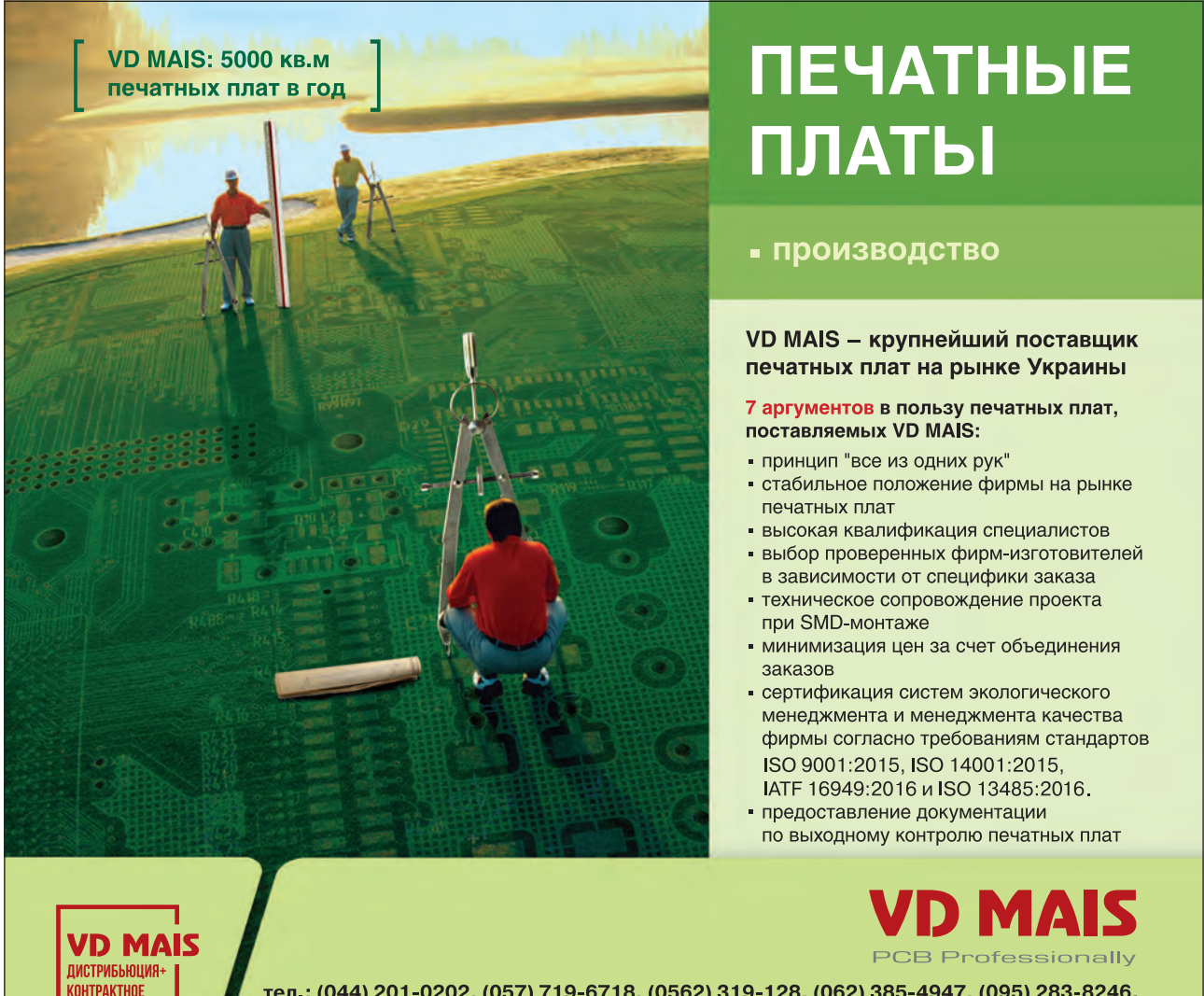

тел.: (044) 201-0202, (057) 719-6718, (0562) 319-128, (062) 385-4947, (095) 283-8246, (048) 734-1954, (095) 274-6897, info@vdmais.ua, www.vdmais.ua

**IPNI3ROUCTRO** 

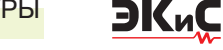

### <span id="page-8-0"></span>**ОПТИЧЕСКИЕ МОДУЛИ ДЛЯ ФОТОПЛЕТИЗМОГРАФИИ \***

В*основе многих заболеваний человека лежит нарушение микроциркуляции крови. Поэтому оценка состояния сосудистого русла, включая капилляры, позволяет на ранних стадиях выявить различные болезни, а также эффективно контролировать процесс лечения пациента. Оптимальной методикой скрининговой сосудистой диагностики является фотоплетизмография. Это простой, неинвазивный, безболезненный и надежный экспресс-метод, основанный на определении объема крови в микрососудистом русле. Оптические модули и их применение для фотоплетизмографии рассмотрены в настоящей публикации.*

*Я. Палхалми, Я.-Х. Бродерс*

#### **OPTICAL INTEGRATION WITHOUT COMPROMISES**

t the heart of many diseases is a violation of mi*crocirculation. Therefore, an assessment of the state of the vascular bed, including capillaries, allows us to identify various diseases in the early stages, as well as to monitor the patient's treatment process. The best method for screening vascular diagnostics is photoplethysmography. This is a simple, non-invasive, painless and reliable rapid method based on the determination of blood volume in the microvascular bed. Micromodules for photoplethysmography are discussed in this publication. Аbstract –*

*J. Palhalmi, J.-H. Broeders*

Принцип действия оптических модулей для фотоплетизмографии заключается в следующем. Источник света, как правило, светодиод, облучает палец человека, а фотоприемник в зависимости от количества отраженного или поглощенного тканями организма света позволяет измерять пульсовую волну, вызванную периодическим изменением объема крови при каждом ударе сердца, а также частоту и вариабельность сердечного ритма. Принятый с фотоприемника оптического модуля сигнал должен быть усилен и оцифрован. Компанией Analog Devices разработан и запущен в серийное производство новый полностью интегрированный оптический модуль ADPD188GG. Коротко остановимся на принципах его работы. Как было отмечено, есть два принципа измерения пульсовой волны (или фотоплетизмограммы – ФПГ). Можно направить световой поток сквозь палец или мочку уха и измерить количество прошедшего (не поглощенного) света на противоположной стороне пальца или мочки уха; или можно измерить количество отраженного пальцем или мочкой уха света, рис. 1.

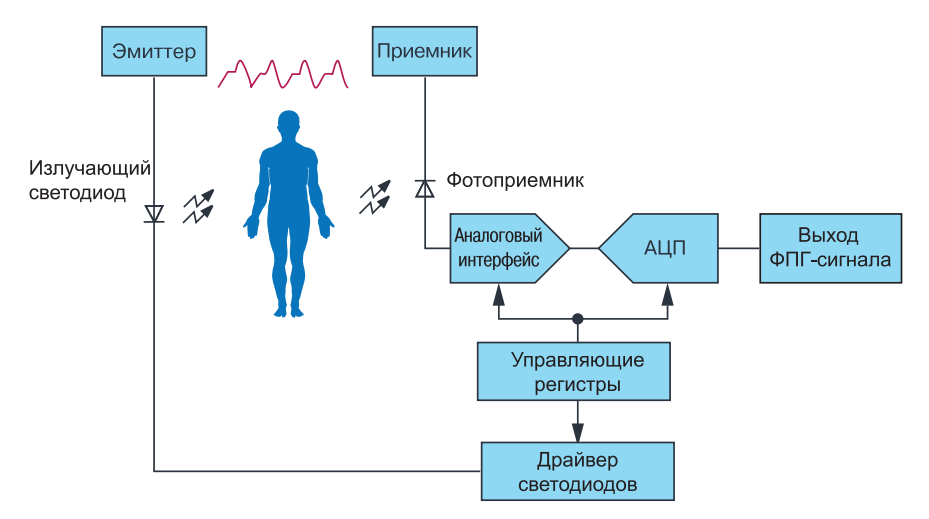

*Рис. 1. Структурная схема оптического фотоплетизмографа* 

*<sup>\*</sup> Palhalmi J., Broeders J.-H. Optical Integration Without Compromises. www.analog.com/TechnicalArticle.Сокращенный перевод с английского и комментарии В. Романова.*

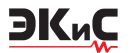

В статье основное внимание уделено измерению пульсовой волны или фотоплетизмограммы, основанное на принципе отражения. За время сердечных сокращений поток и объем крови в кровеносной системе изменяются, что и регистрируется фотоприемником отраженного света. Длина волны выбранного светодиода определяется многими факторами, например, местоположением сенсора на теле пациента, температурой окружающей среды, уровнем перфузии или уровнем снабжения кровью тканей (органов) пациента, а иногда и цветом его одежды. Зеленые светодиоды дают, как правило, лучшие результаты, если сенсор расположен на запястье или кончике пальца.

При достаточном уровне потока крови (на предплечье, мочке уха) могут быть использованы красные или инфракрасные светодиоды, поскольку свет этой длины волны глубже проникает в ткани организма и отраженный сигнал имеет большую амплитуду. Если выбраны длина волны светодиода и положение сенсора, необходимо выбрать наиболее подходящую оптическую схему. Существует множество вариантов аналоговых интерфейсов, либо дискретных, либо полностью интегрированных, имеется широкий выбор фотоприемников и светодиодов, которые могут быть использованы. Ключевым является размещение передатчика и приемника таким образом, чтобы обеспечить максимальную величину принимаемого сигнала на каждый миллиампер тока передатчика.

Этот параметр называется коэффициентом передачи тока. Он выражается в единицах нА/мА. В оптическом канале также важен индекс модуляции, который представляет собой величину сигнала переменного тока по отношению к оптическому смещению постоянного тока. Индекс модуляции улучшается при увеличении расстояния между фотоприемником и светодиодом. На определенном расстоянии фотоприемника от светодиода есть зона наилучшего восприятия, положение которой зависит от длины волны светодиода. В некорректно спроектированной конструкции сенсора световая волна может поступать напрямую на фотоприемник, минуя ткани пациента. Это приводит к появлению постоянного тока смещения, который вызывает уменьшение индекса модуляции, проявляющееся как оптическая перекрестная помеха или как внутреннее световое загрязнение.

Чтобы сократить время выхода на рынок современных фотоплетизмографов, компания Analog Devices создала в виде модуля ADPD188GG полностью

интегрированную оптическую систему для измерения пульсовой волны на основе отраженного светового потока. На рис. 2 показан внешний вид этого модуля.

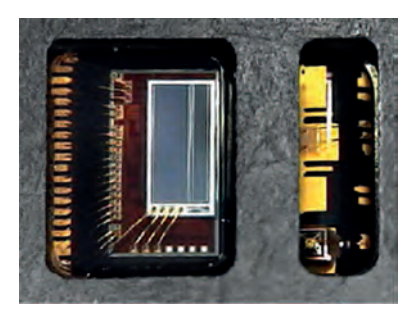

#### *Рис. 2. Внешний вид оптического модуля ADPD188GG для измерения пульсовой волны*

ADPD188GG - это новый оптический модуль с размерами 3.98х5.0х0.9 мм. В этом модуле в отличие от имеющихся на рынке фотоприемник повернут на 90° по отношению к прямому световому потоку, формируемому светодиодами. Такое положение фотоприемника по отношению к светодиодам обеспечивает лучшую чувствительность. Сам фотоприемник состоит из двух разделенных фотодатчиков площадью 0,4 мм<sup>2</sup> и 0,8 мм<sup>2</sup>. Это обеспечивает увеличение общей поверхности фотоприемника с целью повышения его чувствительности. Фотоприемник расположен на поверхности аналогового интерфейса ADPD1080, который имеет четыре входных канала на основе трансимпедансных усилителей с изменяемыми коэффициентами усиления, а именно 25 000, 50 000, 100 000 и 200 000, блок подавления внешнего светового потока и 14-разрядный АЦП поразрядного уравновешивания. Два зеленых светодиода в модуле управляются встроенными источниками тока величиной до 370 мА и длительностью импульса тока до 1 мкс, что позволяет уменьшить средний ток, генерируемый этими источниками. Конструкция модуля не позволяет световому потоку, формируемому светодиодами, попасть непосредственно на фотоприемник, что сводит к минимуму оптическую перекрестную помеху. Отметим, что модуль ADPD188GG также может быть использован для работы с внешними светодиодами с другими длинами волн.

Сравним параметры этого модуля с параметрами предыдущей разработки компании Analog Devices, а именно модуля ADPD107, который в настоящее время широко применяется в медицинской аппаратуре. Он представляет собой аналоговый опти-

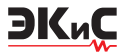

ческий интерфейс, разработанный для дискретных оптических узлов. Для сравнения оптических параметров модулей ADPD188GG и ADPD107 одновременно записывались параметры измеренных пульсовых волн на протяжении 2 минут. Для работы с модулем ADPD188GG использовалась стандартная оценочная плата, где модуль ADPD107 был частью оптической системы в составе демонстрационной платформы (EVAL-HCRWATCH). Обе системы работали под управлением программы Wavetool компании Analog Devices. Сравнительные параметры оптических модулей ADPD188GG и ADPD107 приведены в таблице.

#### Таблица сравнительных параметров модулей ADPD188GG и ADPD107

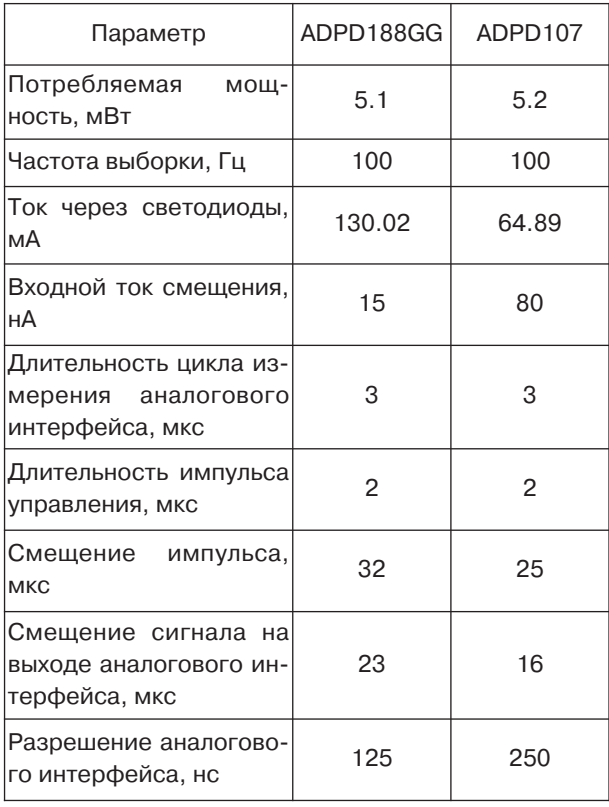

Из таблицы следует, что ток, протекающий через светодиоды модуля ADPD188GG, в два раза больше тока, протекающего через светодиоды модуля ADPD107. Это связано с тем, что площадь рабочей поверхности встроенного фотоприемника модуля ADPD188GG меньше аналогичной площади внешнего фотоприемника модуля ADPD107. Поэтому увеличение тока через светодиоды модуля ADPD188GG позволило скомпенсировать меньшую чувствительность фотоприемника этого модуля.

Наборы измеренных пульсовых волн, полученные с целью сравнения параметров модулей ADPD188GG и ADPD107, отбирались у 11 пациентов, причем все они находились в одинаковых условиях, включая внешнее освещение.

Приведем краткий анализ полученных данных и результаты их статистической обработки. Оптические мониторы сердечного ритма тесно связаны с приложениями, которые позволяют оценивать физическую форму и состояние здоровья человека. Кроме того, они широко применяются в системах медицинской диагностики.

Достоверность результатов диагностики зависит от точности работы алгоритма для анализа пиков пульсовой волны и, прежде всего, от качества снятых с фотоприемника данных локальных максимумов пульсовой волны.

Точное определение пиковых значений необходимо не только для измерения частоты сердечных сокращений, но и для определения артериального давления на основе полученной фотоплетизмограммы. В связи с этим необходимо, чтобы флуктуации в фотоплетизмограмме были отфильтрованы. Параллельно требуется обеспечить высокое качество сигнала (до обработки) в окрестности пиковых значений пульсовой волны, необходимых для постановки достоверного диагноза. Вот почему в процессе обработки основное внимание должно быть сосредоточено на сравнительном анализе спектра частот в окрестности пиков ФПГ-сигналов, которые получены с помощью оптических модулей ADPD107 и ADPD188GG.

Основные компоненты сигналов, полученных модулем ADPD188GG, не изменились относительно аналогичных компонентов, полученных модулем ADPD107, за исключением очень медленных (низкочастотных) колебаний (<0.25 Гц) и высокочастотных колебаний (>40 Гц), которые были ослаблены фильтром. Вейвлет-когерентность и корреляционные сравнения данных рассчитаны для оценки стабильности сигналов, полученных от этих модулей в наиболее информативной полосе частот. На рис. 3 показаны практически идентичные результаты измерения пульсовых волн, полученные от каждого модуля.

Как следует из рис. 3, имеется принципиальное сходство пульсовых волн, полученных с помощью модулей ADPD188GG и ADPD107, причем, что важно отметить, последний выполнен на основе внешних светодиодов и фотоприемников. Чтобы сравнить результаты измерений с более высокой точностью, были использованы два разных метода корреляционного анализа. Коэффициенты корреляции

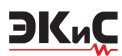

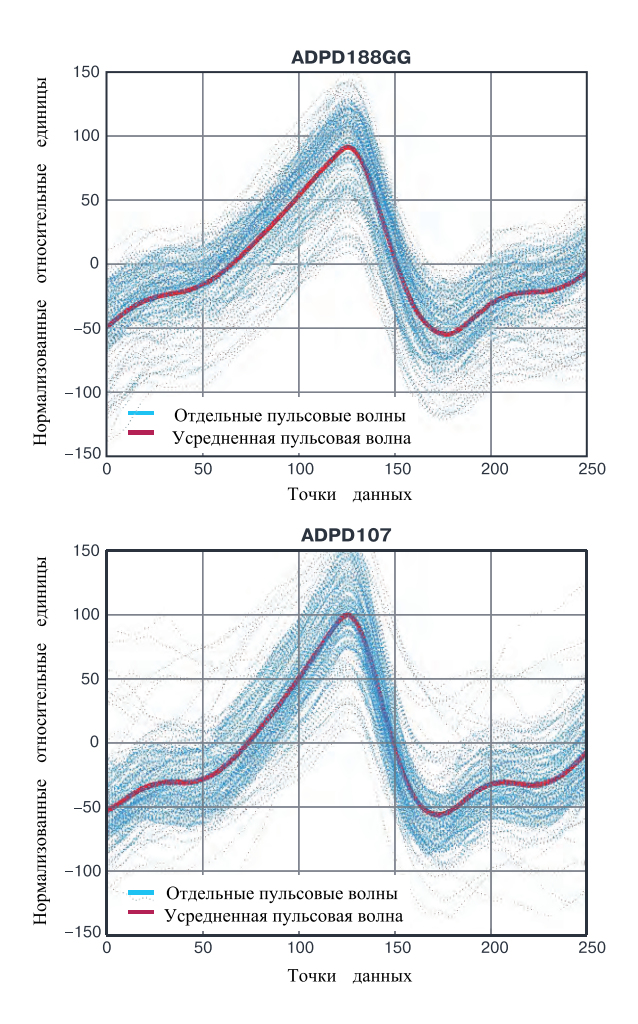

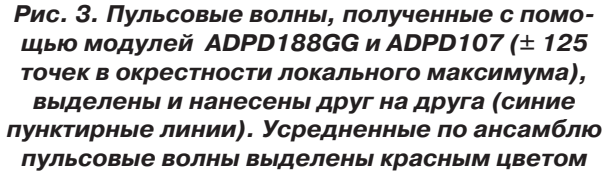

между кривыми пульсовых волн вычислялись для каждой из волн, следующих друг за другом. Изменения формы пульсовых волн также сравнивались с их средними значениями. При этом значительной разницы между результатами, полученными с помощью разных оптических модулей, не наблюдалось.

Вейвлет-метод отличается высокой чувствительностью к различиям в спектрах в определенной полосе частот. Поэтому были рассчитаны функции вейвлет-когерентности для сравнения двух пульсовых волн в разных частотных диапазонах. Отметим, что метод вейвлет-когерентности используется для вычисления локальной корреляции двух колебательных процессов в частотной и временной областях с последующей ее визуализацией. На основе анализа результатов, полученных при исследовании 11 пациентов, был сделан вывод об отсутствии различий в применении тестируемых модулей, как это следует из рис. 4.

Основные статистические свойства, оцененные по величине квадратичной когерентности между

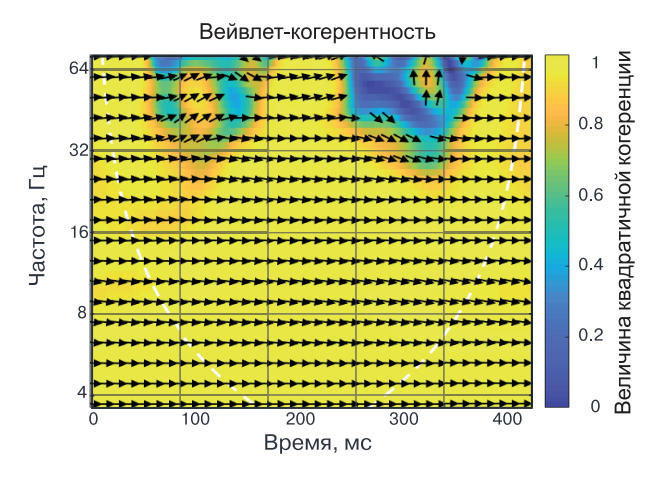

Рис. 4. График интенсивности цвета во временной и частотной областях как результат сравнения двух усредненных пульсовых волн по их квадратичной когерентности. (Направление стрелок пропорционально разности фаз между пульсовыми волнами. Горизонтально направленная вправо стрелка означает отсутствие разности фаз между двумя пульсовыми волнами

двумя пульсовыми волнами, были проанализированы во всех заданных диапазонах частот, как показано на рис. 5.

Отметим, что квадратичная когерентность или квадратичный спектр когерентности двух колебательных процессов вычисляется как квадрат корреляции этих процессов. Весь спектр частот был разделен на шесть диапазонов для анализа различий между двумя пульсовыми волнами нескольких, в нашем случае двух, волновых процессов (пульсовых волн) во времени составило не менее 0.95 во всех исследуемых диапазонах частот в окрестности пика пульсовой волны, что подтверждает высокую идентичность работы модулей ADPD188GG и ADPD107.

#### **ВЫВОДЫ**

ADPD188GG - это новый полностью интегрированный оптический модуль компании Analog Devices, предназначенный для измерения частоты сердечных сокращений, вариабельности сердечного ритма и насыщения кислородом кровеносного русла, а также для непрерывного мониторинга и оценки артериального давления. Поскольку модуль

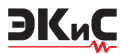

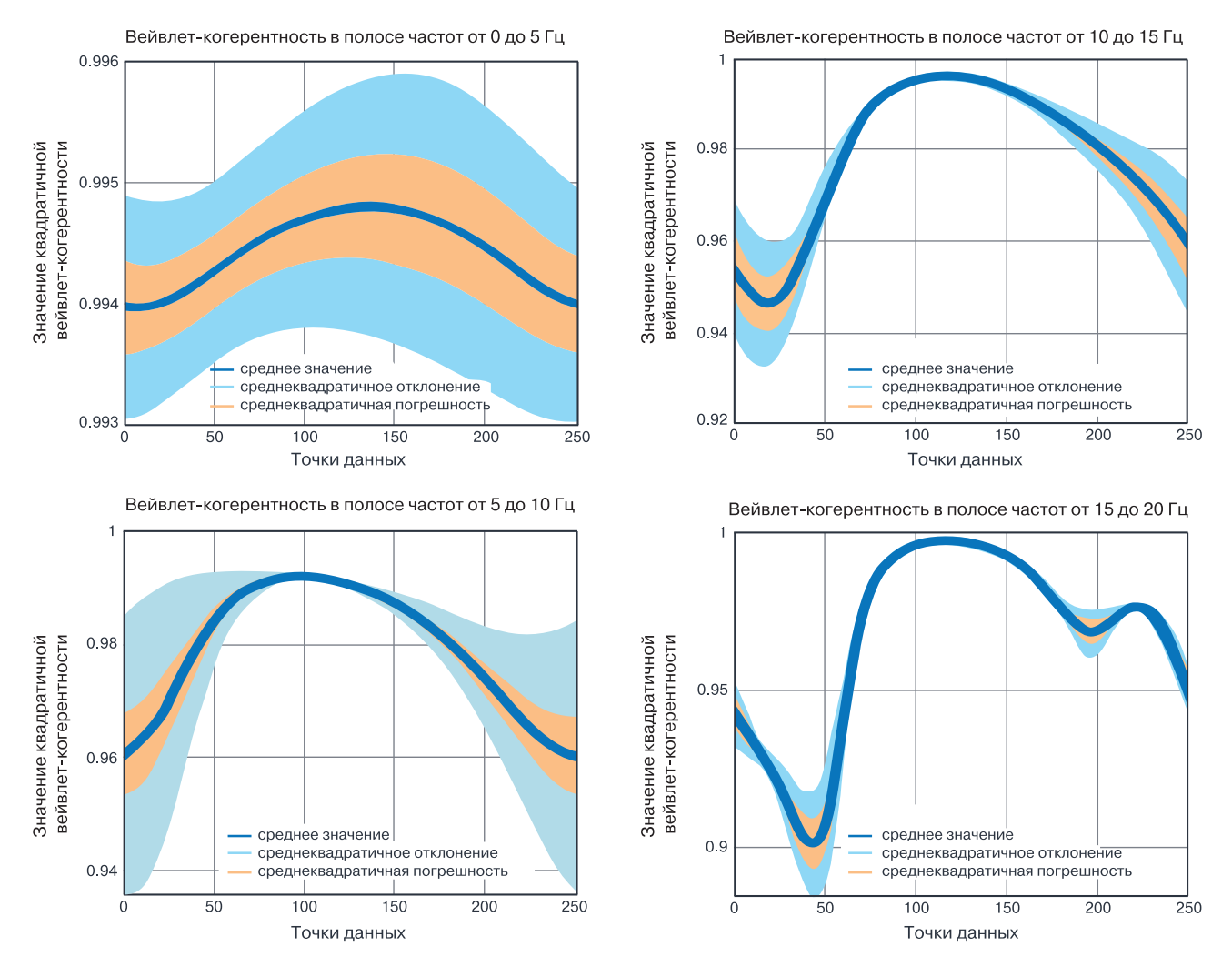

*Рис. 5. Значения квадратичной вейвлет-когерентности в четырех диапазонах частот от 0 Гц до 20 Гц* 

включает в себя оптические и электронные узлы в миниатюрном корпусе, он позволяет создавать на своей основе новые медицинские приборы в сжатые сроки. В модуле ADPD188GG использованы светодиоды с длиной волны 525 нм, при этом предусмотрено использование внешних светодиодов для выполнения измерений на разных длинах волн

не только на основе принципа отражения, но и принципа поглощения. Конструкция оптического модуля ADPD188GG предусматривает использование его как в амбулаторных, так и в клинических диагностических системах.

Фотоплетизмография — это метод скрининговой диагностики состояния сосудов. В основе многих заболеваний лежит нарушение микроциркуляции. Поэтому оценка состояния сосудистого русла, включая капилляры, позволяет выявить на ранних стадиях различные болезни, а также контролировать процесс лечения пациента. В настоящее время на основе метода фотоплетизмографии разработаны оптимальные методики скрининговой сосудистой диагностики. Это простой, неинвазивный, безболезненный и надежный экспресс-метод, основанный на определении объема крови в микрососудистом русле. Принцип фотоплетизмографии заключается в определении изменения объема крови в области, на которой проводится измерение. С помощью аппаратно-программных средства проводится пальцевая фотоплетизмография с использованием концевой фаланги кисти или стопы.

Кроме того, для снятия фотоплетизмограммы может быть использована мочка уха или предплечье. В ре-

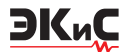

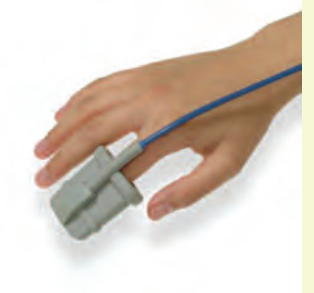

зультате измерения серии пульсовых волн можно получить максимум информации о микроциркуляторном русле.

Метод фотоплетизмографии состоит в регистрации оптической плотности участка живой ткани, на котором размещается датчик. Исследуемый участок облучается красным или зеленым светом (в зависимости от принципа регистрации – отраженного или поглощенного света), который затем попадает на фотодетектор. Длина волны излучаемого света подобрана таким образом, чтобы он поглощался (отражался) эритроцитами в артериальном русле. Поэтому его интенсивность зависит от количества крови в исследуемой ткани.

Форма регистрируемой пульсовой волны называется фотоплетизмограммой. Пульсовая волна состоит из двух пиков: первый формируется благодаря систолической волне, второй соответствует отраженной волне, направляющейся обратно в аорту. Интенсивность отражения определяется тонусом артериол, поэтому анализ формы пульсовой волны дает возможность оценить функциональное состояние и структурные изменения периферического сосудистого русла. Продолжительность и частота пульсовой волны зависят от работы сердца, а форма и величина ее пиков — от состояния сосудистой стенки. При анализе фотоплетизмограммы можно определить сужение артерий, в том числе ишемию сосудов нижних конечностей. Фотоплетизмография помогает подбирать оптимальную дозу лекарств и предупредить негативные реакции, связанные с их передозировкой. В целом, фотоплетизмография является надежным скрининговым инструментом в терапевтической практике, сосудистой хирургии, кардиологии, эндокринологии и др.

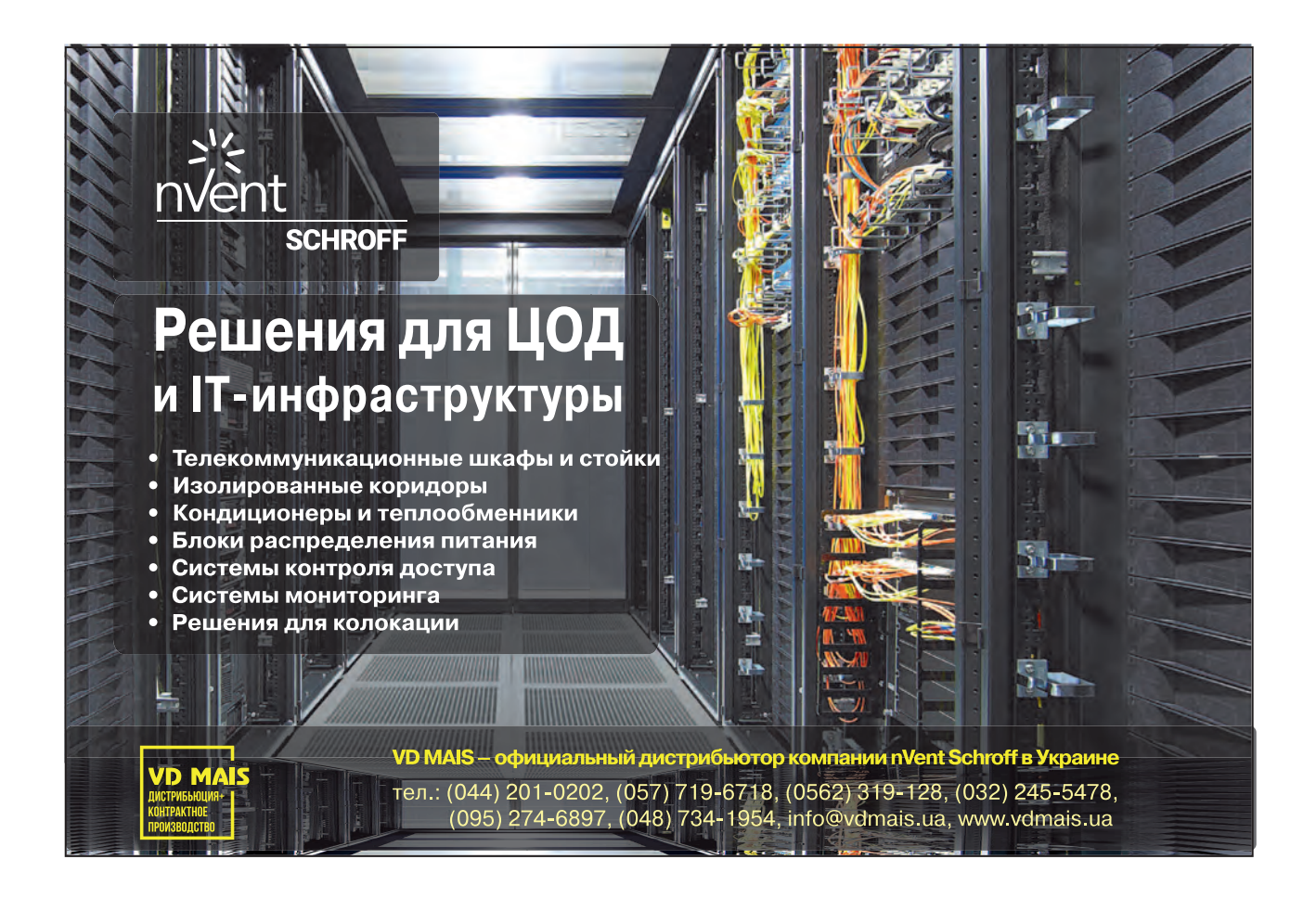

### <span id="page-14-0"></span>**КАК ПОСТРОИТЬ ПРОГРАММИРУЕМЫЙ ГЕНЕРАТОР С ИСПОЛЬЗОВАНИЕМ ЦИФРОВЫХ ПОТЕНЦИОМЕТРОВ \***

Ц*ифровые потенциометры (digiPOT) универсальны и могут использоваться в самых разных областях, например, для фильтрации или генерации синусоидальных сигналов. В этой статье описан способ относительно простого построения программируемого генератора, в котором частоту и амплитуду колебаний можно регулировать независимо друг от друга с помощью цифровых потенциометров.*

*Т. Брэнд* 

На рис. 1 приведена схема генератора синусоидальных сигналов, выполненная на основе моста Вина, с помощью которого на выходе могут быть получены требуемые синусоидальные колебания с высокой степенью точности в диапазоне приблизительно от 10 до 200 кГц. Генераторы на основе моста Вина характеризуются тем, что одно плечо образовано полосовым фильтром, а другое - делителем напряжения. В этой схеме в дополнение к прецизионному усилителю ADA4610-1 включен цифровой потенциометр (digiPOT) AD5142, который содержит два независимо управляемых потенциометра, каждый с разрешением 256 шагов. Программирование величины сопротивления выполняется через SPI-интерфейс, как показано на рис. 2. В качестве альтернативы можно использовать ИМС AD5142A, которая управляется через интерфейс I2C. Оба потенциометра выпускаются с максимальными сопротивлениями 10 и 100 кОм.

В схеме генератора, показанной на рис. 1, цепь R1A, R1B, и C1, C2 формирует положительную обратную связь, тогда как отрицательная обратная связь обеспечивается резисторами R2A, R2B и двумя параллельными диодами D1 и D2 с сопротивлением R<sub>DIODE</sub>. Соотношение сопротивлений резисторов определяется из следующего выражения

$$
R_2 = R_{2A} | | (R_{2B} + R_{DIODE})
$$

Для достижения устойчивых колебаний необхо-

#### **HOW TO BUILD PROGRAMMABLE OSCILLATORS USING DIGITAL POTENTIOMETERS**

igital potentiometers (digiPOTs) are versatile and *can be used in a wide variety of applications, for example, for filtering or generating ac signals. A method of relatively easily constructing a programmable oscillator in which the oscillation frequency and amplitude can be adjusted independently of each other by using digiPOTs is described in this article. Аbstract –*

*T. Brand*

**EKAC** 

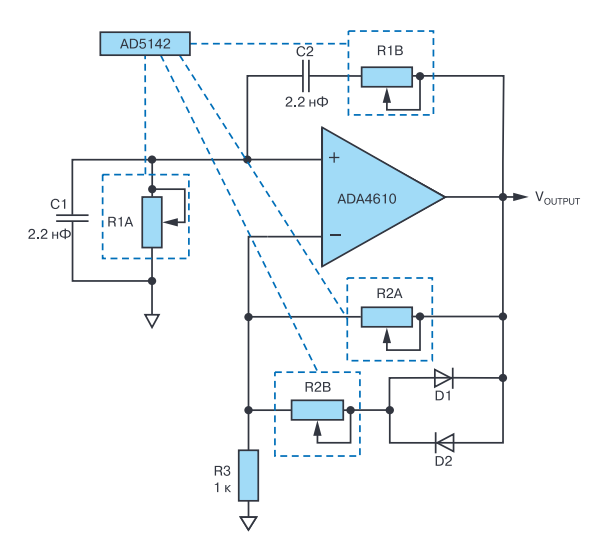

#### *Рис. 1. Программируемый генератор на основе моста Вина, в котором вместо подстроечных резисторов используются цифровые потенциометры*

димо устранить фазовый сдвиг в контуре усиления. Для определения частоты генератора воспользуемся следующим выражением

$$
f_{0}=1/(2\pi RC),
$$

где *R –* сопротивление цифрового потенциометра AD5142, равное  $R = (256 - D)R_{AP}/256$ ,  $R_{AP}$  – сопротивление потенциометра, D *–* десятичный эквивалент кода, записанного в регистр потенциометра AD5142.

*<sup>\*</sup> Brand T. How to Build Programmable Oscillators Using Digital Potentiometers. www.analog.com/TechnicalArticle. Сокращенный перевод с английского и комментарии В. Романова.*

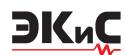

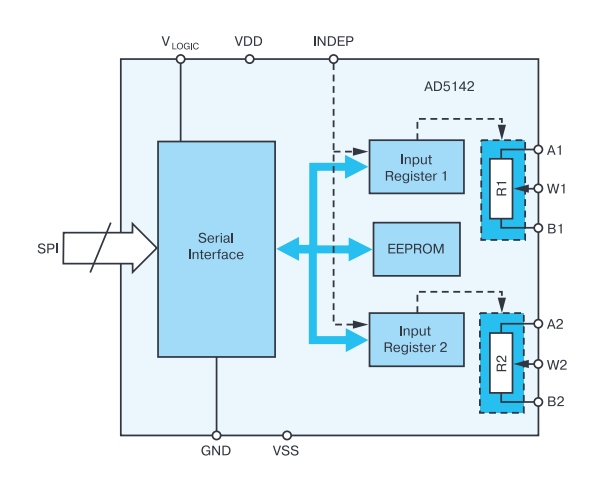

#### *Рис. 2. Функциональная схема цифрового потенциометра AD5142*

Чтобы поддерживать устойчивый колебательный процесс, мост Вина должен быть хорошо сбалансирован, т.е. коэффициенты положительной и отрицательной обратной связи должны быть согласованы между собой. Если коэффициент положительной обратной связи больше коэффициента отрицательной обратной связи, амплитуда колебаний или напряжение V<sub>оUTPUT</sub> будет увеличиваться до насыщения усилителя. Если будет преобладать отрицательная обратная связь, то амплитуда колебаний будет затухать. Для схемы на рис. 1 отношение  $R_2/R_1$  должно быть примерно равно 2 или несколько выше. Это гарантирует устойчивый колебательный процесс на выходе схемы. Включение диодов в контур отрицательной обратной связи приводит к некоторому уменьшению этого отношения, что дополнительно способствует стабилизации колебаний. Как только установлена требуемая частота колебаний, амплитуда колебаний может быть настроена независимо от частоты с помощью цифрового потенциометра R2. Ее можно рассчитать следующим образом

$$
V_{\text{OUTPUT}} = 3(I_D \times R_{2B} + V_D)/2.
$$

Ток *I<sub>p</sub>* и напряжение  $V_p$  – это соответственно, прямой ток через диоды D1 и D2 и прямое падение напряжения на диодах D1 и D2. Если цифровой потенциометр R2B закорочен, амплитуда колебаний составляет приблизительно ±0.6 В. При корректном выборе величины сопротивления R2B можно обеспечить устойчивую работу схемы генератора (рис. 1). В этой схеме цифровой потенциометр R2B имеет максимальное сопротивление 100 кОм.

#### **ВЫВОДЫ**

С помощью схемы, рис. 1, и сдвоенного цифрового потенциометра с максимальным сопротивлением 10 кОм может быть построен генератор синусоидальных колебаний с частотами 8.8 кГц (сопротивление потенциометра 8 кОм), 17.6 кГц (сопротивление потенциометра 4 кОм) и 102 кГц (сопротивление потенциометра 670 Ом). Погрешность установки заданной частоты синусоидального сигнала составляет не более ±3%. При более высоких частотах, например, 200 кГц, погрешность установки частоты увеличивается до 6%.

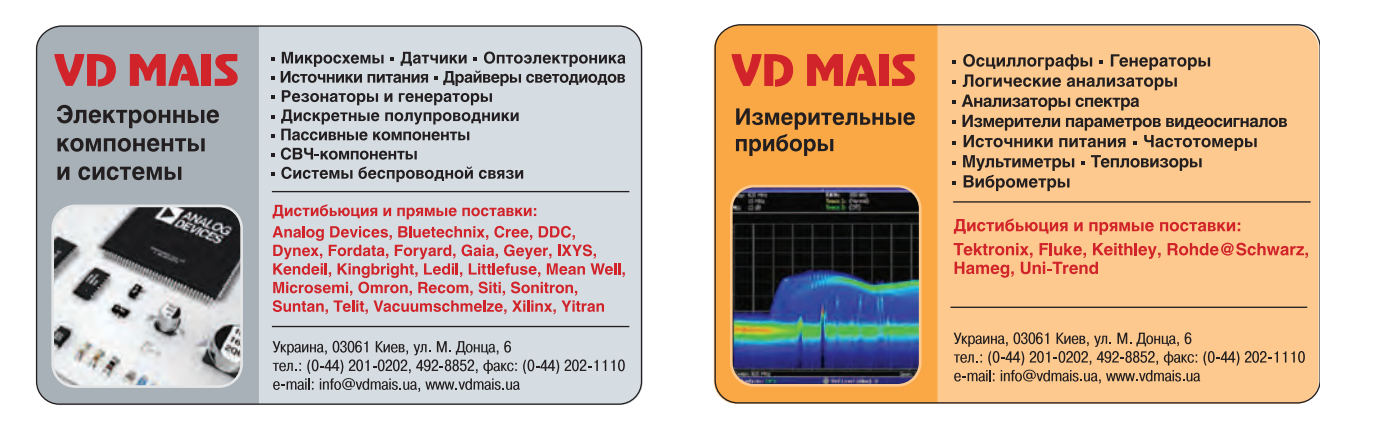

### <span id="page-16-0"></span>БЕСПРОВОДНАЯ СЕНСОРНАЯ СЕТЬ ДЛЯ МОНИТОРИНГА КАЧЕСТВА ВОДЫ \*

ри производстве напитков, лекарств, а также При очистке воды используют системы мониторинга для измерения и контроля показателей качества воды. В статье рассматривается сенсорная сеть для мониторинга качества воды.

П. Дхакер

Параметры, определяющие физические, химические и биологические характеристики воды, могут использоваться в качестве показателей качества воды. К физическим параметрам воды относятся, например, ее температура и мутность; к химическим - рН, окислительно-восстановительный потенциал, проводимость и количество кислорода в воде, к биологическим - концентрация водорослей и бактерий в воде. Для измерения качества воды, как правило, используются электрохимические методы. Измерительные системы на основе электрохимии состоят из сенсоров и устройств измерения и обработки полученных от сенсоров сигналов. В последнее время в связи с развитием микроэлектроники на смену проводным измерительным системам приходят беспроводные сенсорные сети. В качестве примера рассмотрим сенсорную сеть на основе контроллера ADuCM355 с использованием IPтехнологии Analog Devices SmartMesh® для построения системы мониторинга качества воды (показателя pH). Данная система мониторинга может быть использована и для измерения других показателей качества воды в зависимости от типа используемого электрохимического сенсора. Типовая измерительная система на основе электрохимического сенсора приведена на рис. 1.

Значение рН является мерой относительного количества ионов водорода и гидроксида в водном растворе. Нейтральный раствор - это раствор, в котором концентрация ионов водорода точно равна концентрации ионов гидроксида. Показатель рН является еще одним способом выражения концент-

#### **WIRELESS WATER QUALITY MONITORING SVSTEM**

everal industries such as beverage production, Abstract-Opharmaceutical plants, waste water treatment plants, and so on, rely on water quality monitoring systems to measure and control important water quality indicators. The article focuses on chemical measurement parameters that have been historically indispensable and unreliable, posing an implementation burden.

P Dhaker

**EK**<sub>u</sub>C

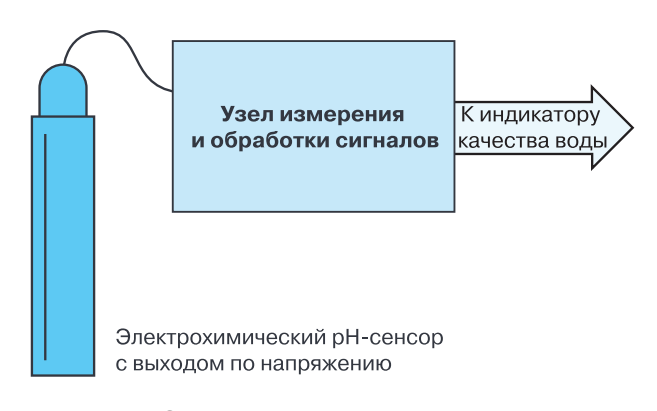

#### Рис. 1. Структура типовой измерительной системы на основе электрохимического рН-сенсора

рации ионов водорода, измерения кислотности или основности (щелочности) раствора, который определяется как  $pH = -10\lg(H+),$  где  $H+$  - концентрация ионов водорода в единицах моль/литр.

Значение рН раствора колеблется от 0 до 14, причем нейтральный раствор имеет рН, равный 7, кислый - имеет рН менее 7 и щелочной раствор имеет рН больше 7. рН-сенсор состоит из двух электродов: измерительного и электрода сравнения, рис. 2.

Когда сенсор рН погружен в раствор, измерительный электрод генерирует напряжение, которое зависит от активности ионов водорода в растворе. Это напряжение сравнивается с потенциалом внутреннего электрода сравнения. Разница напряжений между внутренним измерительным электродом и электродом сравнения представляет собой потен-

<sup>\*</sup> Dhaker P. Wireless Water Quality Monitoring System. Analog Dialogue, V. 54, N 1, February, 2020. Сокращенный перевод с английского и комментарии В. Романова.

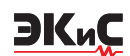

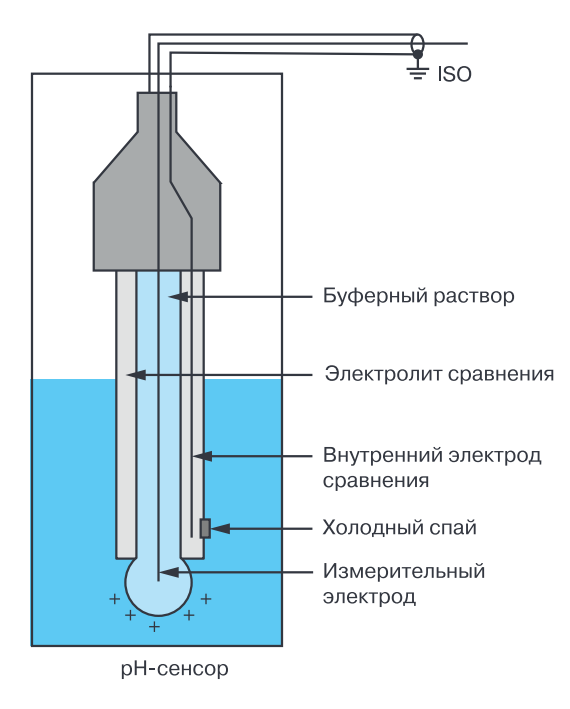

*Рис. 2. Конструкция рН-сенсора* 

циал, который может быть представлен в виде уравнения Нернста для водородного сенсора

$$
E = a - [2.303R(T + 273.1)]/nF \times (pH - pH_{\rm ISO}),
$$

где где *Е* – напряжение на электроде с неизвестной активностью;

*а* = ±30 мВ, допуск в нулевой точке;

*Т* – температура окружающей среды в °С;

*n* – валентность (количество зарядов на ионе), *n* = 1 при 25 °C; *F*= 96485 Кл/моль, постоянная Фарадея;

*R* = 8.314 Дж/(моль К), постоянная идеального газа; *pH* – концентрация ионов водорода в исследуемом растворе;  $pH_{\text{iso}}$  – концентрация ионов водорода в эталонном электролите.

Уравнение (2) связывает напряжение *E* c величиной *pH* исследуемого раствора. Из него следует, что напряжение *E* прямо пропорционально температуре раствора. По мере увеличения температуры раствора разность потенциалов между двумя электродами увеличивается, и наоборот. В идеальном pH-сенсоре потенциал *E* = ±59.154 мВ на единицу pH при 25 °C. Изменение температуры может привести к изменению чувствительности измерительного электрода, что, в свою очередь, вызывет увеличение погрешности измерения. Эта погрешность может быть учтена путем калибровки сенсора по температуре, а затем исключена путем коррекции при последующей обработке.

Как правило, температурный сенсор встроен в

сенсор pH. Температурный сенсор может быть выполнен в виде термистора или термометра сопротивления типа PT100 или PT1000. Сенсор pH с тем-

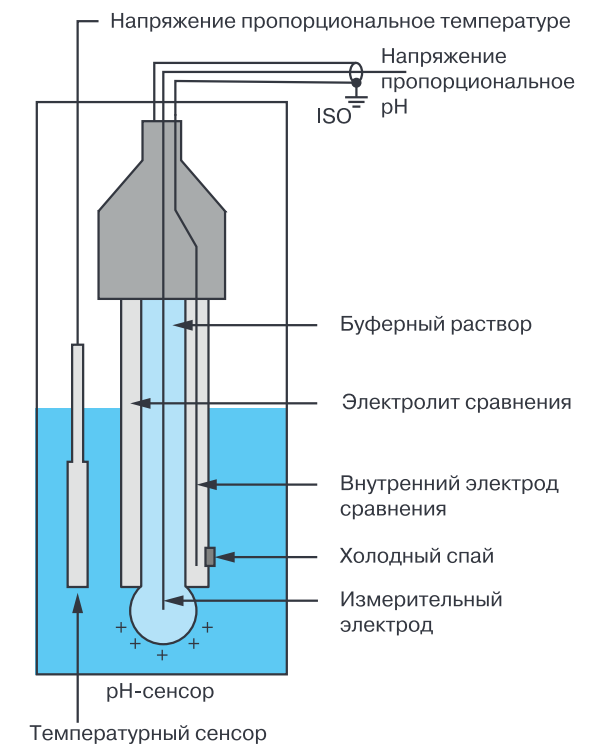

#### *Рис. 3. Конструкция рН-сенсора с температурным сенсором*

пературным сенсором показан на рис. 3.

Если температурный сенсор измеряет температуру во времени, поправочный коэффициент применяется к корректировке окончательного показания pH. pH-сенсор, совмещенный с температурным сенсором, может быть подключен к микроконтроллеру ADuCM355, как показано на рис. 4.

ИМС ADuCM355 – это микроконтроллер с низким энергопотреблением, предназначенный для измерения сигналов, снимаемых с электрохимических сенсоров, например, для определения показателя pH. Оценочная плата с микроконтроллером для измерения pH и температуры раствора приведена

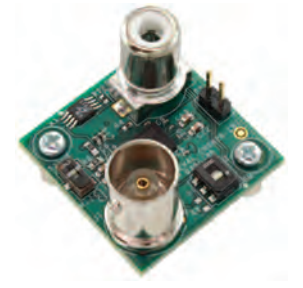

*Рис. 5. Оценочная плата с микроконтроллером ADuCM355для измерения pH и температуры раствора* 

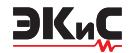

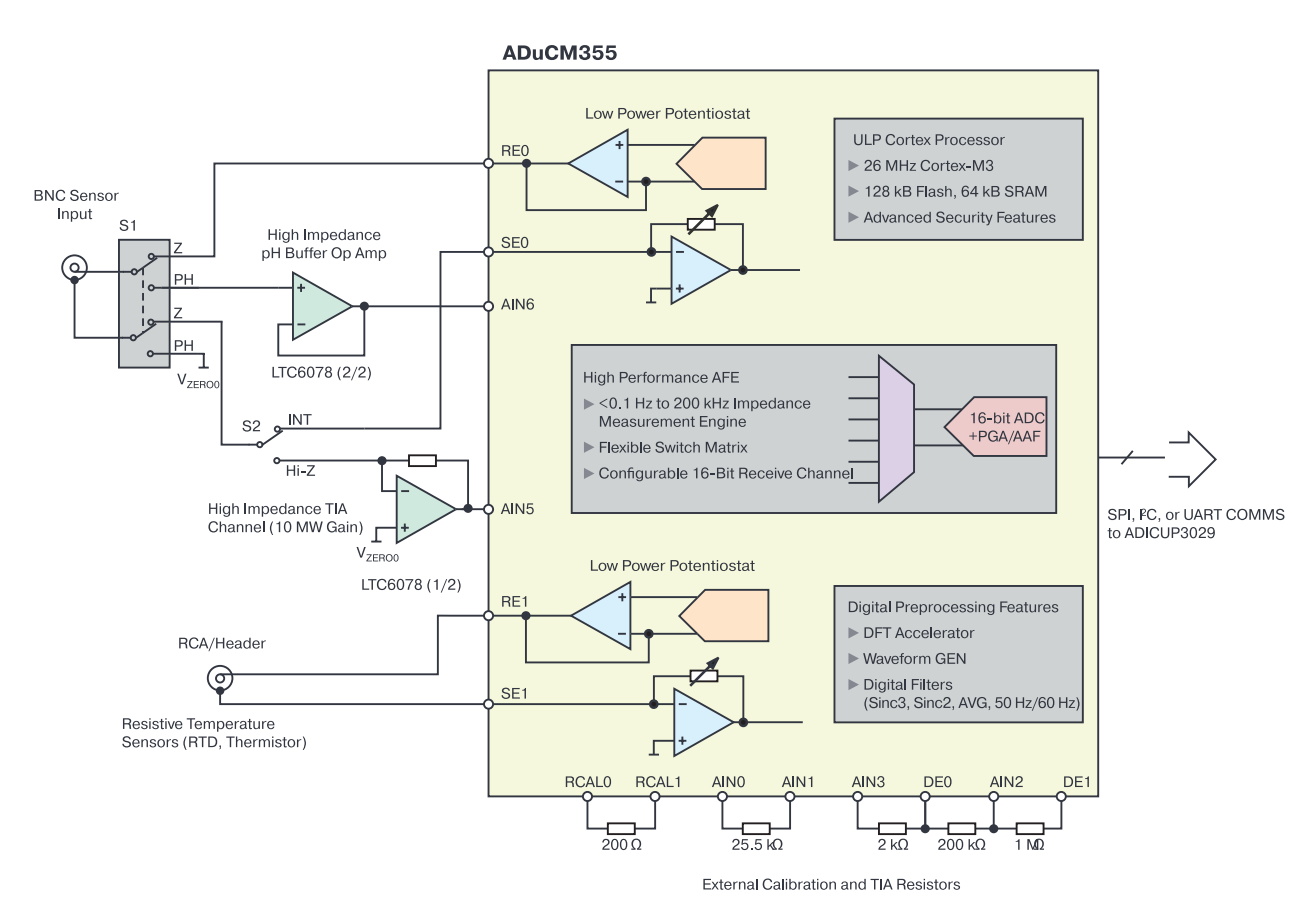

*Рис. 4. Схема подключения pH сенсора, совмещенного с температурным сенсором, к микроконтроллеру ADuCM355*

на рис. 5.

Микроконтроллер ADuCM355 вместе с приемопередатчиком беспроводной сети SmartMesh компании Analog Devices образуют сенсорный узел для измерения pH. ADuCM355 предоставляет измеренные данные pH в виде цифрового кода, который через UART-порт поступает в беспроводной IP-трансивер типа LTP5902 компании Analog Devices. Схема сенсорного узла показана на рис. 6.

Сеть SmartMesh представляет собой беспроводную ячеистую сеть с частотой 2.4 ГГц, разработанную компанией Analog Devices на базе стандарта IEEE 802.15.4e. Она поддерживает функции шифрования и аутентификации AES 128, обеспечивая надежную функциональную безопасность. Сеть SmartMesh обмениваются данными на канальном

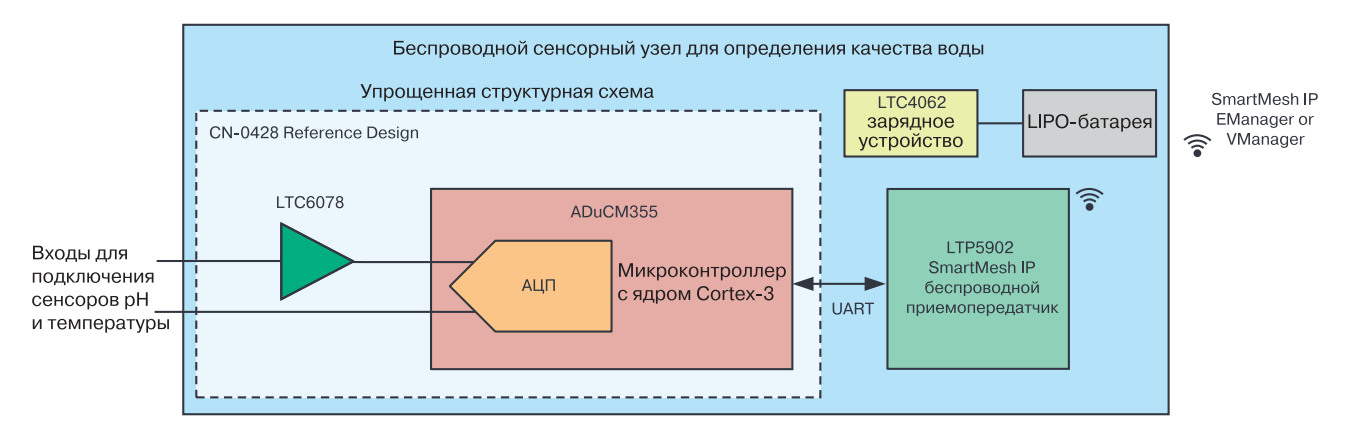

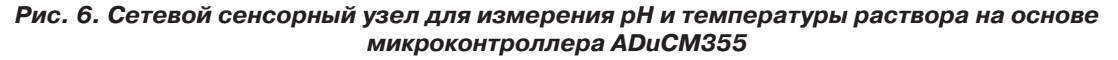

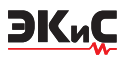

уровне. Диспетчер сети SmartMesh координирует расписание, управляет безопасностью, поддерживает программирование сети через радиоканал 24 часа в сутки (over-the-air programming или OTAP). Диспетчер сети также предоставляет отчет о работоспособности сети через интерфейс API. Для небольших сетей один встроенный менеджер может поддерживать до 100 сенсорных узлов. Структура описанной сенсорной сети приведена на рис. 7.

Тестирование сети обеспечивает надежность приема-передачи данных на уровне 99,999%, что делает беспроводную SmartMesh сеть идеальным решением для промышленного применения. Структура сети для мониторинга качества воды приведена на рис. 8.

Фрагмент такой сети показан с микроконтроллером ADuCM355 на рис. 9, а беспроводной сенсорный узел – на рис. 10.

Результаты мониторинга качества воды, полученные от 4 сенсорных узлов, приведены на рис. 11.

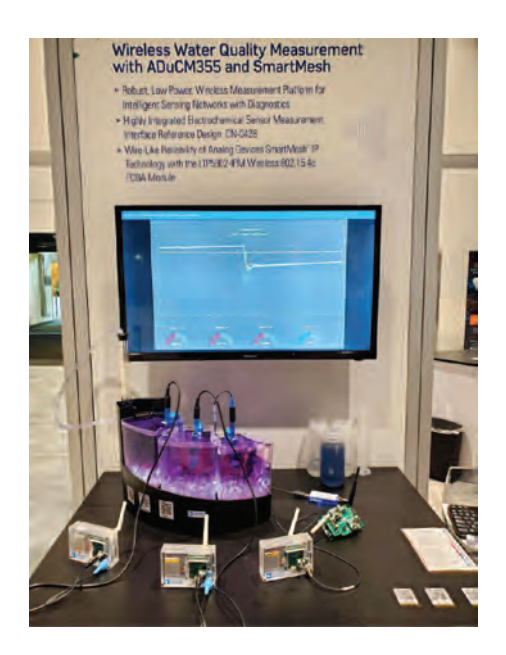

*Рис. 9. Фрагмент беспроводной сенсорной сети для мониторинга качества воды*

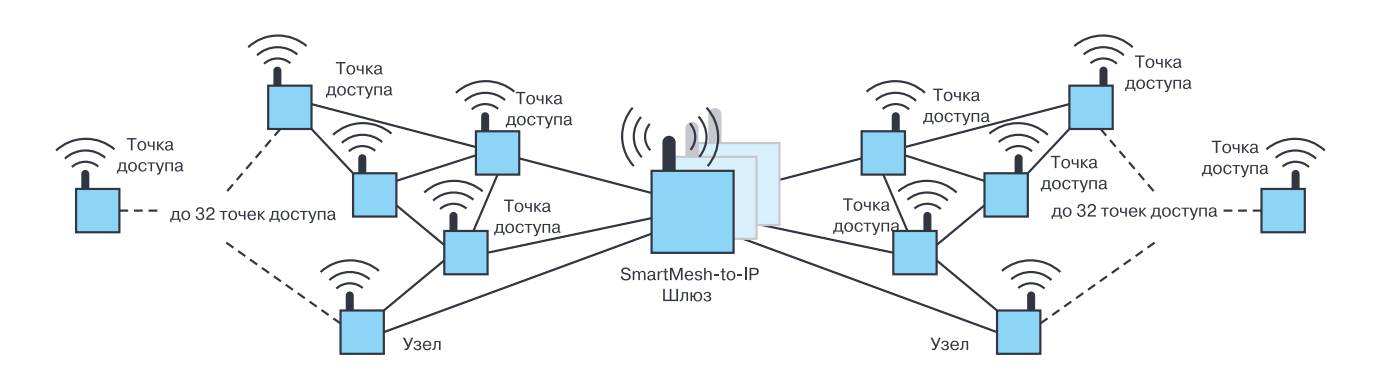

*Рис. 7. Структура SmartMesh сети с сенсорными узлами* 

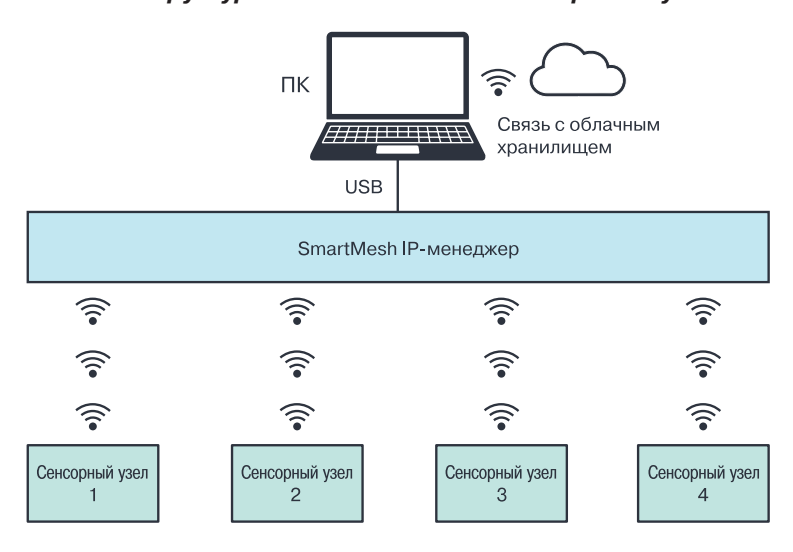

*Рис. 8. Беспроводная сенсорная сеть для мониторинга качества воды* 

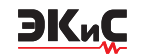

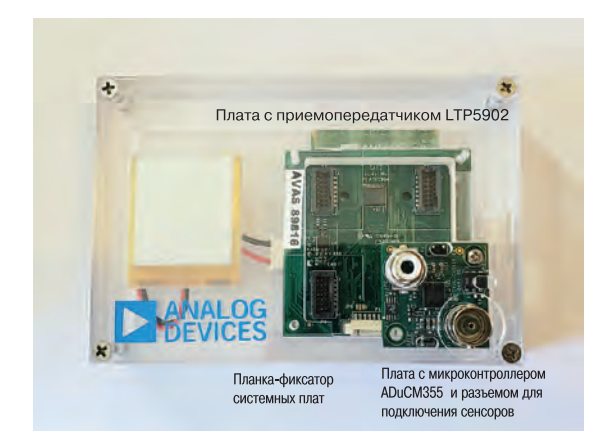

*Рис. 10. Беспроводной сенсорный узел* 

#### **ВЫВОДЫ.**

Представленные в статье новая элементная база

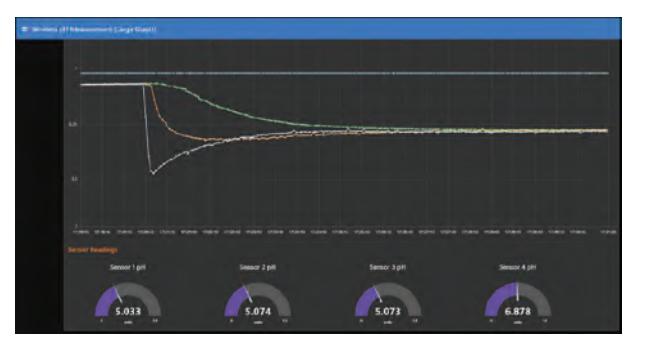

*Рис. 11. Результаты мониторинга качества воды с помощью сетевых сенсорных узлов на экране ПК*

и сетевая сенсорная технология для мониторинга качества воды, разработанные компанией Analog Devices, могут быть успешно использованы в пищевой промышленности, сельском хозяйстве и в охране окружающей среды.

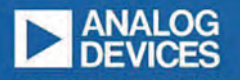

### **МНОГОКАНАЛЬНЫЕ СИГМА-ДЕЛЬТА** АЦП ОТ МИРОВОГО ЛИДЕРА

#### Сигма-дельта АЦП с низкой частотой преобразования

- Сигма-дельта АЦП с непрерывным временем преобразования
- о служены в день с испросыванные временен преобразования<br>• Отсутствие ефекта наложения спектров при дискретизации<br>• Встроенные цифровые фильтры со сменной конфигурацией<br>• Количество входных каналов от 4 до 8
- 
- 
- Одновременная виборка по всем каналам
- Частота дискретизации от 16 кГц до 1.5 МГц
- Программированая скорость формирования виходных данных • Количество разрядов от 16 до 24
- 
- Отношение сигнал шум до 108 дБ при максимальной скорости преобразования
- Отношение сигнал шум до 137 дБ при низкой скорости преобразования
- Расширение динамического диапазона при усреднении
- результатов преобразования по 2-м или 4-м канала
- Низкий уровень шума в диапазоне частот от 0.1 до 10 Гц • Низкий дрейф напряжения смещения и коэфициента усиления

Сигма-дельта АЦП с высокой частотой преобразования

- Количество каналов от 1 до 2
- Частота дискретизации до 30 МГц<br>• Полоса входных сигналов до 20 МГц
- 
- Скорость формирования виходных данных до 160 Мбит/с • Отношения сигнал/шум до 83 дБ

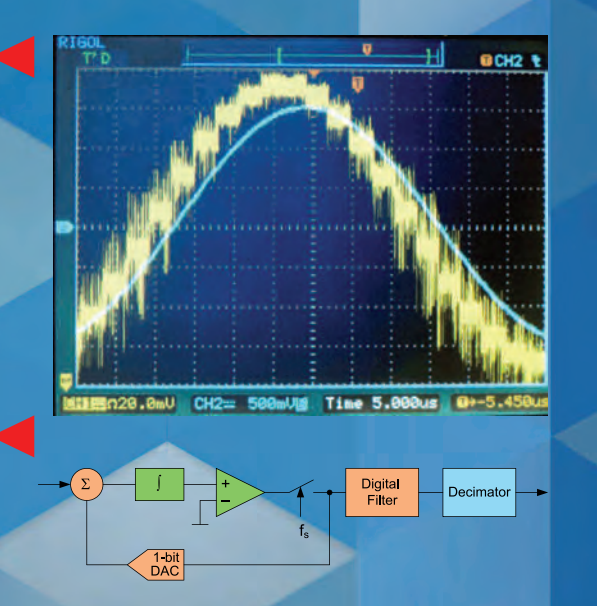

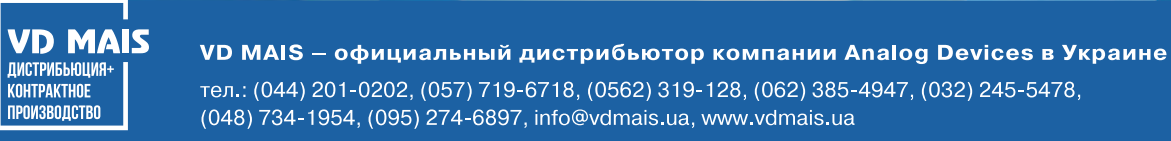

### БЕСПРОВОДНЫЕ СЕНСОРНЫЕ СЕТИ ДЛЯ ПРОМЫШЛЕННОГО ИНТЕРНЕТА ВЕШЕЙ \*

Оспешное продвижение на мировой рынок промышленного Интернета вешей (IoT) связано с быстрым развитием беспроводных сенсорных сетей, объединяющих множество промышленных сенсоров в единую систему. Промышленные сети отличаются от обычных коммерческих систем, прежде всего, высокою надежностью и безопасностью. В представленной публикации освещаются ключевые требования к промышленным беспроводным сенсорным сетям.

<span id="page-21-0"></span>**EK**<sub>u</sub>C

Дж. Вэйсс, вице-президент компании Analog Devices. Ю. Росс, менеджер по маркетингу продукции

#### **WIRELESS SENSOR NETWORKING FOR THE INDUSTRIAL INTERNET OF THINGS**

uch is being made of the Industrial Internet of Abstract -Things (IoT) and the associated need for wireless connectivity for industrial sensors. But the networking needs of industrial devices and applications are distinct from the consumer world, with reliability and security high on the list. This white paper highlights some of the key network requirements specific to industrial wireless sensor networks

> Joy Weiss, Vice President, Analog Devices, Yu Ross, Product Marketing Manager

Появление процессоров с низким энергопотреблением, интеллектуальных беспроводных сетей и сенсоров в сочетании с Big Data Analytics (средствами обработки больших данных) привело к быстрому развитию промышленного Интернета вещей (IIoT). Новая технология сбора и обработки данных позволяет размещать множество сенсоров в любой точке промышленного производства: и не только там, где имеется соответствующая коммуникационная инфраструктура, но и там, где есть ценная информация, которую надо собрать и обработать для успешного взаимодействия Интернета вещей.

Концепция оснащения машин, насосов, трубопроводов и железнодорожных вагонов и другого оборудования сенсорами не нова для промышленности. Специализированные сенсоры и сети давно применяются в различных отраслях промышленности - от нефтеперерабатывающих заводов до производственных линий. В недавнем прошлом эти системы работали как автономные сети, поддерживая высокий уровень надежности и безопасности производственного процесса. Такие же высокие требования к надежности и безопасности предъявляются к технологиям промышленного Интернета вещей, в частности, к объединенным в сеть многочисленным

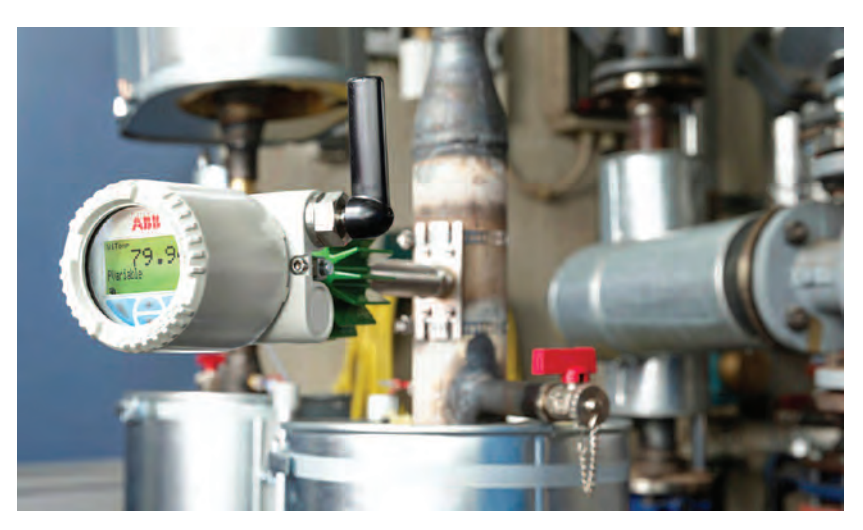

Рис. 1. Датчики температуры компании ABB оптимально размещены в промышленном оборудовании для снятия необходимых дополнительных данных об условиях эксплуатации

<sup>\*</sup> Weiss Joy, Ross Yu. Wireless Sensor Networking for the Industrial Internet of Things.www.analog.com.WHITE PAPER | WP007. Сокращенный перевод с английского В. Романова.

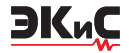

сенсорам, обеспечивая их надежную работу в жестких условиях эксплуатации, типичных для промышленного применения, как показано на рис. 1.

В предлагаемой публикации рассматриваются основные требования к промышленным беспроводным сенсорным сети (WSN).

В отличие от коммерческих приложений, где стоимость часто является наиболее важным показателем системы, основными показателями промышленных приложений являются надежность и безопасность. При опросе пользователей промышленных сенсорных сетей именно надежность и безопасность были указаны как две наиболее важные проблемы, возникающие в процессе их эксплуатации. Это неудивительно, если учесть, что успешность компании, качество и эффективность производства товаров, а также безопасность работников во многом зависят от этих факторов. Вот почему высокие надежность и безопасность промышленных беспроводных сенсорных сетей необходимы при их эксплуатации.

Одним из общих принципов проектирования надежной сети является аппаратная избыточность, при которой механизмы аварийного отключения при сбоях и отказах позволяют восстановить систему без потери данных. В беспроводной сенсорной сети есть две основные возможности использования избыточности. Во-первых, это пространственная избыточность, при которой у каждого основного беспроводного узла есть как минимум два резервных, с которыми он может обмениваться данными, а схема маршрутизации позволяет ретранслировать данные на любой резервный узел, при этом данные обязательно доставляются в конечный пункт назначения.

Правильно организованная сотовая (ячеистая) сеть, в которой каждый узел может обмениваться данными с двумя (или более) соседними узлами, обладает более высокой надежностью, чем двухточечная сеть, так как позволяет автоматически отправлять данные по альтернативному маршруту. если основной маршрут недоступен. Второй уровень избыточности сети обеспечивается использованием нескольких каналов, разнесенных в радиочастотном спектре. В этом случае пары узлов могут переключать каналы при каждой передаче данных, тем самым предотвращая отказы, возникающие во временной области в любом конкретном канале.

В стандарте IEEE 802.15.4 2.4 ГГц имеется 15 каналов с расширенным спектром доступа для скачкообразной перестройки, что обеспечивает гораздо более высокую устойчивость систем к сбоям и отказам, по сравнению с системами, в которых скачкообразная перестройка частотных каналов передачи данных отсутствует.

Существует несколько стандартов беспроводных сотовых сетей, которые имеют пространственную и канальную избыточность, известную как скачкообразное переключение каналов (Time Slotted Channel Hopping или TSCH). Это стандарт IEC62591 и разрабатываемый в настоящее время стандарт IETF 6TiSCH. Указанные стандарты предназначены для организации сотовой сети и используют нелицензированный спектр частот в полосе 2.4 ГГц. Стандарты были разработаны командой SmartMesh компании Analog Devices. В этих стандартах впервые были использованы протоколы TSCH, ориентированные на узлы с низким энергопотреблением и ограниченными ресурсами.

Несмотря на то, что технология TSCH является важным фактором повышения надежности при передаче данных в разных радиочастотных диапазонах, создание и обслуживание промышленной сотовой сети должно быть рассчитано на достаточно длительную эксплуатацию, причем в течение срока службы в сети могут возникать новые проблемы и предъявляться новые требования к передаче данных.

Таким образом, обеспечение надежности такой сети тесно связано еще с используемым интеллектуальным программным обеспечением, предназначенным для управления работой сети. Это ПО динамически оптимизирует топологию сети, постоянно отслеживая качество канала связи, чтобы максимизировать пропускную способность в условиях действия помех и других влияющих факторов.

Безопасность - еще одно важное свойство промышленных беспроводных сенсорных сетей. Основой безопасности БСС является ее конфиденциальность, т.е. данные, передаваемые по сети, не должны быть прочитаны кем-либо, кроме предполагаемого получателя. Поэтому безопасность сети характеризуется целостностью, когда любое полученное сообщение подтверждается тем, что оно было отправлено без добавления, удаления или изменения содержимого, и подлинностью, когда в сообщении содержится утверждение, что оно было получено из данного источника. Проверка сети на аутентичность также защищает сообщение от ложных данных.

Технологии обеспечения безопасности, которые должны быть встроены в БСС, включают шифрова-

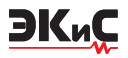

ние (например, в соответствии со стандартом шифрования AES128) и надежные ключи, генераторы случайных чисел для предотвращения активных атак, проверку целостности сообщения (Message Integrity Checks - MIC) для каждого из них и списки контроля доступа (Access Control Lists - ACL) для разрешения или запрета доступа к определенным узлам сети.

Эти технологии обеспечения безопасности БСС могут быть легко включены во многие устройства, используемые в современных сетях. Правда, на практике иногда пользуются упрощенными средствами поддержания безопасности БСС. Например, подключение зашишенного узла сети к "небезопасному" шлюзу повышает уязвимость сети и это необходимо учитывать при ее проектировании.

Отметим, что промышленный Интернет вешей не всегда развертывают сетевые специалисты. В ряде промышленных производств устройства и услуги Интернета вещей объединяют с ранее используемыми устаревшими системами и оборудованием

Интеллектуализация современных БСС должна обеспечивать простоту использования промышленного Интернета вещей. Сети должны быстро самоорганизовываться и не требовать остановки на восстановление, автоматически исправляя или изменяя маршруты при потере связи, обладать возможностями самоконтроля и самодиагностики при сбоях и отказах, а в идеале практически не требовать обслуживания.

Для многих приложений успешное применение БСС зависит от возможности их развертывания в труднодоступных или опасных зонах, поэтому устройства Интернета вещей должны иметь возможность работать от автономного питания, как правило, не менее пяти лет.

Кроме того, БСС и системы на их основе должны обеспечивать глобальное развертывание, ориентированное на работу с удаленными пользователями. Это указано в требованиях, предъявляемых к сети международными отраслевыми стандартами радиосвязи, такими, например, как IEEE 802.15.4е TSCH.

Для промышленных приложений Интернета вещей точное размещение сенсора или контрольной точки имеет решающее значение. Беспроводная технология обладает многими преимуществами перед проводной технологией, но если окажется, что беспроводной узел необходимо часто подключать к сети или каждые несколько часов подзаряжать его аккумулятор, стоимость и сложность такой сети будут неоправданно высоки. Невозможно подключить проводные сенсоры к вращающемуся оборудованию для мониторинга его состояния во время эксплуатации, а данные, полученные беспроводным сенсором в процессе эксплуатации, позволяют прогнозировать техническое состояние критически важного оборудования, и, как следствие, избежать нежелательных и дорогостоящих простоев.

Чтобы обеспечить гибкое и экономичное развертывание БСС, каждый узел сети должен иметь возможность работы от автономного питания в течение как минимум пяти лет, что обеспечивает максимальную гибкость промышленного Интернета вещей. Так, например, компоненты компании Analog Devices для промышленной БСС на основе технологии TSCH работают при токах потребления не более 50 мкА, что позволяет им функционировать без замены элементов питания достаточно длительное время, как правило, не менее нескольких лет.

Промышленные сети для мониторинга и управления являются критически важными для многих отраслей промышленного производства. Они влияют на базовую стоимость выпускаемых изделий, поэтому своевременность получения и передачи данных в этих сетях имеют важное значение. В последнее десятилетие детерминированные системы БСС на основе технологии TSCH были испытаны в полевых условиях эксплуатации в широком спектре приложений для мониторинга и управления.

Эти системы с заданным временным интервалом, такие как WirelessHART (беспроводные системы с удаленными сенсорами), обеспечивают передачу данных с временными метками и временными ограничениями. В них узлам, которые имеют ограниченное время на передачу данных, необходимо предоставить дополнительные возможности для отправки данных, т.е. предоставить больше временных интервалов на такую передачу.

Без жесткого расписания на обмен данными беспроводные сети, не поддерживающие технологию TSCH, могут частично или полностью утратить работоспособность из-за несогласованного потока данных по радиоканалу. Кроме того, каждый пакет в сети, поддерживающей технологию TSCH, содержит временную метку, указывающую время, когда он был отправлен. В такой сети общесетевое время также доступно для каждого узла, что необходимо для координации сигналов управления узлами БСС.

Доступность данных с метками времени позво-

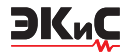

ляет правильно их упорядочить, если они получены от разных сенсорных узлов в разное время, что необходимо при диагностировании причин и следствий отказов в промышленных приложениях.

Промышленные сети должны работать непрерывно в течение многих лет, поэтому независимо от того, насколько надежна сеть, в ней так или иначе могут возникать сбои и отказы. На качество работы сети в процессе ее эксплуатации могут влиять различные факторы окружающей среды. Раннее и надлежащее оповещение о проблемах в работе БСС является важным аспектом любой промышленной сети, а способность быстро диагностировать и устранять возникшие неполадки является основой высококачественного обслуживания. Не все беспроводные сенсорные сети созданы с учетом перечисленных факторов. Современная система управления промышленной БСС должна как минимум обеспечивать доступ к следующей информации:

• качеству связи по уровню передаваемых сигналов

• проценту успешно принятых-переданных паке-**TOB** 

• количеству узлов без альтернативных маршрутов приема-передачи данных

• состоянию узла и уровню батарейного питания.

В правильно спроектированных промышленных БСС эти проблемы решаются автоматически. Данные перенаправляются по альтернативным маршрутам при ухудшении качества связи, непрерывно обновляется топология сети для обеспечения надежного подключения узлов.

Промышленные сети должны использовать интеллектуальные узлы и функции управления сетью, в том числе ее безопасностью, максимально используя информационные и объектные технологии компании, в которой они применяются. Сети должны быть легко настраиваемыми для адаптации к конкретным требованиям приложений.

Принимая во внимание высокие требования к энергопотреблению для обеспечения длительного срока службы батареи, следует использовать возможности самоорганизации сети с целью минимизации энергопотребления в процессе обмена данными.

Кроме того, сеть должна автоматически адаптироваться к изменениям в радиочастотной среде, путем изменения топологии в процессе ее эксплуатации. Компоненты сети SmartMesh Network Manager, выпускаемые компанией Analog Devices, не только обеспечивают безопасность сети, управление и оптимизацию маршрутизации, но также позволяют пользователям перепрограммировать узлы по беспроводной сети, если возникнет необходимость модернизации данной БСС. В перспективе в лучших промышленных реализациях интеллектуальные сети будут самостоятельно устранять перечисленные проблемы в автоматическом режиме, перенаправляя данные по альтернативным путям без участия оператора, и в то же время непрерывно обновляя топологию сети для максимизации возможности соединения, рис. 2.

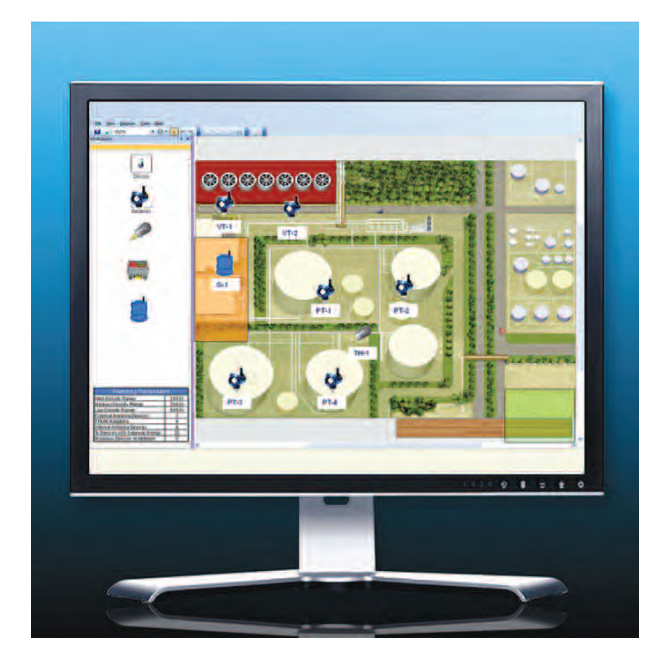

#### Рис. 2. ПО для управления БСС (Emerson Process Management) обеспечивает мониторинг работоспособности сети с помощью программной утилиты SNAP-ON

Исходя из вышеизложенного, отметим, что промышленный Интернет вещей отличается высокой рентабельностью и производительностью. В новых важнейших для бизнеса приложениях промышленные беспроводные сенсорные сети будут отвечать высоким требованиям к надежности и безопасности. Эти требования сформулированы в существующих и разрабатываемых стандартах на БСС. Отвечающие этим требованиям беспроводные сенсорные сети станут основными компонентами промышленного Интернета вещей (Industrial IoT), что позволит обеспечить преобразование промышленных производств в соответствии с требованиями четвертой индустриальной революции Industry IV, рис. 3.

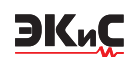

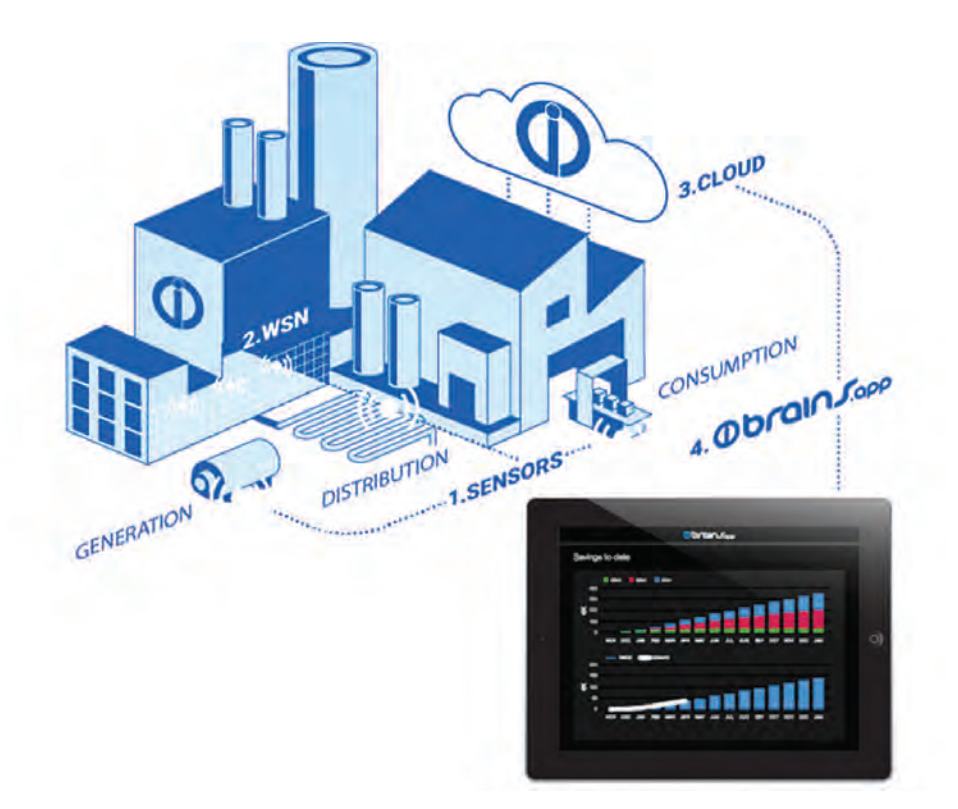

*Рис. 3. Программное обеспечение Brains.App компании IntelliSense.io, использует данные промышленных беспроводных сенсорных сетей для оптимизации работы предприятия, оптимизации производительности и повышения безопасности*

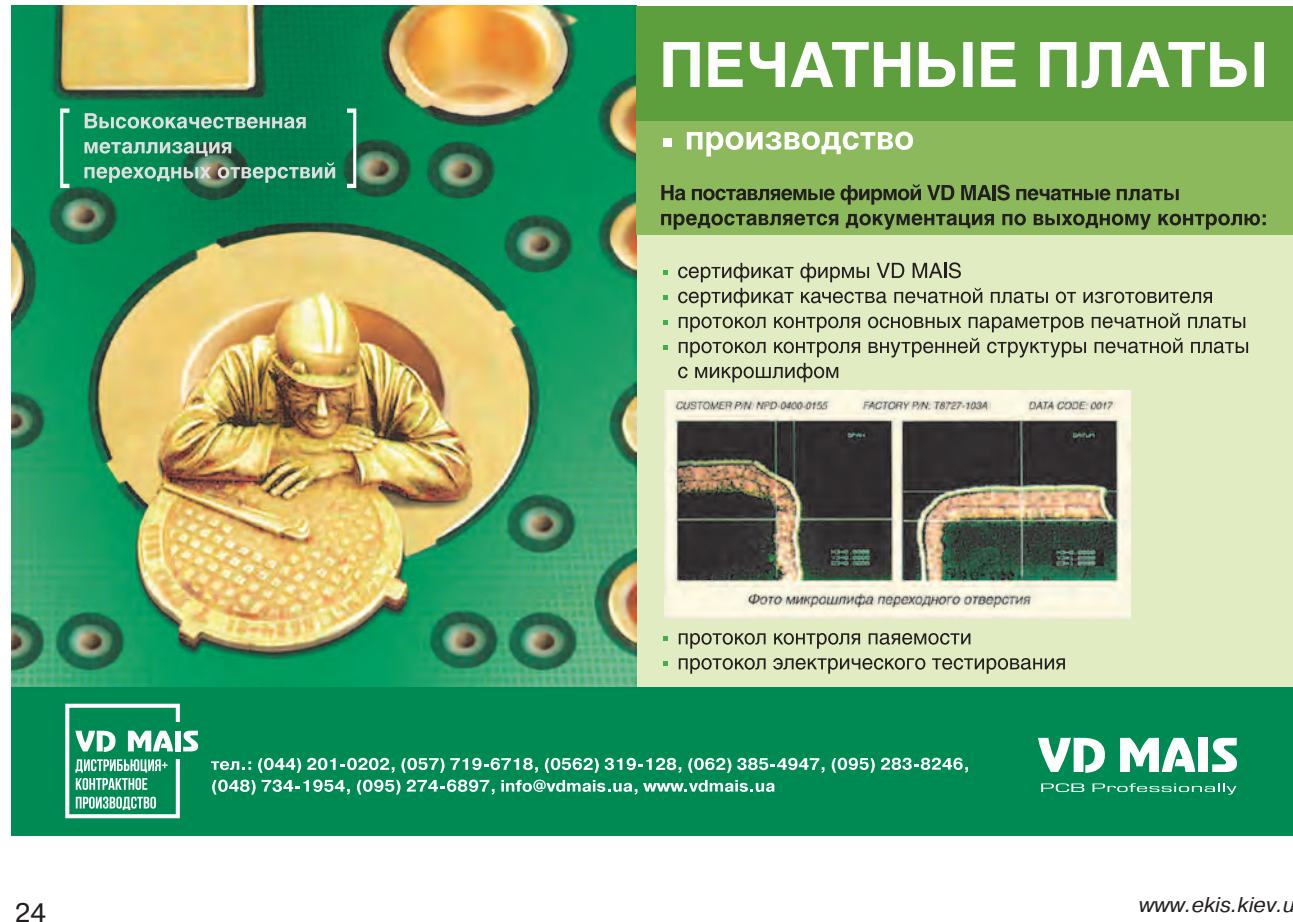

### <span id="page-26-0"></span>**ВЛИЯНИЕ СПОСОБА ПОДКЛЮЧЕНИЯ ИСТОЧНИКА ПИТАНИЯ НА ТОЧНОСТЬ ИЗМЕРЕНИЯ ЕГО НАПРЯЖЕНИЯ \***

П*ри разработке источника питания важно осу-ществлять его тестирование. Для этой задачи необходимы аппаратные измерения. Во время этих измерений может появиться множество ошибок. Как их избежать, рассматривается в этой краткой публикации.*

#### *Ф. Достал*

В представленной статье рассматривается влияние линии связи между тестируемым источником питания и нагрузкой. Если делать это быстро в лабораторных условиях, схема может выглядеть так, как показано на рис. 1. Как следует из рис.1, длинные провода соединяют тестируемый источник питания с нагрузкой, показанной справа. Два провода лежат произвольно и образуют достаточно большой контур на лабораторном столе.

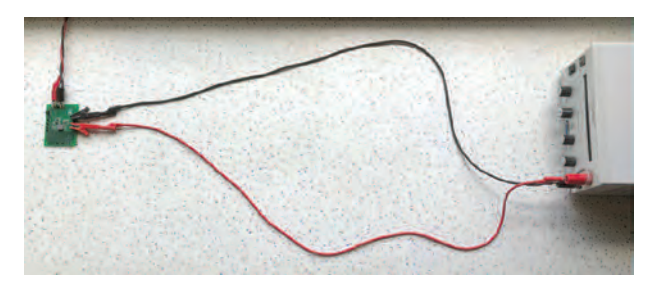

#### *Рис. 1. Произвольно расположенные соединительные провода между источником питания и нагрузкой*

Корректное подключение источника питания к нагрузке показано рис. 2. Здесь два провода скручены друг с другом, образуя витую пару, для минимизации площади контура в соединительной цепи. Это должно уменьшить паразитную индуктивность соединительных проводов между тестируемым источником питания и нагрузкой. Но какое влияние на точность измерения оказывают разные способы подключения источника к нагрузке? Чтобы проверить это, подключим оценочную плату с ИМС ADP2386 в качестве понижающего преобразователя для выходного тока с максимальной величиной 6 А в

#### **THE INFLUENCE OF A POWER SUPPLY MEASUREMENT SETUP**

W*hen designing a power supply, it is important to test it intensively. For this task, hardware Аbstract – measurements are indispensable. Of course, a multitude of mistakes can creep in during such measurements. The features of correct measurements are discussed.*

#### *F. Dostal*

**EK**<sub>u</sub>C

соответствии с рис.1 и рис.2, а затем измерим реакцию выходного напряжения источника питания на переходные процессы в нагрузке. В демонстрационном примере ИМС ADP2386 преобразует входное напряжение питания 5 В в выходное напряжение 3.3 В. Переходная нагрузка в динамическом режиме в течение 30 мкс переключается в диапазоне токов от 10 мА до 4 А. В обоих случаях длина соединительных проводов одинакова и составляет 1 м.

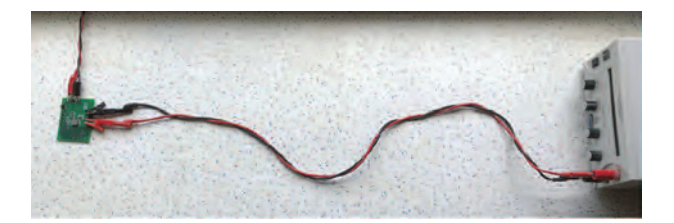

#### *Рис. 2. Соединительные провода между источником питания и нагрузкой скручены в виде витой пары*

На диаграмме (рис. 3) показан бросок напряжения во время переходного процесса в нагрузке для случая подключения источника к нагрузке в соответствии с рис. 1. Пиковое значение амплитуды переходного процесса составляет приблизительно 103 мВ. В отличие от этого, на рис. 4 показан бросок напряжения во время переходного процесса в нагрузке при подключении ее к источнику питания скрученными проводами. Здесь скачок напряжения в нагрузке составляет приблизительно 96 мВ. Это соответствует разнице приблизительно 7 мВ, т.е. тщательное подключение нагрузки к источнику питания приводит к уменьшению амплитуды переход-

*<sup>\*</sup> Dostal F. The Influence of a Power Supply Measurement Setup.www.analog.com/TechnicalArticle. Сокращенный перевод с английского и комментарии В. Романова.*

#### ИСТОЧНИКИ ПИТАНИЯ *№ 2, апрель-июнь 2020*

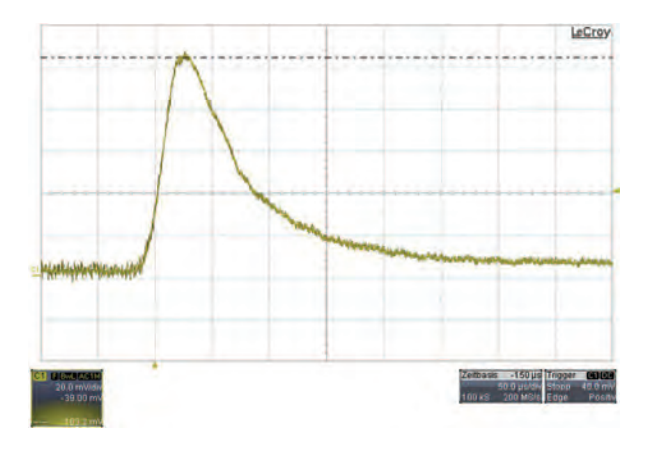

#### *Рис. 3. Переходный процесс в нагрузке при большом контуре, образуемом соединительными проводами*

ного процесса на 7%.

**EK**<sub>u</sub>C

Таким образом, подключение нагрузки к источнику питания с минимальным контуром, образуемым скрученными соединительными проводами, позволяет уменьшить влияние переходных процессов в нагрузке не менее, чем на 7%, Отметим, что при подобном тестировании источника питания также важны длина соединительных проводов, тип соединения: например, используются ли зажимы типа "крокодил" или паяное соединение. Более короткие

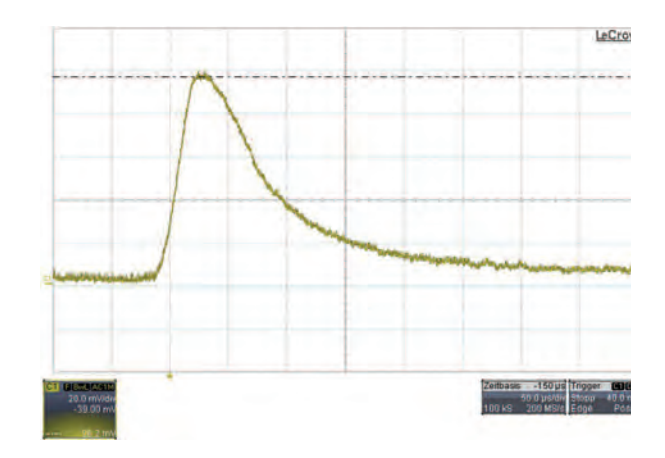

#### *Рис. 4. Переходный процесс в нагрузке при подключении ее к источнику питания скрученными проводами*

провода имеют меньшую паразитную индуктивность и меньше влияют на амплитуду выбросов от переходных процессов. Всегда следует использовать по возможности самую короткую линию соединения. Таким образом, можно сделать вывод о том, что скрученные вместе провода положительно влияют на результаты измерений, и поэтому дополнительные усилия, необходимые для их скручивания, безусловно, оправданы.

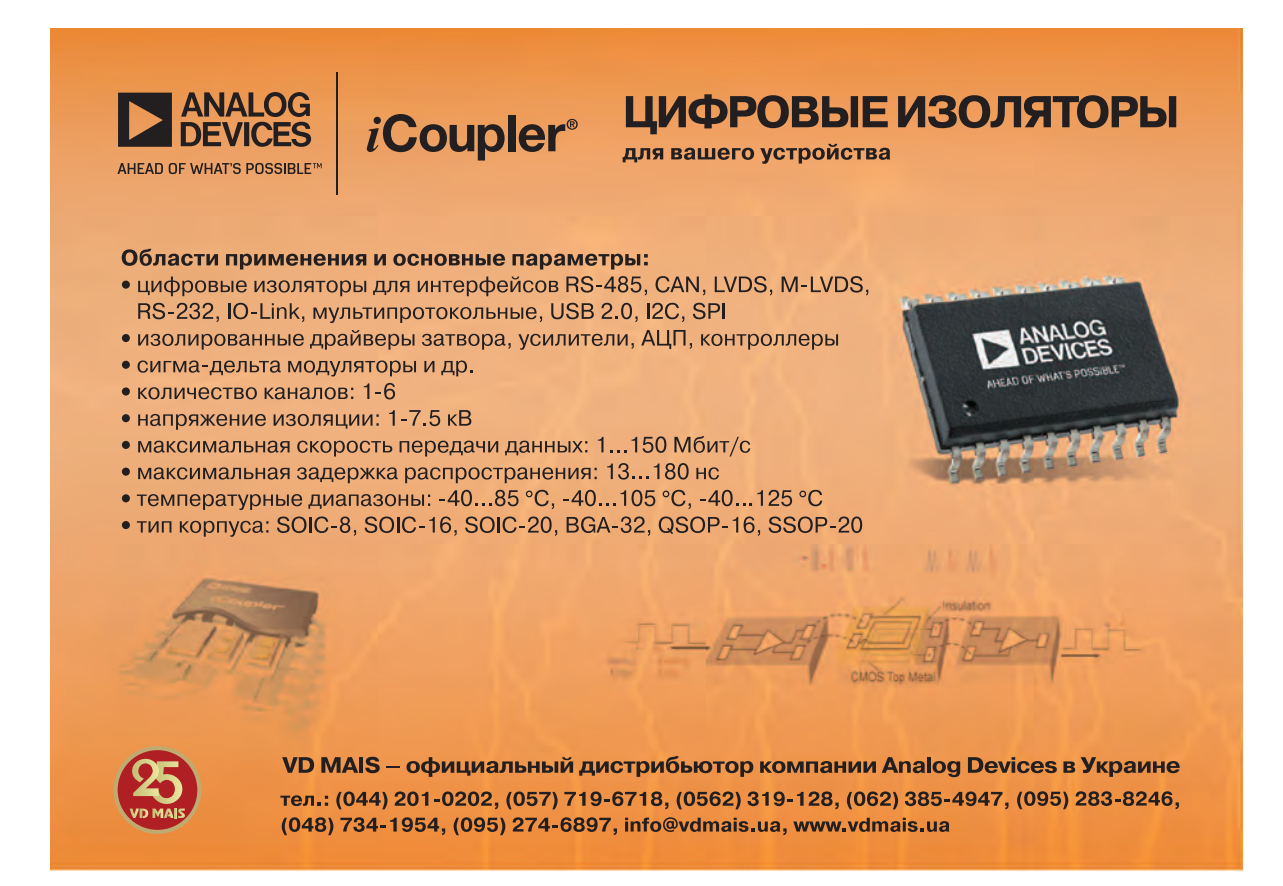

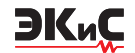

### <span id="page-28-0"></span>**ЧТО ОЗНАЧАЕТ ПОНЯТИЕ "ГОРЯЧИЙ" КОНТУР В ЭЛЕКТРОНИКЕ? \***

И*мпульсные стабилизаторы напряжения являют-ся источниками электромагнитных помех в электронной аппаратуре. Помехи образуются при коммутации токов в контурах таких стабилизаторов. Топология таких контуров и рекомендации по минимизации их площади рассмотрены в данной статье.*

*Ф. Достал*

Термин "горячий" контур используют для анализа электромагнитной совместимости (ЭМС) импульсных стабилизаторов напряжения и других коммутируемых устройств электронной аппаратуры. Это позволяет оптимизировать разводку печатной платы, на которой установлены такие стабилизаторы, и уменьшить уровень генерируемых ими помех. Поясним более подробно, что из себя представляет "горячий" контур или "горячая" петля в таких устройствах. Коммутируемые токи формируют электромагнитное поле, являющееся источником излучаемых помех. Одновременно помехи через паразитную емкость проникают в цепи питания электронной аппаратуры. На рис. 1 показана обычная топология разводки печатной платы понижающего преобразователя на основе импульсного стабилизатора напряжения. Контур постоянного тока показан синим цветом. Контур с коммутируемыми токами – красным цветом.

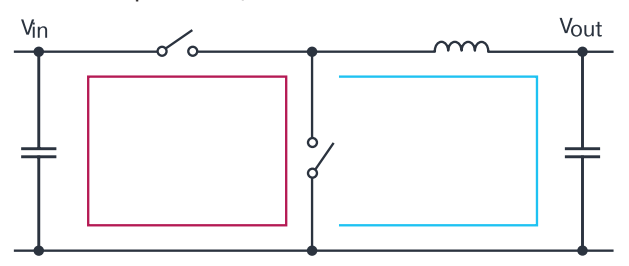

#### *Рис. 1. Контуры постоянного и коммутируемого токов импульсного стабилизатора напряжения*

Как следует из рис.1, красный или "горячий" контур никогда не бывает замкнут, т.к. оба ключа всегда находятся в разных состояниях.

На рис. 2 стрелками показаны направления кон-

#### **WHAT ACTUALLY IS A HOT LOOP?**

S*witching voltage regulators are sources of electromagnetic interference. Interference is formed when switching currents in the circuits of such stabilizers. The topology of such circuits and recommendations for minimizing them are discussed in this article. Аbstract –*

*F. Dostal*

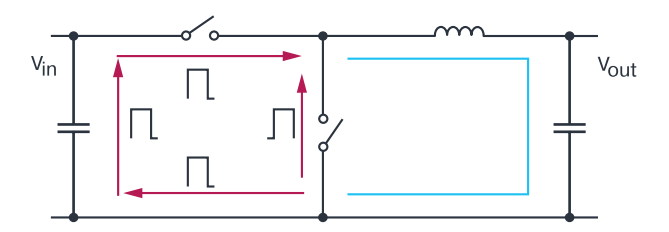

#### *Рис. 2. Различные направления токов в "горячем" контуре в разные циклы работы импульсного стабилизатора напряжения*

турных токов. Кроме того, на этом рисунке указаны временные интервалы, в которые эти токи протекают в контурах. Из таблицы видно, как распределены временные интервалы наличия/отсутствия токов в цепи "горячего" контура. Во время первого цикла понижающего преобразователя ключ на стороне высокого напряжения замкнут, а ключ на стороне низкого напряжения разомкнут. Во втором цикле ключ на стороне низкого напряжения преобразователя замкнут, а на стороне высокого напряжения –

*Таблица. Режимы включения/выключения ключей в импульсном стабилизаторе напряжения* 

|                                                    |         | Сторона                     | Сторона        |
|----------------------------------------------------|---------|-----------------------------|----------------|
| Циклы работы                                       | Символы | <b>ВЫСОКОГО</b>             | <b>НИЗКОГО</b> |
| стабилизатора                                      |         | на рис. 2 напряже- напряже- |                |
|                                                    |         | ния                         | ния            |
| Время в замкнутом<br>состоянии (On-time)           |         | On                          | Off            |
| Время в разомкну-<br>том состоянии (Off-)<br>time) |         | Off                         | Οn             |

*\* Dostal F. What Actually Is a Hot Loop? www.analog.com/TechnicalArticle. Сокращенный перевод с английского и комментарии В. Романова.*

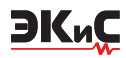

разомкнут.

Из рис. 2 следует, что "горячий" контур представляет собой некий виртуальный контур, состоящий в действительности из двух реальных контуров.

На рис. 3 показаны реальные токовые контуры схемы импульсного стабилизатора напряжения. Один контур отмечен синим цветом, а другой контур – зеленым. Между двумя токовыми контурами происходит переключение, однако в отдельных цепях этих контуров токи протекают в одном и том же направлении в каждом цикле, накладываясь друг на друга и таким образом формируя в них непрерывный ток. В этом случае данные цепи импульсного стабилизатора не генерируют электромагнитные помехи.

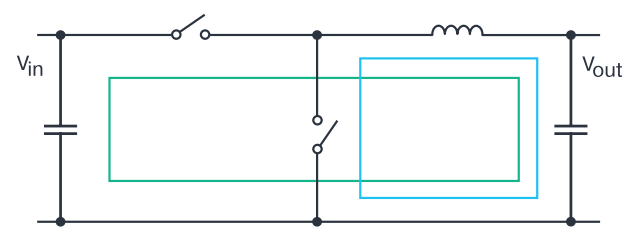

#### *Рис. 3. Реальные токовые контуры в импульсном стабилизаторе напряжения*

В зависимости от топологии разводки печатной платы площадь "горячего" контура может быть большей или меньшей. Чтобы минимизировать уровень излучаемых электромагнитных помех, необходимо площадь "горячего" контура при проектирова-

нии печатной платы делать как можно уже и компактней. Новая технология "тихих" импульсных стабилизаторов (Silent Switcher®) компании Analog Devices основана на минимизации площади "горячего" контура, в том числе, благодаря интеграции развязывающих конденсаторов в корпус микросхемы стабилизатора. Кроме того, путем разделения горячих контуров на два симметричных в импульсном стабилизаторе формируются два электромагнитных поля противоположной полярности, что позволяет взаимно компенсировать генерируемые этими полями электромагнитные помехи. Примером такого стабилизатора является ИМС LT8609S семейства Silent Switcher®

#### **ВЫВОДЫ**

Применение эффективных импульсных стабилизаторов напряжения зачастую ограничивается высоким уровнем генерируемых ими электромагнитных помех, которые возникают из-за наличия "горячих" контуров при разводке печатной платы. В статье указаны основные направления уменьшения уровня излучаемых помех такими стабилизаторами. Более подробно эти направления раскрыты в опубликованной в этом же номере журнала статье "Эффективные импульсные стабилизаторы с малым уровнем излучаемых помех" того же автора.

**VD MAIS** 

Электронные компоненты и системы

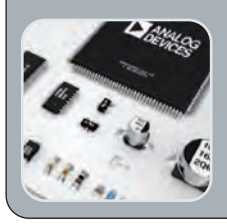

#### Микросхемы Датчики Оптоэлектроника Источники питания - Драйверы светодиодов

Резонаторы и генераторы - Дискретные полупроводники

Пассивные компоненты

• СВЧ-компоненты • Системы беспроводной связи

Дистибьюция и прямые поставки: Analog Devices, Bluetechnix, Cree, DDC Dynex, Fordata, Foryard, Gaia, Geyer, IXYS,<br>Kendeil, Kingbright, Ledil, Littlefuse, Mean Well, Microsemi, Omron, Recom, Siti, Sonitron, Suntan, Telit, Vacuumschmelze, Xilinx, Yitran

Украина, 03061 Киев, ул. М. Донца, 6<br>тел.: (0-44) 201-0202, 492-8852, факс: (0-44) 202-1110 e-mail: info@vdmais.ua, www.vdmais.ua

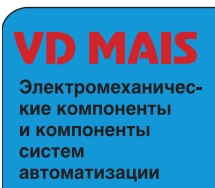

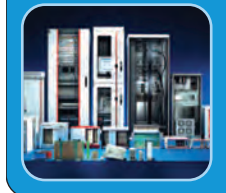

- Низковольтная коммутационная аппаратура • Программируемые промышленные
- контроллеры и компьютеры, ПО Шкафы Крейты Соединители Корпуса
- Вентиляторы Инструмент Кабельная<br>продукция СКС Системы маркировки

Дистибьюция и прямые поставки:

Acme-Portable, AMP Netconnect, Belden, Bopla, Eaton, EBM-Papst, HARTING, Hoffman, Kroy, Lapp Group, Molex, Phoenix Contact, Rittal, Schroff, Siemens, TE Connectivity, TKD, Wago

Украина, 03061 Киев, ул. М. Донца, 6<br>тел.: (0-44) 201-0202, 492-8852, факс: (0-44) 202-1110 e-mail: info@vdmais ua, www.vdmais ua

# **ФОРМУЛА СВЕТА**

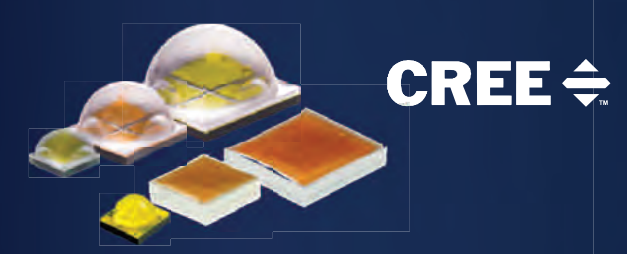

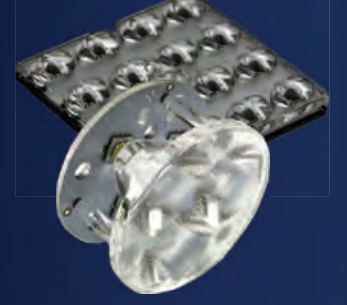

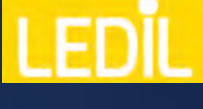

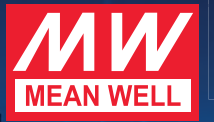

• светодиоды

- LED-драйверы
- вторичная оптика
- системы управления
- разъемы и клеммы
- конформные покрытия
- термопасты и компаунды
- печатные платы для светодиодов
- кабельно-проводниковая продукция
- контрольно-измерительные приборы
- контрактное производство электроники

**Helvar** 

#### **DEMA**  $\sim$

**XPG** 

**VD MAIS** KOHTPAKTHO

VD MAIS - официальный дистрибьютор компаний MEAN WELL, **CREE, HELVAR и LEDIL в Украине** 

> тел.: (044) 220-0101, (057) 719-6718, (0562) 319-128, (032) 245-5478, (095) 274-6897, (048) 734-1954, info@vdmais.ua, www.vdmais.ua

<span id="page-31-0"></span>**EK**<sub>u</sub>C

### ЭФФЕКТИВНЫЕ ИМПУЛЬСНЫЕ СТАБИЛИЗАТОРЫ С **МАЛЫМ УРОВНЕМ ИЗЛУЧАЕМЫХ ПОМЕХ \***

Abstract-

мпульсные стабилизаторы напряжения превосходят линейные стабилизаторы в производительности. Однако основной проблемой в применении импульсных стабилизаторов являются излучаемые ими электромагнитные помехи. Как можно уменьшить уровень этих помех, рассмотрено в настоящей публикации.

Ф. Достал

Импульсные стабилизаторы напряжения обеспечивают высокую эффективность преобразования. Тем не менее, они имеют некоторые недостатки. Основными недостатками этих стабилизаторов являются генерируемые ими электромагнитные помехи. Уровень излучаемых помех электронными устройствами не должен превышать уровень, регламентированный действующими международными стандартами, например, стандартом CISPR 22 класса В, которым устанавливаются требования к электромагнитным помехам, излучаемым электронной аппаратурой в полосе частот от 30 до 450 МГц.

На рис. 1 показана идеальная форма коммутирующих импульсов в коммутаторе импульсного источника питания. Кроме фактической частоты переключения в неизолированных источниках питания, лежащей обычно в полосе от 500 кГц до 3 МГц, частоты в полосе приблизительно от 10 МГц и до 1 ГГц также могут генерироваться коммутаторами импульсных стабилизаторов, которые имеют высокую крутизну фронтов коммутирующих импульсов. что соответствует длительности нарастания фронтов коммутирующих импульсов в интервале от 1 до 100 нс.

Из выше изложенного следует, что величину помехи можно уменьшить, увеличив длительность фронтов импульсов коммутации. Более медленное переключение коммутирующих импульсов не только смещает полосу помех в область более низких частот, но также уменьшают их амплитуду.

Это следует из выражения  $V = L \times \text{di/dt}$ , где  $L$  – пара-

**QUIET AND EFFICIENT SWITCHING REGULATORS** 

witching regulators outperform linear regulators in

 $\Box$  many ways, most notably in their ability to achieve high

efficiency in high power conversion. Switching regulators hold

the upper hand in high power conversion efficiency. A major

challenge for numerous applications is the interference inher-

ent to a switching regulator because it can generate conduct-

ed emissions, and radiated electromagnetic interference.

How it is possible to reduce the interference generated by

switching you can read in the article.

### Время Период колебаний на заданной частоте

#### Рис. 1. Коммутирующие импульсы импульсного стабилизатора напряжения

зитная индуктивность схемы. Таким образом, если ток, протекающий в коммутируемом узле стабилизатора, переключается с более высокой скоростью, то фиксированная паразитная индуктивность создает более высокий уровень помехи. Отсюда может последовать вывод о необходимости уменьшения скорости коммутации импульсного стабилизатора. Однако задержка переходных процессов в узле коммутации с увеличением их длительности приводит к потере эффективности стабилизатора. Это объясняется тем, что в этом узле возникают достаточно продолжительные временные интервалы неполного включения или выключения коммутатора, что, в свою очередь, приводит к увеличению переходного сопротивления коммутатора и в конечном итоге к некоторой потере мощности на выходе импульсного источника питания.

В традиционных схемах разработчикам приходилось выбирать между обеспечением высокой эффек-

F. Dostal Длительность фронта Напряжение Амплитуда импульсов коммутации

<sup>\*</sup> Dostal F. Quiet and Efficient Switching Regulators. www.analog.com/TechnicalArticle. Сокращенный перевод с английского и комментарии В. Романова.

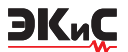

тивности импульсного источника питания на фоне высоких электромагнитных помех или обеспечением малого уровня помех, генерируемых импульсным источником, с некоторой потерей эффективности этого источника.

Отметим, что уменьшить уровень помех, генерируемых импульсными источниками питания, можно за счет фильтрации и экранирования. Но эти меры усложняют схему источника питания, увеличивают его размеры и стоимость.

Совсем недавно компания Analog Devices в своих новых разработках импульсных стабилизаторов напряжения сумела решить рассмотренную выше проблему, т.е. обеспечить их высокую эффективность при низком уровне излучаемых помех. К таким источникам питания относятся стабилизаторы, выполненные по технологиям Silent Switcher® и Silent Switcher 2. В этих стабилизаторах с "бесшумной" коммутацией общий токовый контур с высоким параметром di/dt разделен на два симметричных контура, что привело к образованию двух взаимно подавляющих электромагнитных полей, как показано на рис. 2. Такая технология снижает уровень излучаемых импульсным стабилизатором электромагнитных помех не менее чем на 20...40 дБ.

На рис. 2 показана симметричная схема расположения электромагнитных контуров, генерируемых импульсным стабилизатором, которые образованы раз-

#### делением общего контура коммутируемого тока на в автоматизированный монтаж **VD MAIS** • проектирование печатных плат **VD MAIS SMD-компонентов (до 2.5 млн в сутки)** • технологическая подготовка • автоматизированная селективная пайка производства Контрактное компонентов, монтируемых в отверстия Печатные изготовление любого количества плат:<br>по ГОСТ 23752-79 монтаж прототипов печатных плат производство • 100% автоматический оптический контроль электроники качества монтажа платы - по стандарту IPC-A-600Ј изготовление опытных образцов изделий проектирование и изготовление (по стандарту IPC-A-610) - мелко- и крупносерийное производство трафаретов для нанесения паяльной 10-летний опыт контрактного производства пасты. истии спои не.<br>антия качества Сертификация на соответствие требованиям<br>стандартов ISO 9001:2015, ISO 14001:2015,<br>IATF 16949:2016 и ISO 13485:2016 Сертификация на соответствие требованиям<br>стандартов ISO 9001:2015, ISO 14001:2015,<br>IATF 16949:2016 и ISO 13485:2016 VD MAIS Цены - оптимальные. Цены - оптимальные. Украина, 03061 Киев, ул. М. Донца, 6<br>тел.: (0-44) 201-0202, 492-8852, факс: (0-44) 202-1110 Украина, 03061 Киев, ул. М. Донца, 6<br>тел.: (0-44) 201-0202, 492-8852, факс: (0-44) 202-1110 e-mail: info@vdmais.ua, www.vdmais.ua e-mail: info@vdmais.ua, www.vdmais.ua ■ разработка электрических схем<br>■ проектирование и изготовление печат<br>■ комплектация изделий электронными **VD MAIS** • Осциллографы • Генераторы лем<br>ние печатных плат **VD MAIS** Логические анализаторы **Разработка** в компонентами и конструктивами<br>• контрактное производство<br>• (по стандарту IPC-A-610G): • Анализаторы спектра **Измерительные** и серийное Измерители параметров видеосигналов го стандарту IP C-A-010G).<br>автоматизированный монтаж SMD-компонентов приборы • Источники питания • Частотомеры производство и автоматизированная селективная пайка • Мультиметры • Тепловизоры электроники и авликально-моманальное использование от состояли и состояние от состояние от состояние от состояния с состояния с состояния с состояния с состояния с состояния с состояния с состояния с состояния с состояния с состояния **Виброметры** Дистибьюция и прямые поставки: • полития качества<br>• гарантия качества<br>• сертификация на соответствие требованиям<br>• стандартов ISO 9001:2015, ISO 14001:2015,<br>IATF 16949:2016 и ISO 13405:2016 Tektronix, Fluke, Keithley, Rohde@Schwarz, Hameg, Uni-Trend Щ ны – оптималы Украина, 03061 Киев, ул. М. Донца, 6<br>тел.: (0-44) 201-0202, 492-8852, факс: (0-44) 202-1110 Украина, 03061 Киев, ул. М. Донца, 6<br>тел.: (0-44) 201-0202, 492-8852, факс: (0-44) 202-1110 e-mail: info@vdmais ua, www.vdmais ua e-mail: info@vdmais.ua, www.vdmais.ua

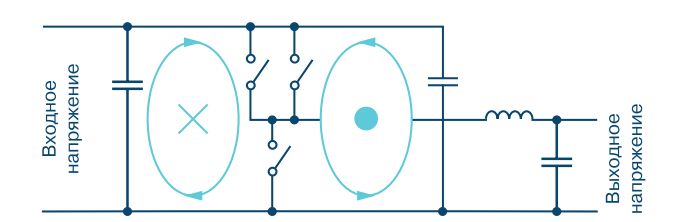

*Рис. 2. Диаграмма, демонстрирующая ослабления общего электромагнитного поля за счет симметрично расположенных токовых контуров, генерирующих два взаимно компенсируемых электромагнитных поля* 

два симметричных контура. Это приводит к тому, что генерируемые каждым токовым контуром помехи в значительной степени компенсируют друг друга.

#### **ВЫВОДЫ**

Новые технологии компании Analog Devices, получившие название Silent Switcher и Silent Switcher 2, позволяют получить высокое отношение входного напряжения импульсного источника питания VIN к выходному VOUT при работе источника на высоких частотах коммутации, обеспечивая при этом низкий уровень излучаемых помех. Такое решение позволило запустить в производство компактные и эффективные импульсные стабилизаторы с малым уровнем излучаемых помех.

<span id="page-33-0"></span>**EK**<sub>u</sub>C

### КОНТРОЛЛЕР ИМПУЛЬСНОГО ИСТОЧНИК ПИТАНИЯ С ЭФФЕКТИВНОСТЬЮ 99,9% И НИЗКИМ УРОВНЕМ ЭМИ

• Статье приведена краткая информация о Вконтроллере импульсного преобразователя LT8210, выпускаемого компанией Analog Devices. Контроллер может работать в режиме Pass-Thru™, который обеспечивает отсутствие помех от переключения силовых ключей преобразователя и КПД 99%, благодаря прямой передаче входного напряжения на выход преобразователя при условии, что оно находится в пределах заданного пользователем окна. Преобразователь с таким контроллером может работать в диапазоне входных напряжений от 2.8 до 100 В, что позволяет использовать его в электронных системах автомобилей.

#### В. Макаренко

Импульсные регуляторы, выпускаемые компанией Analog Devices с использованием технологии PassThru™, могут работать с эффективностью 99,9% при низком токе покоя, генерируя нулевой уровень электромагнитных помех. В режиме Pass-Thru входное напряжение передается непосредственно на выход преобразователя, что исключает потери при переключении и связанные с переключением электромагнитные помехи.

Analog Devices выпускает понижающие и понижающе/повышающие контроллеры импульсных источников питания и преобразователи с технологией Pass-Thru. Рассмотрим один их таких контроллеров LT8210 [1].

Распространенной проблемой преобразователя постоянного тока является формирование регулируемого выходного напряжения, когда входное напряжение по значению очень близко к выходному (выше, ниже или равно), то есть преобразователь должен выполнять как повышающие, так и понижающие функции. Этот сценарий типичен при питании электроники автомобиля от аккумулятора с номинальным напряжением 12 В, которое может варьироваться при холодном пуске двигателя от 3 В до 100 В при отключении нагрузки, а также при ошибочном подключении аккумулятора с обратной полярностью.

Существует несколько топологий преобразователей постоянного тока, которые могут выполнять как повышение, так и понижение напряжения, но ни одна из них не обеспечивает передачу входного на-

#### 99.9% SWITCHING POWER SUPPLY **CONTROLLER WITH LOW EMI**

Abstract - This article provides a summary of the LT8210 pulse converter controller manufactured by Analog Devices. The controller can operate in Pass-Thru ™ mode, which ensures that there is no interference from switching the power switches of the converter and the efficiency is 99%, due to the direct transfer of the input voltage to the converter output, provided that it is within the window specified by the user. A converter with such a controller can operate in the input voltage range from 2.8 to 100 V, which allows its use in automobile electronic systems.

V. Makarenko

#### пряжения непосредственно на выход без работы силового ключа [2].

Синхронный повышающий контроллер LT8210, может работать в "сквозном" режиме (Pass-Thru), в котором отсутствуют электромагнитные помехи и коммутационные потери. Эффективность преобразователя в этом режиме достигает 99,9%. Преобразователь переходит в этот режим если напряжение находится в пределах программируемого пользователем окна. LT8210 работает в диапазоне изменения входного напряжения от 2,8 до 100 В, что позволяет ему работать во всем диапазоне изменения напряжения на аккумуляторе в автомобилях.

LT8210 может работать как обычный повышающий контроллер в непрерывном режиме (ССМ -Continuous Conduction Mode), в прерывистом режиме (DCM - Discontinuous Conduction Mode), в режиме пропуска импульсов (Burst Mode®) или в Режим Pass-Thru, в котором выходное напряжение регулируется вне запрограммированного окна, а в пределах окна передается на выход без изменения.

Функциональная схема контроллера LT8210 приведена на рис. 1.

Режимы работы LT8210 выбираются установкой высокого (>1.17 В) или низкого (<0.8 В) уровней на входах MODE1 и MODE2. Пороговое напряжение входов MODE1 и MODE2 позволяют осуществлять динамическое управление сигналами с логическими уровнями 1.8, 2.5, 3.3 или 5 В. В табл. 1 приведены значения уровней на входах MODE1 и MODE2 для работы преобразователя в различных режимах.

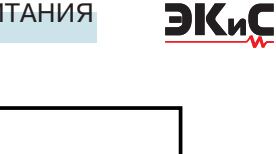

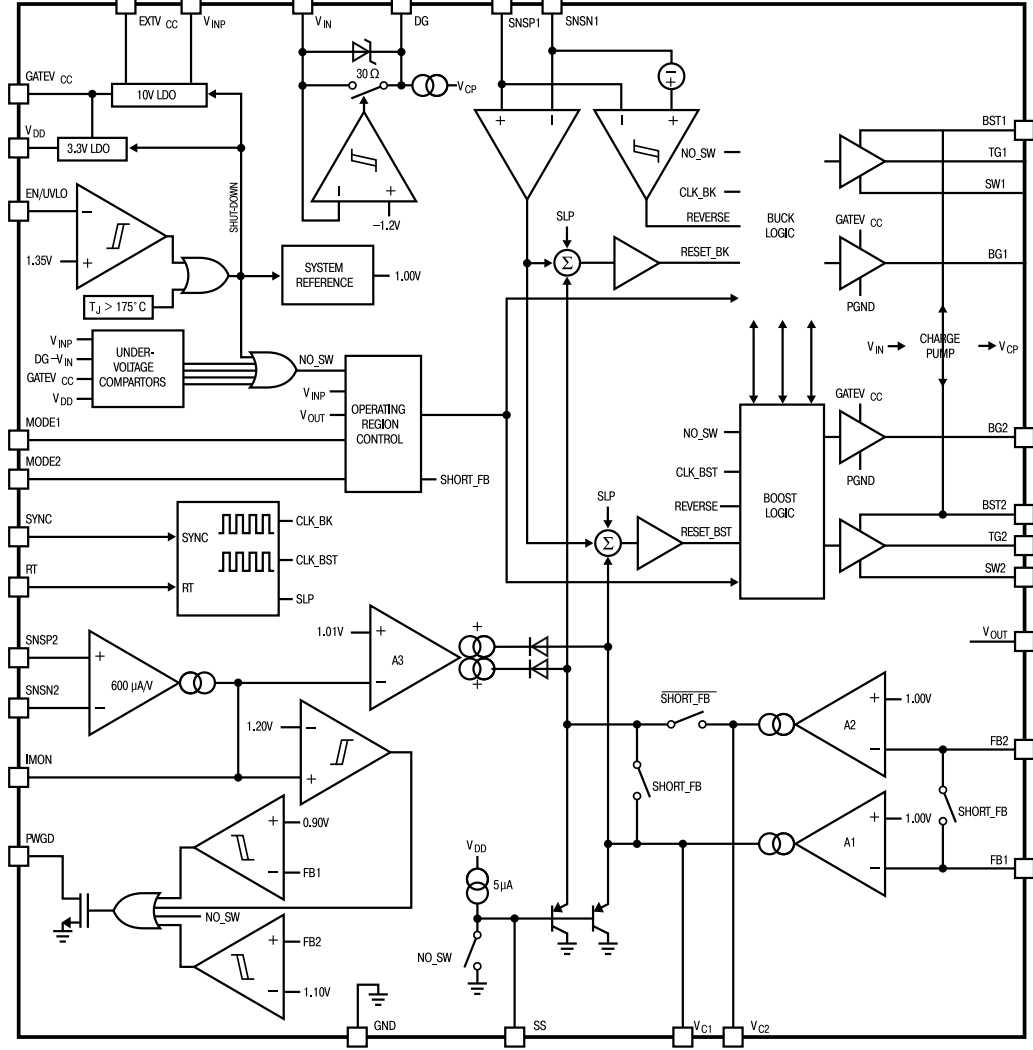

*Рис. 1. Функциональная схема контроллера LT8210*

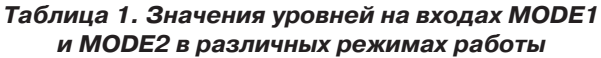

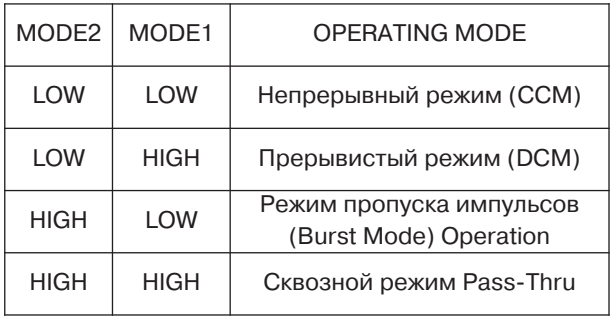

В непрерывном, прерывистом и режиме пропуска импульсов LT8210 работает в качестве обычного контроллера с регулируемым выходным напряжением, устанавливаемым резистивным делителем между выводами VOUT, FB1 и GND (рис. 2). В сквозном режиме (Pass-Thru) значения границ окна регу-

33 *email: ekis@vdmais.ua*

лируются с помощью резистора, подключенного между выводами FB1 и FB2 ИМС (рис. 2).

Эффективность работы LT8210 в режиме Pass-Thru иллюстрирует рис.3.

Работу преобразователя в режиме Pass-Thru иллюстрирует рис. 4.

В сквозном режиме (Pass-Thru) выходные напряжения при работе преобразователя с понижением (повышением) напряжения программируются независимо. Выходное напряжение регулируется в соответствии с окном, определяемым минимумом VOUT (в режиме повышения напряжения) и максимумом VOUT (в режиме понижения напряжения).

Напряжение на выводе FB2 сравнивается с опорным напряжением 1 В с помощью усилителя А2 (рис. 1), выходное напряжение которого управляет током катушки индуктивности. Аналогично в режиме повышения напряжение на выводе FB1 сравнивает-

### *№ 2, апрель-июнь 2020* ИСТОЧНИКИ ПИТАНИЯ

**EK**<sub>u</sub>C

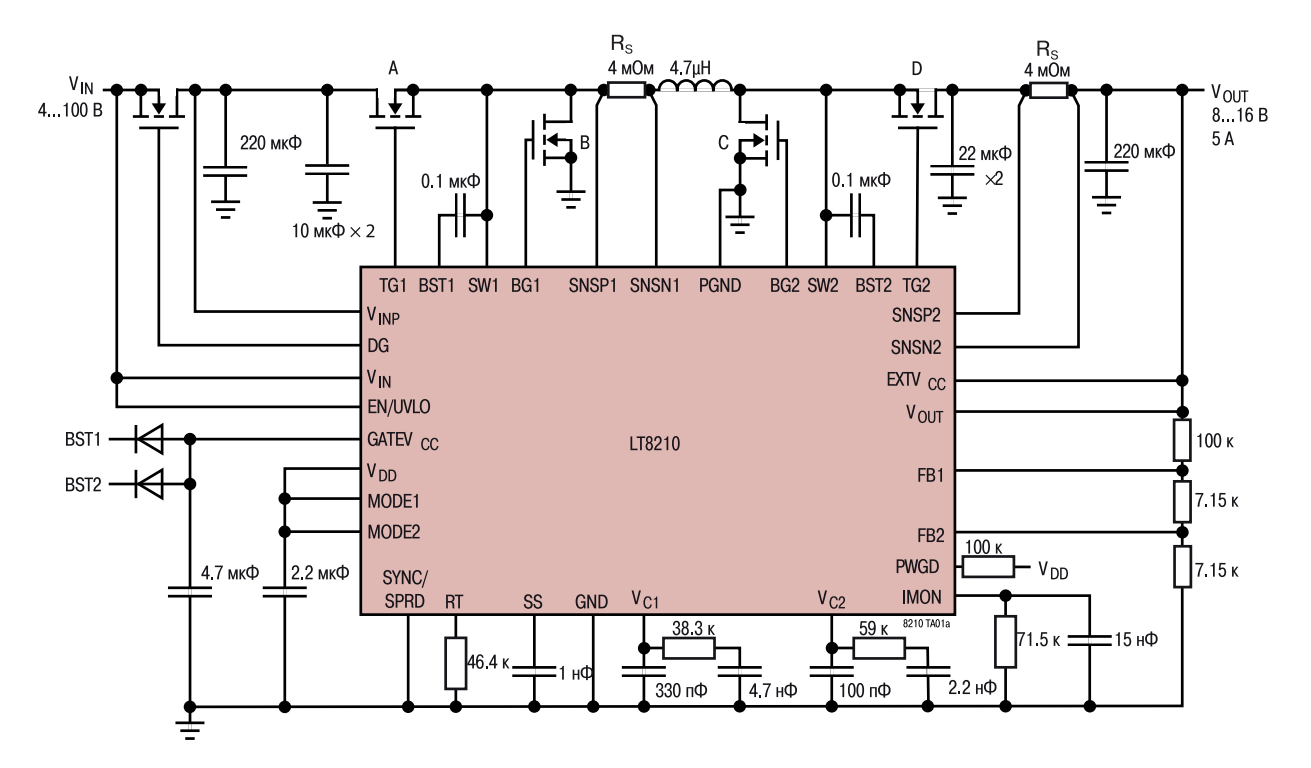

*Рис. 2. Типовая схема подключения LT8210*

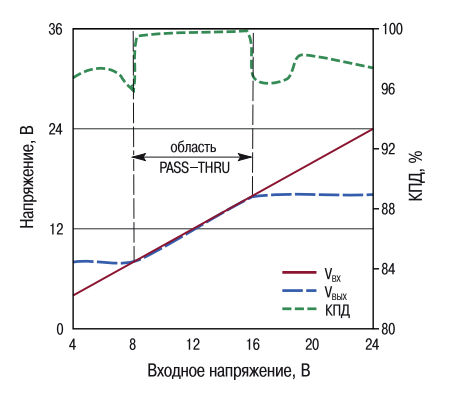

*Рис. 3. Зависимость КПД LT8210 от входного напряжения в различных режимах работы*

ся с опорным напряжением 1 В с помощью усилителя А1, выходное напряжение которого (вывод  $V_{c1}$ ) управляет током через катушку индуктивности, когда замкнута петля обратной связи.

В непрерывном режиме (CCM) ток через катушку меняет направление, как только напряжение на выходе SS превышает 2.5 В. Это сделано для предотвращения возникновения больших обратных токов через катушку индуктивности в момент пуска преобразователя. Обратный ток ограничивается на уровне максимального прямого тока. Максимальное рекомендуемое значение частоты коммутации

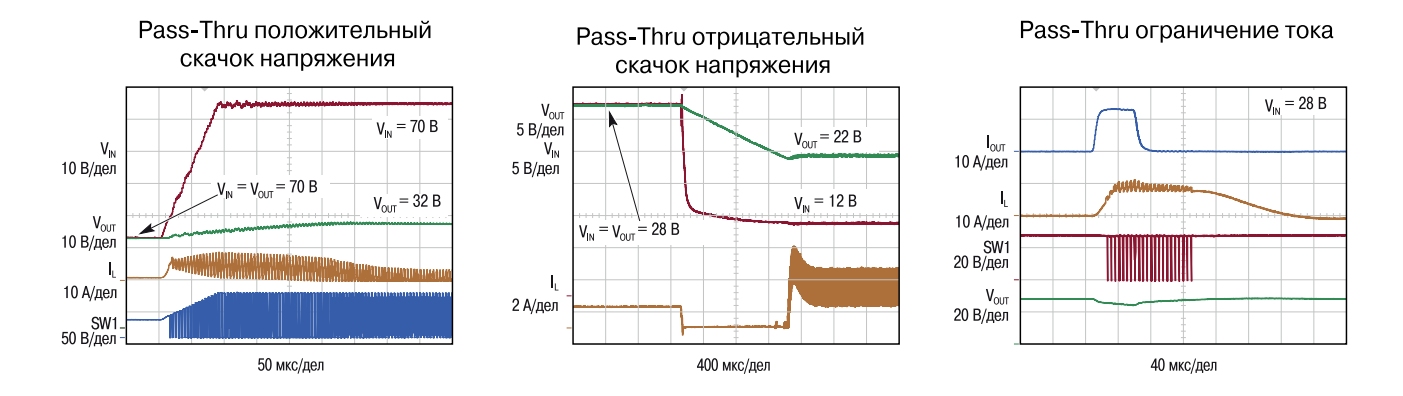

*Рис. 4. Временные диаграммы сигналов в различных точках преобразователя в различных режимах работы*

ЭКиС

ключей в этом режиме составляет 350 кГц.

В прерывистом режиме (DCM) отсутствует обратный ток через катушку индуктивности при низких выходных токах преобразователя. Эффективность преобразователя при малых токах нагрузки в этом режиме выше, чем в режиме ССМ.

Если падение напряжение на датчике тока, включенного между выводами SNSP1 и SNSN1, становится менее 3 мВ в момент времени, когда открыты ключи B или D, то ключ закрывается для предотвращения обратного тока.

При очень малых токах нагрузки LT8210 осуществляется пропуск нескольких тактовых импульсов управления ключами для поддержания требуемого выходного напряжения в режиме DCM. В такой режим преобразователь переходит, когда средний ток через катушку индуктивности превышает ток нагрузки даже при переключении в пределах рабочего цикла. Если пропуск импульсов нежелателен, то необходимо либо понижать частоту коммутации, либо увеличивать размеры катушки индуктивности. При сохранении высокой частоты в таком случае без пропуска импульсов нужно перевести LT8210 в режим СКК.

В режиме пропуска импульсов (Burst Mode) при малых токах нагрузки выходной конденсатор заряжается до напряжения немного выше требуемого. Затем преобразователь переходит в состояние сна, а выходной конденсатор обеспечивает необходимый ток в нагрузке. Когда выходное напряжение падает ниже заданного значения, преобразователь включается и опять начинается заряд конденсатора пакетом импульсов. Длительность интервала сна уменьшается с увеличением тока нагрузки.

Режим Burst Mode устанавливается уровнем напряжения на выводе VC1 (рис. 2), с гистерезисом примерно 25 мВ. Если напряжение на выходе преобразователя возрастает, то напряжение на выводе VC1 падает ниже порога и переключение ключей прекращается. Как только напряжение на выходе начинает падать, напряжение на выводе VC1 возрастает и, как только оно возрастет больше чем на 25 мВ (гистерезис схемы) вновь восстанавливается переключение ключей.

Ток потребления в режиме Burst Mode уменьшается до 65 мкА при отсутствии коммутации ключей. В этом режиме (аналогично с режимом DCM) ограничен обратный ток через катушку индуктивности.

В сквозном режиме (Pass-Thru) выходные напряжения при работе преобразователя с понижением (повышением) напряжения программируются независимо. Выходное напряжение регулируется в соответствии с окном, определяемым минимумом VOUT (в режиме повышения напряжения) и максимумом VOUT (в режиме понижения напряжения).

Напряжение на выводе FB2 сравнивается с опорным напряжением 1 В с помощью усилителя А2 (рис. 1), выходное напряжение которого управляет током катушки индуктивности. Аналогично в режиме повышения напряжение на выводе FB1 сравнивается с опорным напряжением 1 В с помощью усилителя A1, выходное напряжение которого (выводе VC1) управляет током через катушку индуктивности, когда замкнута петля обратной связи.

Возможен динамический переход между режимами Pass-Thru и режимами CCM, DCM или Burst Mode. Если преобразователь работает в режиме СКК, DCM или режиме Burst Mode, то выводы FB1 и FB2 соединены между собой переключателем, находящимся внутри ИМС (рис. 1). В режиме Pass-Thru переключатель размыкается и преобразователь контролирует напряжение верхнего и нижнего порога этого режима.

На рис. 5 приведен вариант подключения делителей для формирования окна выходного напряжения в режиме Pass-Thru. При размыкании переключателя режим Pass-Thru прекращается и осу-

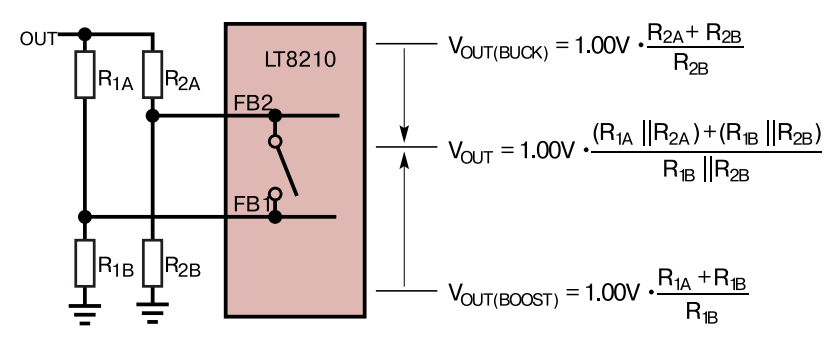

*Рис. 5. Вариант подключения делителей для формирования окна в режиме Pass-Thru*

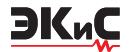

ществляется переход в один из остальных режимов.

Сопротивление резистора датчика тока (рис. 2) в режиме понижения напряжения может быть рассчитано по формуле

$$
R_{S} = 50 \text{ MB}/I_{\text{OUTmax}}.
$$

Если преобразователь должен работать в режиме повышения напряжения, то сопротивление датчика тока рассчитывается по формуле

$$
R_{S} = (50 \text{ MB}/I_{\text{OUTmax}}) \cdot (V_{\text{INmin}}/V_{\text{OUT}}).
$$

При расчете индуктивности катушки следует учесть, что величина индуктивности и амплитуда пульсаций связаны обратно-пропорциональной зависимостью. Как правило, амплитуда тока пульсаций в 1.2-1.4 раза выше максимального тока через катушку. Минимальное значение индуктивности как в режиме понижения напряжения, так и в режиме повышения, может быть рассчитана по формулам

$$
L_{\text{BICK}} = [V_{OUT} (V_{I\text{Nmax}} - V_{OUT})]/[100f_{SW}/_{OUT\text{max}} \Delta l_L V_{I\text{Nmax}}],
$$
  

$$
L_{\text{BOOST}} = [V_{IN}^2 (V_{OUT} - V_{IN\text{min}})]/[100f_{SW}/_{OUT\text{max}} \Delta l_L V_{OUT}],
$$

где *f SW* – частота коммутации силовых ключей.

Оптимальное значение индуктивности может быть рассчитано по формуле

$$
L_{\text{onr.}} = [260 \text{ B} + (5.5 \cdot V_{\text{OUT}})] R_{\text{s}} / f_{\text{SW}}.
$$

Частота коммутации ключей может задаваться пользователем в диапазоне от 80 до 400 кГц путем изменения сопротивления резистора, включенного между выводом RT и общим проводом. При низкой частоте коммутации уменьшаются потери при переключении ключей. Для приложений с малым энергопотреблением предпочтительно использовать максимальную частоту для уменьшения габаритных размеров преобразователя.

В [1] рекомендуется следующая последовательность при выборе компонентов преобразователя:

• выбрать сопротивление резистора датчика тока RS исходя из максимального тока нагрузки

• выбрать величину индуктивности катушки для диапазона частот 80…120 кГц

• рассчитать частоту коммутации ключей по формуле

$$
f_{SW} = [260 \text{ B} + (5.5 \cdot V_{OUT})] R_s/L.
$$

В табл. 2 приведены значения сопротивления резистора RT (включенного между выводом RT и общим проводом) для различных значений частоты коммутации ключей.

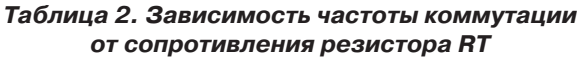

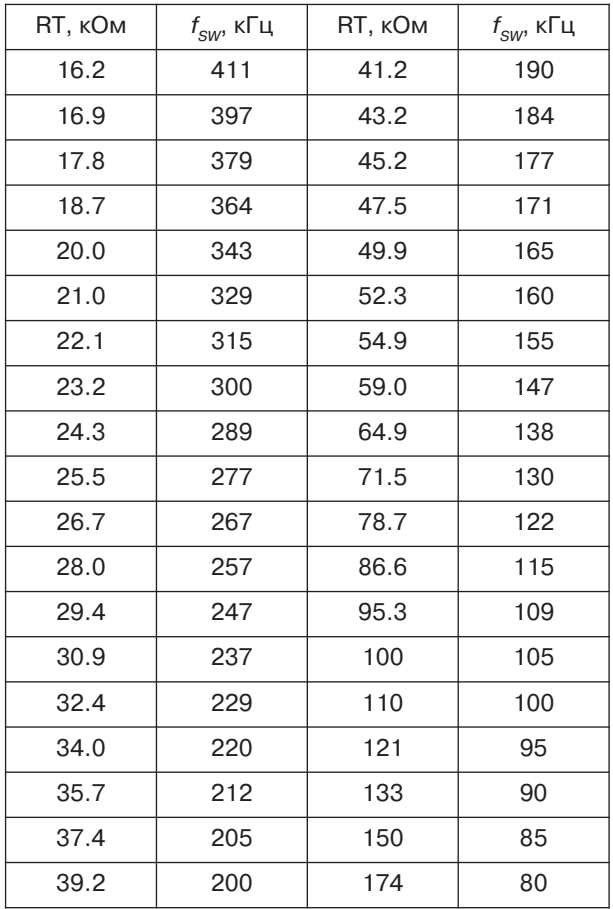

При закороченном резисторе частота коммутации составляет 700 кГц, а если связь вывода RT с общим проводом разорвана – 45 кГц. Даже в режиме внешней синхронизации через вывод SYNC/SPRD рекомендуется включать резистор RT. В случае потери внешней синхронизации или падении частоты этого сигнала ниже 50 кГц через 20 мкс преобразователь начинает работать на частоте, заданной резистором RT. Сигнал внешней синхронизации может иметь скважность от 0.5 до 9 (рекомендуемое значение равно 2).

Если использование внешней синхронизации не предусматривается, то рекомендуется подключить вывод SYNC/SPRD к источнику питания (VDD) для включения режима размытия спектра для уменьшения уровня электромагнитных помех (ЭМП).

Временные диаграммы сигналов управления силовыми ключами при включении и выключении сиг-

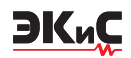

нала внешней синхронизации приведены на рис. 6. Эффективность использования технологии размытия спектра (Spread Spectrum) иллюстрирует рис. 7. Как следует из этого рисунка применение технологии размытия спектра позволяет снизить уровень компонентов спектра ЭМП примерно на 9 дБ.

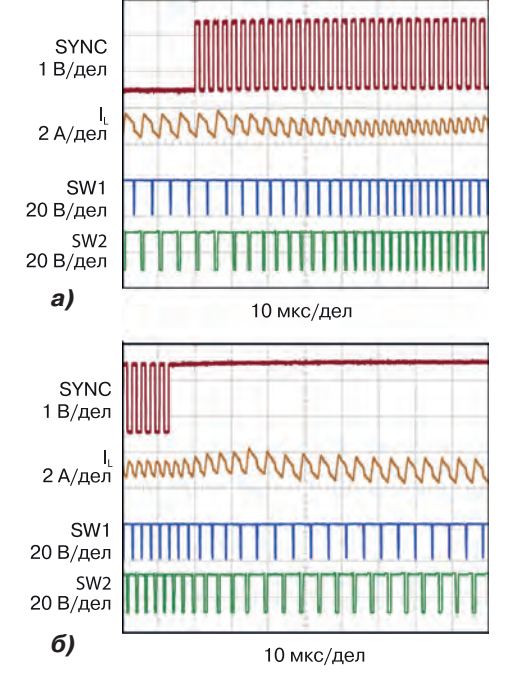

*Рис. 6. Временные диаграммы сигналов управления силовыми ключами при включении (а) и выключении (б) сигнала внешней синхронизации*

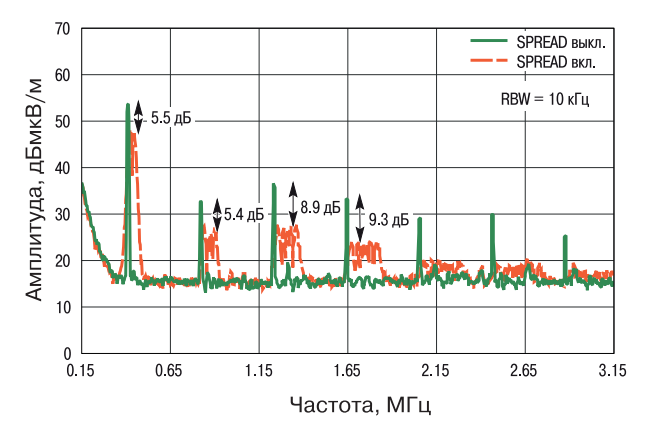

*Рис. 7. Спектры ЭМП без применения и c применением технологии Spread Spectrum*

В [1] можно найти формулы для расчета емкостей конденсаторов преобразователи и рекомендации по выбору транзисторов для силовых ключей.

Основные параметры LT8210:

• выбираемый подачей напряжения на выводы ИМС режим работы:

- ♦ прямого прохождения (Pass-Thru)
- ♦ непрерывного тока (CCM)
- ♦ прерывистого тока (DCM)
- ♦ пропуска импульсов (Burst Mode®)

• программируемое окно прямого прохождения без переключения

• ток потребления в режиме Pass-Thru 18 мкА, КПД 99%

• диапазон входных напряжений от 2.8 до 100 В (4.5 В для пуска преобразователя)

• диапазон выходных напряжений от 1 до 100 В

• защита от отрицательного напряжения на входе до -40 В

• точность поддержания выходного напряжения ±1.25%

• точность контроля выходного тока ±3%

• точность установки выходного тока ±5%

• встроенный четырехканальный N-канальный драйвер затворов MOSFET-транзисторов с выходным напряжением 10 В

• изменение тока от цикла к циклу не более ±20%

• работа в автономном режиме или в режиме внешней синхронизации

• диапазон изменения частоты коммутации ключей от 80 до 400 кГц

• частотная модуляция с расширением спектра для обеспечения низкого уровня ЭМП

• диапазон рабочих температур от –40 до 125 °C

• корпус TSSOP-38 габаритные размеры 9.6×6.4 мм и QFN-40 6×6 мм.

Другие варианты схем включения LT8210 приведены в [1]. Для более детального исследования свойств ИМС можно провести моделирование работы преобразователя в программе LTspice.

Для отладки и контроля работы LT8210 компания Analog Devices предлагает три отладочных платы [3…5].

Плата DC2814A (рис. 8) выпускается в трех модификациях [3]:

• DC2814A-A: диапазон входных напряжений 8… 40 В, выдерживает 80 В на входе в течение 60 с, сохраняет работоспособность при напряжении 3.5 В после пуска, выходное напряжение может быть установлено в диапазоне 8…16 В, выходной ток 3 А

• DC2814A-B: диапазон входных напряжений 9…36 В, выдерживает 80 В на входе в течение 60 с, выходное напряжение может быть установлено в диапазоне 24…36 В, выходной ток 2.5 А

• DC2814A-C: диапазон входных напряжений 26…80 В, выходное напряжение может быть уста-

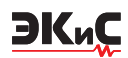

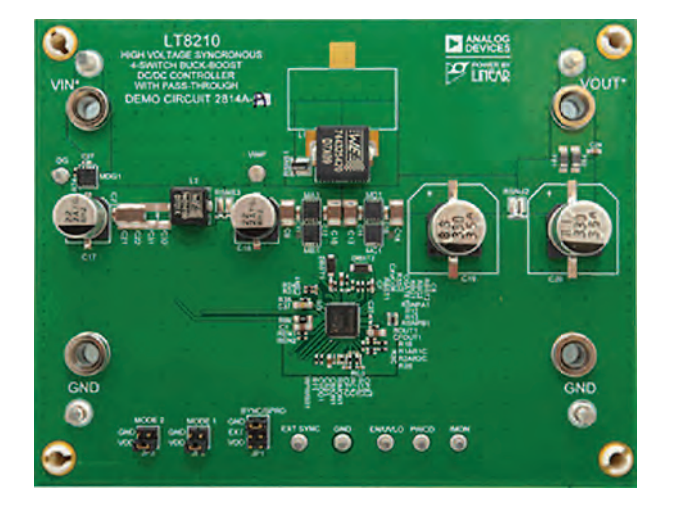

*Рис. 8. Отладочная плата DC2814A-A*

новлено в диапазоне 36…56 В, выходной ток 2.0 А. Более подробную информацию о преобразовате-

ле LT8210 и отладочных платах можно найти в [1…5].

#### ЛИТЕРАТУРА

1. https://www.analog.com/media/en/technical-documentation/data-sheets/LT8210.pdf

2. https://www.analog.com/en/design-notes/4-switchbuck-boost-controller-with-pass-thru-capability-eliminates-switching-noise.html

3. https://www.analog.com/en/products/lt8210.html#

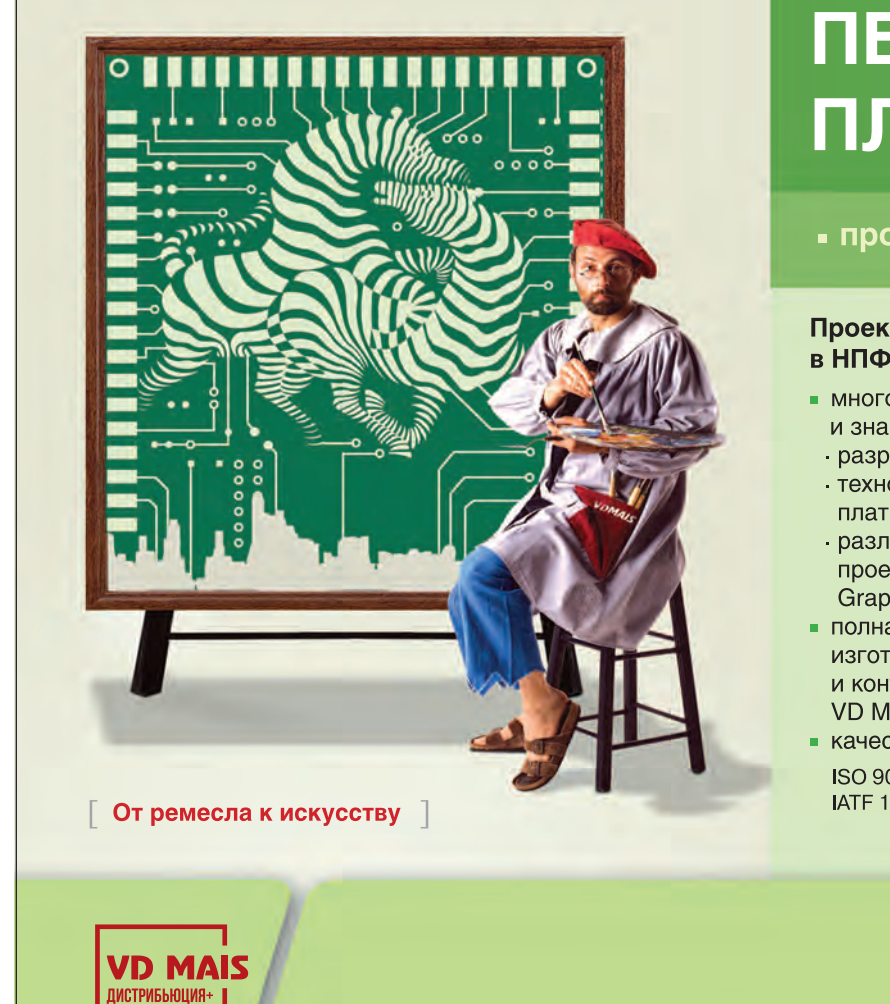

# **ПЕЧАТНЫЕ** ПЛАТЫ

#### • проектирование

#### Проектирование печатных плат в НПФ VD MAIS - это:

- многолетний опыт конструирования и знание специфики:
- разработки электронных устройств
- · технологии производства печатных плат
- различных CAD-CAM систем проектирования (P-CAD, Mentor Graphics, САМ-350 и пр.)
- полная реализация возможностей изготовителя печатных плат и контрактного производства **VD MAIS**
- качество работы, соответствующее ISO 9001:2015, ISO 14001:2015, IATF 16949:2016 и ISO 13485:2016.

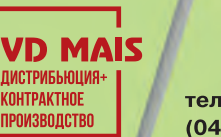

**PCB Professionally** 

тел.: (044) 201-0202, (057) 719-6718, (0562) 319-128, (062) 385-4947, (095) 283-8246, (048) 734-1954, (095) 274-6897, info@vdmais.ua, www.vdmais.ua

### <span id="page-40-0"></span>**ПОЧЕМУ ШУМ ОПОРНОГО ИСТОЧНИКА НАПРЯЖЕНИЯ ИМЕЕТ ЗНАЧЕНИЕ ПРИ РАЗРАБОТКЕ ПРЕЦИЗИОННЫХ ИЗМЕРИТЕЛЬНЫХ СИСТЕМ? \***

В *мире ощущается растущий спрос на пре-цизионные измерения с разрешением более 24 бит, начиная от аэрокосмической и оборонной промышленности и до разведки газа, производства лекарств и медицинских приборов. Каким образом может быть обеспечена высокая точность измерения, рассмотрено в настоящей публикации.*

#### **WHY DOES VOLTAGE REFERENCE NOISE MATTER?**

T*here is increasing demand for ultrahigh precision measurements that can achieve greater than 24-bit resolution in industries from aerospace and defense and gas exploration to pharmaceutical and medical device manufacturers. How high measurement accuracy is ensured is discussed in thisarticle. Аbstract –*

*A. Shah* 

ЭКиС

*А. Шах* 

Известно, что в фармацевтической промышленности используются высокоточные цифровые лабораторные весы, обеспечивающие разрешение 0,0001 мг в диапазоне 2 г. Для такого разрешения требуются АЦП с разрядностью более 24 бит. Для калибровки и тестирования этих АЦП необходимо испытательное оборудование с разрешением не менее 25 бит и точностью измерения не менее 7,5 десятичных разрядов.

Для достижения такого высокого разрешения требуется измерительная цепь с исключительно низким уровнем шума. На рис. 1 показана зависимость числа достоверных двоичных разрядов (ENOB) АЦП и отношения сигнал/шум (SNR) от уровня шума. Отметим, что шум рассчитан для величины опорного напряжения (VREF) 5 В и полной шкалы входного сигнала АЦП. Для достижения разрешения 25 бит и динамического диапазона 152 дБ максимально допустимый шум должен составлять не более 0.2437 мкВ (с.к.з.).

Уровень шума источника опорного напряжения ограничивает разрешение АЦП. Уравнение (1) является идеальной функцией преобразования АЦП

$$
ADC Code = (V_{\text{IN}}/V_{\text{REF}})2^N, \tag{1}
$$

где выходной код ADC Code выражен в десятичных разрядах,  $V_{1N}$  – напряжение входного аналогового сигнала АЦП выраженное в вольтах,  $V_{\text{REF}}$  – опорное напряжение выраженное в вольтах, *N* – число двоичных разрядов АЦП.

Как правило, разрешение, указанное в техниче-

200 35 190  $\overline{a}$ 180 Низкий шум -> Высокое ENOB -> Высокое SNF  $\alpha$ ошение сигнал/шум 170 160 150 ENOB  $25$ 140 130 120  $\overline{2}$ 110 ENOE 100  $-$  SNR  $15$ 90  $0.01$  $0.001$  $0.1$  $10$  $100$ Уровень шума, мкВ (с.к.з.)

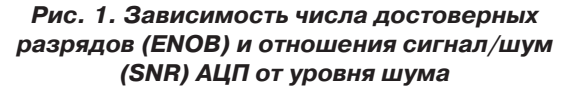

ской документации на АЦП, основано на измерении напряжения короткого замыкания на входе преобразователя, когда вход АЦП подключен к шине GND, или дифференциальные входы АЦП объединены и подключены к источнику входного сигнала.

Метод короткого замыкания позволяет измерить разрешение реального АЦП без учета шума источника входного сигнала и с минимальным влиянием шума опорного источника. Это объясняется тем что напряжение  $V_{1/N}$  установлено на уровне 0 В, поэтому отношение  $V_{IN}/V_{REF}$  равно нулю.

Для анализа влияния шума опорного источника напряжения на общий шум измерительной цепи на рис. 2 приведена зависимость суммарного или общего шума измерительной цепи от напряжения на входе АЦП. Для выполнения этого теста был ис-

*<sup>\*</sup> Shah A. Why Does Voltage Reference Noise Matter? Analog Dialogue, Vol. 54, N 2, March, 2020.. Сокращенный перевод с английского и комментарии В. Романова.*

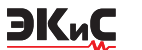

пользован 32-разрядный АЦП АD7177-2 с опорным источником LTC6655-5 ( $V_{BFE}$  = 5 В).

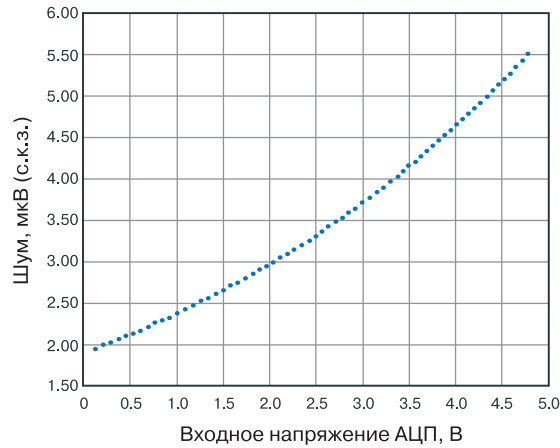

#### Рис. 2. Зависимость суммарного шума измерительной цепи от величины входного напряжения АЦП

Частота выборки АЦП составила 10 кГц. Отметим, что во всем диапазоне входного сигнала шум АЦП оставался постоянным (35 нВ/√Гц), в то время как шум источника входного сигнала АЦП возрастал (≤6 нВ/√Гц), но оставался низким по сравнению с шумом источника опорного напряжения (96 нВ/√Гц). Суммарный шум измерительной цепи пропорционален величине входного напряжения АЦП. Это связано с тем, что с увеличением напряжения  $V_{\text{IN}}$  отношение  $V_{\text{IN}}/V_{\text{REF}}$  увеличивается, причем шум V<sub>RFF</sub> является доминирующим в измерительной цепи при максимальном напряжении на входе АЦП.

Для достижения высокого разрешения, например, равного 25 битам или более, требуется использование дополнительных схемотехнических решений, одним из которых является применение дополнительного фильтра для ослабления уровня шума. Поэтому далее в этой статье рассматриваются различные типы фильтров нижних частот (ФНЧ) и особенности их применения для ослабления шума источника опорного напряжения. Рассмотрены методы проектирования фильтров, а именно пассивных RC-фильтров нижних частот и ФНЧ, построенных методом переходного графа сигналов (Signal-Flow Graph - SFG).

Шумоподавление с использованием пассивного

фильтра нижних частот. На рис. 3 показано подключение источника опорного напряжения к АЦП через ФНЧ, выполненный на основе конденсатора С1, внутреннего сопротивления буферного усилителя R<sub>o</sub> и эквивалентного последовательного сопротивления (ESR) конденсатора. Частота среза пассивного ФНЧ определяется из выражения

$$
f_c = 1/(2\pi R_0 C_1).
$$
 Отметим, что конденсатор C1 также ослабляет

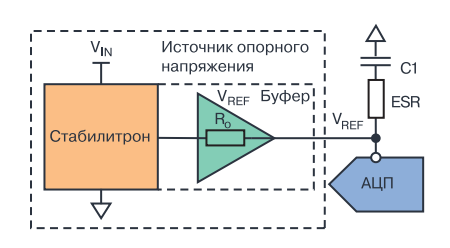

Рис. 3. Фильтр нижних частот на выходе опорного источника

всплески напряжения, вызванные изменением нагрузки на выходе опорного источника.

На рис. 4 показаны отклики тока опорного источника напряжения для сигма-дельта АЦП АD7177-2 и поразрядного АЦП АD7980, полученные путем моделирования.

Разработчик может выбрать величину конденсатора С1, чтобы удовлетворить требованиям частоты среза ФНЧ, но при этом должен учитывать, что для многих поразрядных АЦП величина емкости конденсатора С1 на его опорном входе должна быть не менее 10 мкФ, чтобы обеспечить правильность его работы. Такая величина емкости конденсатора может привести к уменьшению запаса по фазе буферного усилителя опорного источника, что, в свою очередь, может вызвать потерю им устойчивости. Сигнал обратной связи вблизи частоты перехода (Crossover Frequency) поступает на вход усилителя синфазно с входным сигналам. Это приводит к увеличению шума до пикового значения вблизи этой частоты. Поскольку ширина полосы пропускания усилителя до частоты среза (точка -3 дБ) достигает 16 МГц, в общем или суммарном шуме преобладает пиковый шум.

Примечание: переходный граф сигналов или линейный переходный граф (Signal-Flow Graph - SFG) - специализированный потоковый граф, в котором вершинам соответствуют некоторые переменные, а рёбра связывают инцидентные вершины какими-либо функциями. Предложен Клодом Шенноном, наибольший вклад в разработку теории переходных графов внёс Мейзон. Переходные графы сигналов чаще всего используются для представления сигналов в различных электронных цепах: усилителях, цифровых фильтрах, фильтрах с переменным состоянием и в аналоговых фильтрах.

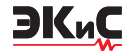

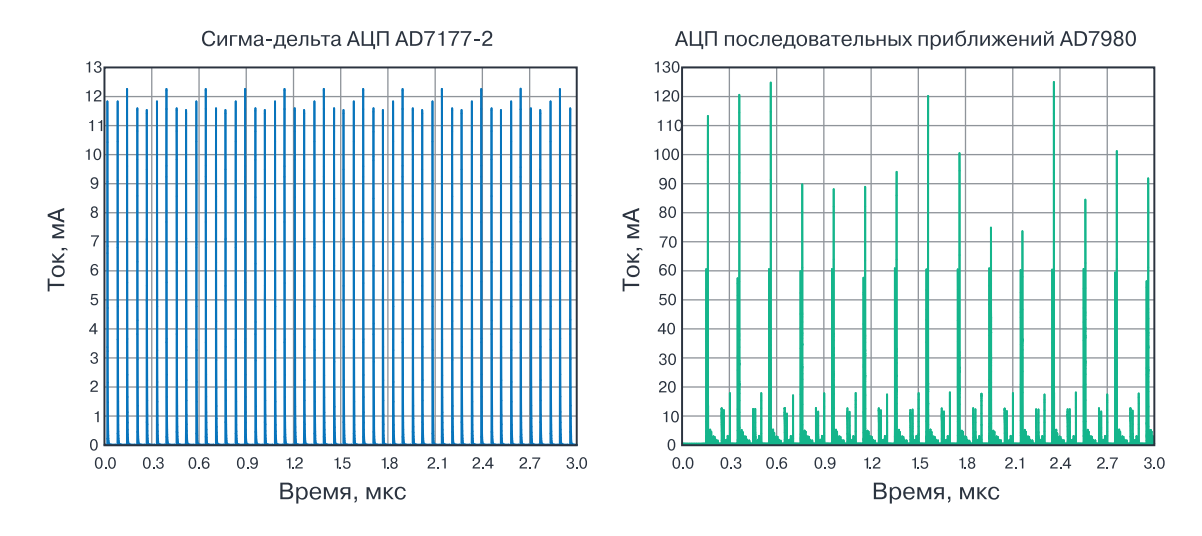

*Рис. 4. Отклик тока опорного источника напряжения для сигма-дельта АЦП AD7177-2 (слева) и АЦП поразрядного уравновешивания AD7980* 

Несмотря на то, что конденсатор C1 ослабляет уровень шума, подавляя скачки напряжения, следует учитывать величину пикового шума после его ослабления. На рис. 5 показан пик шума опорного источника LTC6655 с использованием шумоподавляющего конденсатора C1. Уровень пика шума определяется величиной конденсатора C1 и его и эквивалентным последовательным сопротивлением ESR.

Большинство источников опорного напряжения имеют схему выходного каскада, предназначенную для работы на большую емкостную нагрузку при подключении к опорному входу АЦП. Например, выходной каскад LTC6655 спроектирован так, чтобы работать на емкостную нагрузку, равную не менее 10 мкФ. Когда минимальная величина емкости C1 составляет 2,7 мкФ, а максимальная – 100 мкФ, возникают пиковые значения шума. Эквивалентное

последовательное сопротивление ESR уменьшает пик первичного шума опорного источника, но приводит к увеличению пика вторичного шума на частоте 100 кГц и выше. Это может быть объяснено тем, что близкое к нулю сопротивление ESR приводит к увеличению запаса по фазе и уменьшению пика первичного шума, но увеличивает пиковый вторичный шум вследствие малого сопротивления и стремящегося к нулю выходного импеданса буферного усилителя.

Отметим, что шумовые параметры, приведенные на рис. 5, характерны только для источников опорного напряжения семейства LTC6655. Еще одним способом снижения шума опорного источника является включение в его схему RC-фильтра с буферным каскадом, как показано на рис. 6.

Частота среза пассивного RC-фильтра значительно ниже частоты пересечения усилителя с еди-

Пиковый шум LTC6655

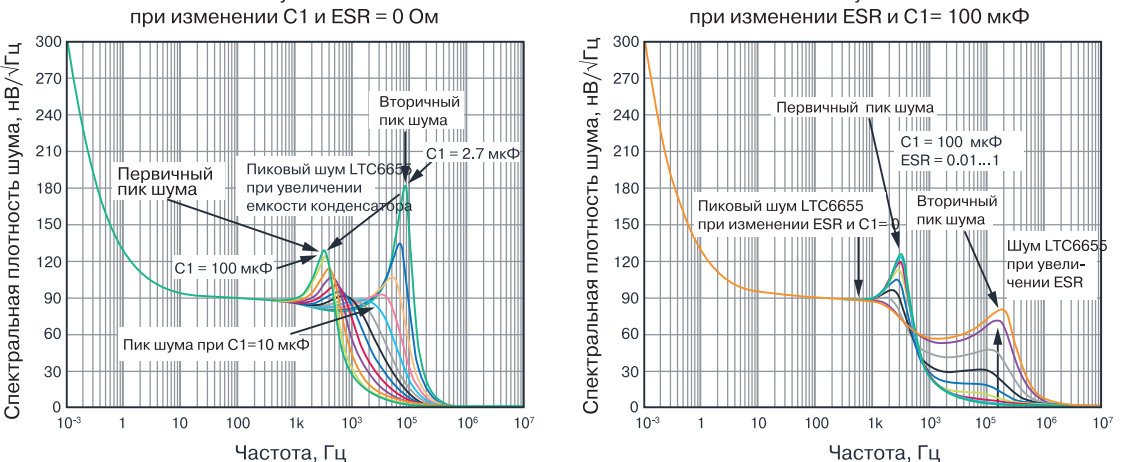

Пиковый шум LTC6655

*Рис. 5. Спектральная плотность шума источника опорного напряжения LTC6655*

### *№ 2, апрель-июнь 2020* ИСТОЧНИКИ ПИТАНИЯ

**EK**<sub>u</sub>C

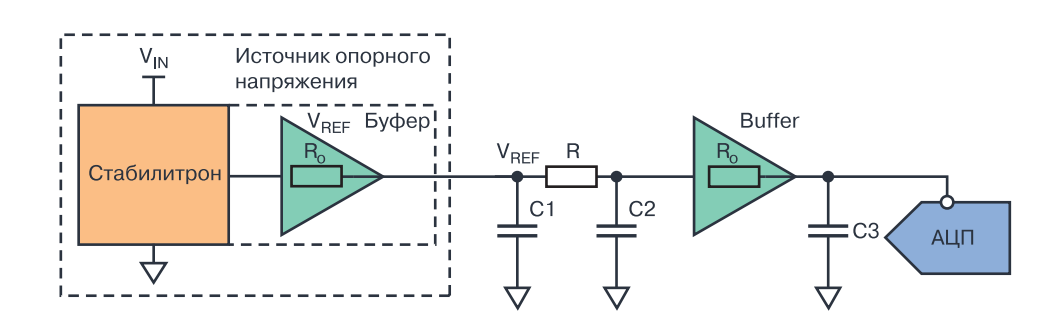

Рис. 6. Схема источника опорного напряжения с буферным каскадом и RC-фильтром

ничным усилением, что не только позволяет уменьшить как широкополосный, так и низкочастотный шум, а также позволяет исключить или ослабить пиковый шум. Например, на рис. 7 показан шум LTC6655 при C1 = 100 мкФ (ESR = 0 Ом), R = 10 кОм, C2 = 10 мкФ. При таких параметрах формируется полюс на частоте 1.59 Гц.

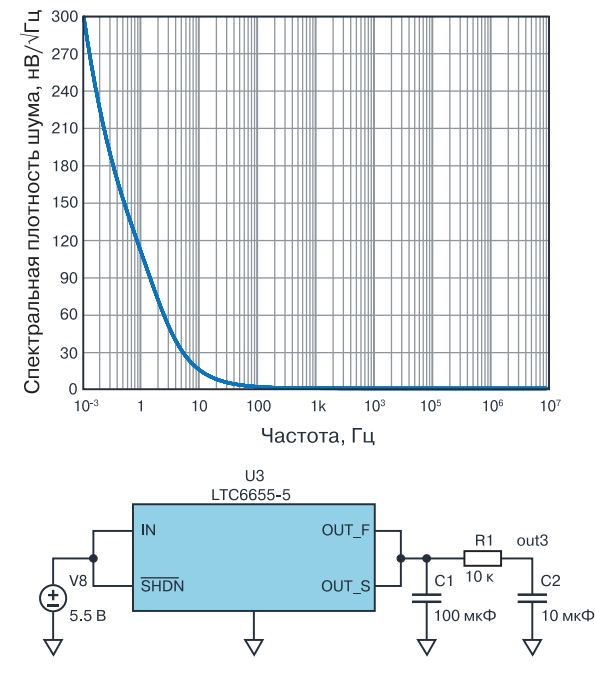

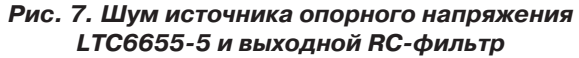

Увеличение сопротивления ФНЧ позволяет снизить частоту среза, но также приводит к уменьшению точности опорного напряжения на входе АЦП. При использовании RC-фильтра необходимо также учитывать влияние постоянной времени буферного каскада опорного источника, которая влияет на параметры АЦП.

Для достижения требуемой переходной характеристики при проектировании буфера необходимо учитывать уровень его шумов, способность работать на большую емкостную нагрузку, возможность обеспечения низкого уровня искажений, скорость нарастания и пропускную способность. Наиболее удачным выбором для построения буферного усилителя являются усилители типа ADA4805-1 и ADA4807-1.

#### **Шумоподавление с использованием активного ФНЧ**

В табл. 1 указаны необходимый динамический диапазон и максимально допустимый суммарный шум, который следует обеспечить для достижения требуемого разрешения АЦП.

В зависимости от ширины полосы пропускания АЦП традиционный однополюсный ФНЧ с ослаблением 20 дБ на декаду, как правило, не может обеспечить необходимое ослабление широкополосного шума. Многоступенчатые ФНЧ образуют лестничную структуру более высокого порядка, но при этом входное сопротивление каждого нового каскада будет нагрузкой для предыдущего. Это может привести к снижению точности опорного источника по постоянному току. Тем не менее, ФНЧ более высокого порядка на основе активных компонентов обеспечивает необходимое согласование между каскадами, что сводит к минимуму дополнительную погрешность опорного источника, а также обеспечивает низкий выходной импеданс для согласования фильтра с опорным входом АЦП.

Выражения для отношения сигнал/шум и единицы младшего разряда (ЕМР или LSB) АЦП приведены ниже

$$
SNR = 6.02N + 1.76 \, \mu\text{J}, \tag{3}
$$

$$
\mathsf{LSB} = V_{\mathsf{REF}}/2^N. \tag{4}
$$

Существует достаточно много различных типов активных ФНЧ, например, Бесселя, Баттерворта, Чебышева, эллиптического фильтра и др., АЧХ которых показаны на рис. 8. Из АЧХ следует, что только фильтр Баттерворта может обеспечить равномерную (плоскую) характеристику в полосе пропуска-

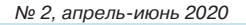

Таблица1. Число достоверных двоичных разрядов (ENOB), отношение сигнал/шум (SNR) и уровень шума (Noise) АЦП при V<sub>REE</sub> = 5B и полной шкале АЦП

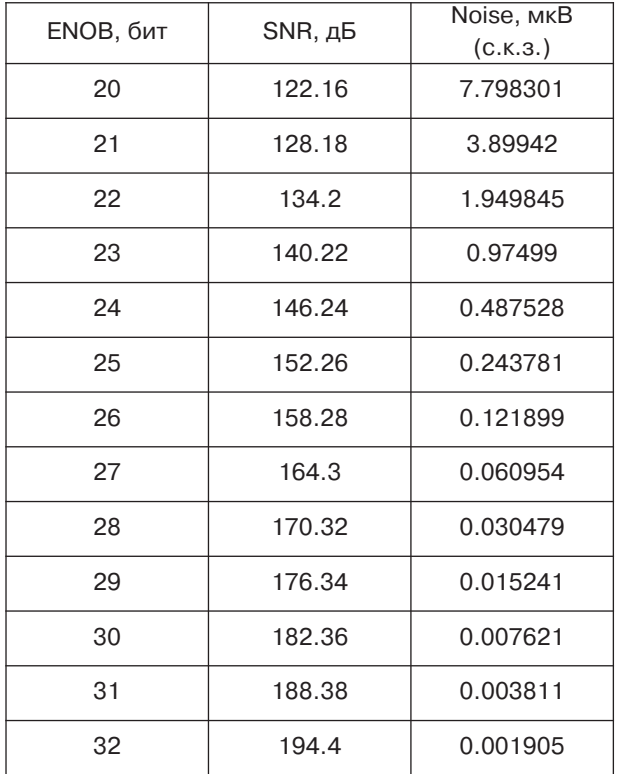

ния и сравнительно крутой спад характеристики в полосе затухания.

#### Методика проектирования активного ФНЧ

Переходный граф сигналов SFG представляет систему набором линейных уравнений. Метод SFG обеспечивает переход от передаточной функции к топологии системы. Этот метод применяется для

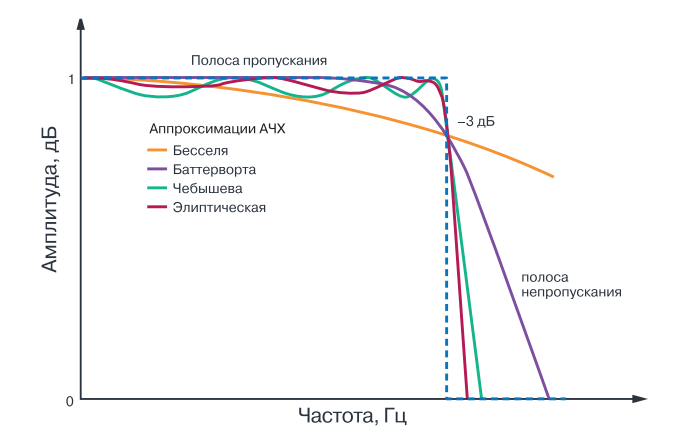

**Example** 

#### Рис. 8. АЧХ разных типов ФНЧ 7-го порядка

проектирования активных аналоговых фильтров. Основное преимущество SFG-метода при проектировании фильтров заключается в том, что коэффициент затухания Q и частота среза могут настраиваться индивидуально. Этот метод позволяет ослабить шум и улучшить отношение сигнал/шум, но при этом требует использования дополнительных компонентов при проектировании активного ФНЧ, что, в свою очередь, приводит к увеличению размеров печатной платы и энергопотребления. Кроме того, применение SFG-метода может ухудшить температурную погрешность опорного источника, так как этот метод не учитывает влияние изменение температуры окружающей среды на параметры элементной базы, т.е. на точность проектируемой измерительной системы в целом.

На рис. 9 приведен пример проектирования ФНЧ второго порядка методом SFG, начиная от передаточной функции и до схемного решения. Масшта-

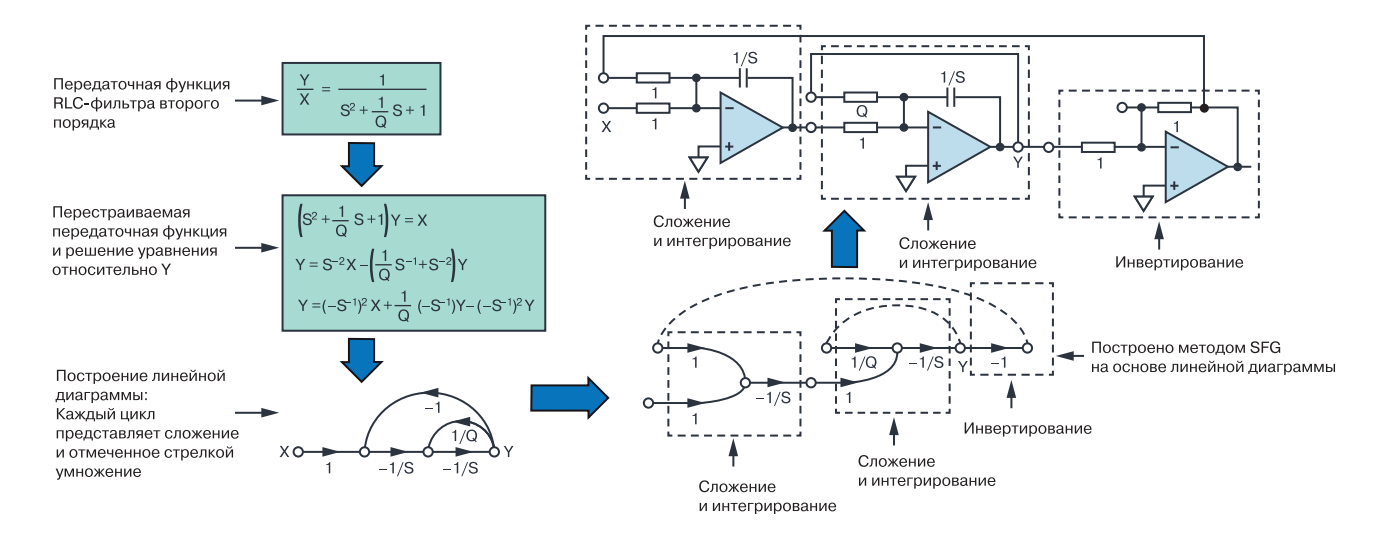

Рис. 9. Проектирование активных фильтров методом SFG

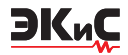

бирующий резистор R и конденсатор С настраиваются на частоту среза согласно (5).

Более подробно SFG-метод рассмотрен в работе авторов Gene F. Franklin, J. David Powell, and Abbas Emami-Naeini. Feedback Control of Dynamics Systems. Addison-Wesley Longman Publishing Co., Inc., November 1993.

$$
C = C_n / W_c R_s R_n, \qquad (5)
$$

где  $R_c$ ,  $R_c$ ,  $C_a$  – масштабирующие множители,  $W_c$  – угловая частота среза, выраженная в рад/с.

Ниже в качестве примера приведены результаты расчета методом SFG фильтра Баттерворта второго порядка с частотой среза 0.5 Гц. Для простоты расчета зададимся следующими параметрами фильтра:  $R_s$  = 1 Ом,  $C_n$  = 1 Ф, а частота среза  $F_c$  = 0.5 Гц для максимизации подавления широкополосного шума. Тогда  $W_c = \pi = 3.141$  рад/с. Зададим коэффициент затухания Q, равный 0.71. Эти значения обеспечивают плоскую характеристику АЧХ в полосе пропускания и крутой спад характеристики затухания, что характерно для ФНЧ Баттерворта. Значения R и С выбраны экспериментально для обеспечения малого теплового шума и доступности значений компонентов для поверхностного монтажа.

$$
R = 7.32 \text{ kOm},
$$
  
\n
$$
C = 1/2\pi F_c R = 1/2\pi 0.5.7.32 = 44 \text{ mk}\Phi,
$$
 (6)  
\n
$$
R_q = RQ = 7.32.0.71 = 5.2 \text{ kOm}.
$$

#### Источник опорного напряжения LTC6655LN

В рассматриваемом опорном источнике фильтр включен перед буферным каскадом, как показано на рис. 10. Такое включение позволяет оптимизировать размеры печатной платы и предотвратить появление обратного отклика напряжения буферного усилителя. Использование в опорном источнике буферного каскада с высокой скоростью установления выходного сигнала, высоким входным импедансом и возможностью работы на большую емкостную нагрузку позволяет сохранить точность установления опорного напряжения и уменьшить влияние переходных процессов на время установления опорного напряжения. LTC6655LN использует преимущества этой архитектуры. Этот источник опорного напряжения имеет внутренний резистор R3, через который можно подключить внешний конденсатор для образования ФНЧ. Благодаря этому разработчик может перестроить частоту среза ФНЧ исходя из системных требований в соответствии с табл. 2.

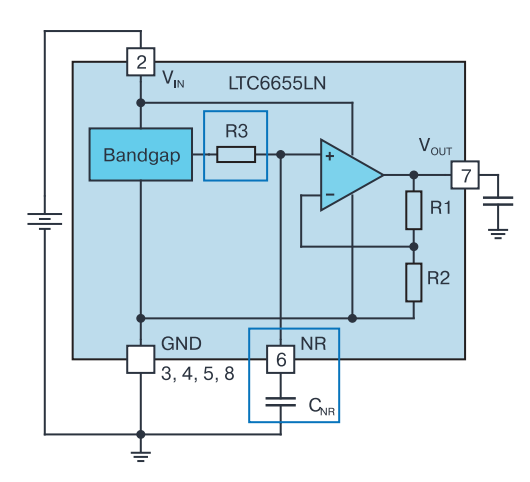

Рис. 10. Функциональная схема опорного источника LTC6655LN с встроенным фильтром

#### Таблица 2. Зависимость частоты среза ФНЧ от емкости конденсатора подключенного к выводу NR ИМС LTC6655LN

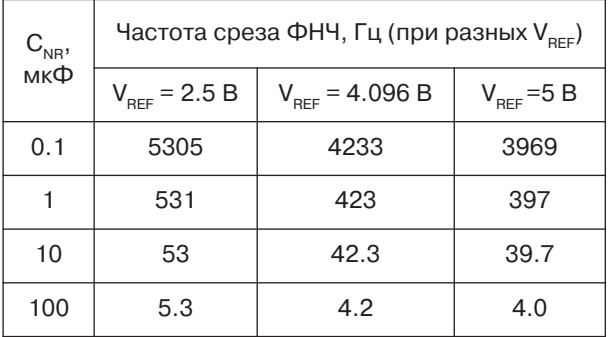

RC-фильтр опорного источника подключен к неинвертирующему входу буферного усилителя. Отметим, что внешний конденсатор фильтра следует выбирать с минимальным током утечки, чтобы этот ток, протекающий через резистор R3, не снижал точность опорного источника. Кроме того, необходимо учитывать, что постоянная времени RC и, следовательно, частота среза ФНЧ может изменяться вследствие изменения температуры окружающей среды. В табл. 3 приведены оптимальные величины сопротивлений резистора R3 для разных значений опорного напряжения V<sub>вее</sub>.

Таблица 3. Величина резистора R3 для разных значений VREF

| VREF, B              | 2.500 | 4.096 | 5.000 |
|----------------------|-------|-------|-------|
| $ R3 \pm 15\% $ , Om | 300   | 376   | 401   |

Опорный источник LTC6655LN с встроенным фильтром упрощает конструкцию внешнего дополнительного фильтра и исключает необходимость во внешнем буферном каскаде при подключении

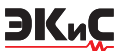

фильтра к АЦП.

#### **Тестирование опорного источника LTC6655/LTC6655LN**

Прецизионный АЦП AD7177-2 использовался для оценки производительности опорных источников семейства LTC6655/LTC6655LN как с внешним конденсатором С<sub>NR</sub> емкостью 10 мкФ, так и активным фильтром, спроектированным метом SFG. AD7177-2 – это 32-разрядный, быстродействующий, малошумящий, 2-/4-канальный сигма-дельта АЦП. Он включает программируемый цифровой фильтр нижних частот, который обеспечивает частоту выборки от 5 Гц до 10 кГц. При разработке ФНЧ методом SFG (рис. 11) были использованы два операционных усилителя типа ADA4522-1, операционный усилитель AD797, резисторы для поверхностного монтажа точностью 25 ppm, многослойные керамические конденсаторы для поверхностного монтажа и пленочный конденсатор WIMA емкостью 10 мкФ.

ADA4522 – это rail-to-rail операционный усилитель со спектральной плотностью широкополосного шума 5,8 нВ/√Гц и фликкер-шумом 177 нВ от пика к пику. AD797 – это малошумящий операционный усилитель со спектральной плотностью широкополосного шума 0,9 нВ/√Гц, фликкер-шумом 50 нВ от пика к пику, скоростью нарастания выходного сигнала 20 В/мкс и полосой пропускания 100 МГц, что позволяет использовать его для работы на большую емкостную нагрузку.

Для того, чтобы оценить производительность системы на основе опорного источника напряжения LTC6655 (LTC6655LN) и АЦП AD7177-2, необходимо использовать источник постоянного тока (источник входного напряжения АЦП) с суммарным шумом не выше шума источника опорного напряжения АЦП. Поэтому был использован идеальный источник входного напряжения на базе аккумулятора напряжением 9В, как показано на рис.12.

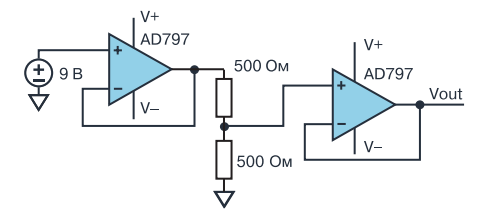

*Рис. 12. Малошумящий источник постоянного тока* 

#### **Параметры схемы**

На рис. 13 приведена спектральная плотность шума, а на рис. 14 показана частота передачи выходных данных в зависимости от числа достоверных двоичных разрядов (ENOB) АЦП или, другими словами, показана производительность AD7177-2 с опорным источником LTC6655/LTC6655LN и конденсатором CNR емкостью 10 мкФ, а также производительность AD7177-2 с внутренним ФНЧ в составе опорного источника. Сравнительная характеристика спектральной плотности шума на частоте 1 кГц для двух типов фильтров приведена в табл. 4. Отметим, что рис. 13 и 14 имеют две характерные области.

В табл. 5 приведены параметры АЦП AD7177-2 с опорным источником LTC6655/LTC6655LN и ФНЧ с внешним конденсатором емкостью 10 мкФ, а также с опорным источником LTC6655 и фильтром, построенным на основе метода SFG. Если входы АЦП объединены между собой, а вход VREF подключен к опорному источнику LTC6655, динамический диапазон АЦП достигает максимального значения, которое может обеспечить преобразователь AD7177-2.

Опорный источник и ФНЧ с внешним конденсатором увеличивает динамический диапазон (по сравнению с использованием опорного источника LTC6655 без внешнего фильтра) на 4 дБ на частоте

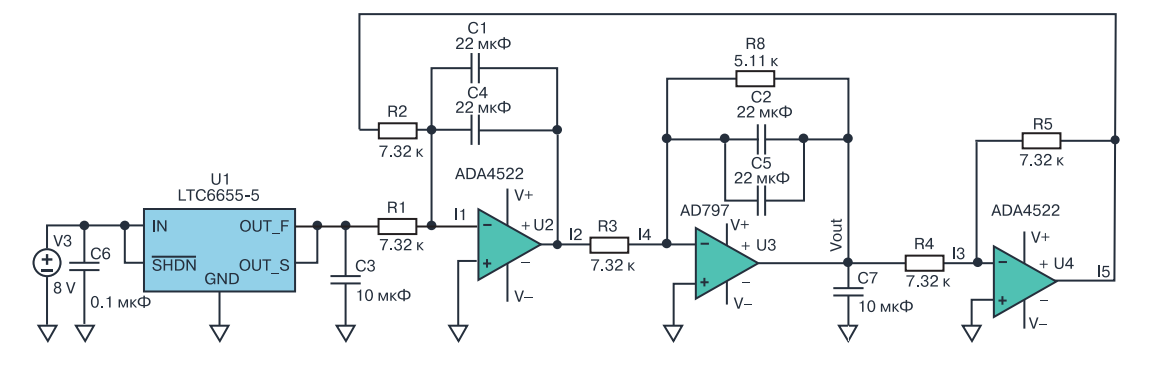

*Рис. 11. Принципиальная схема ФНЧ, спроектированная методом SFG* 

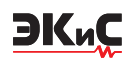

### *№ 2, апрель-июнь 2020* ИСТОЧНИКИ ПИТАНИЯ

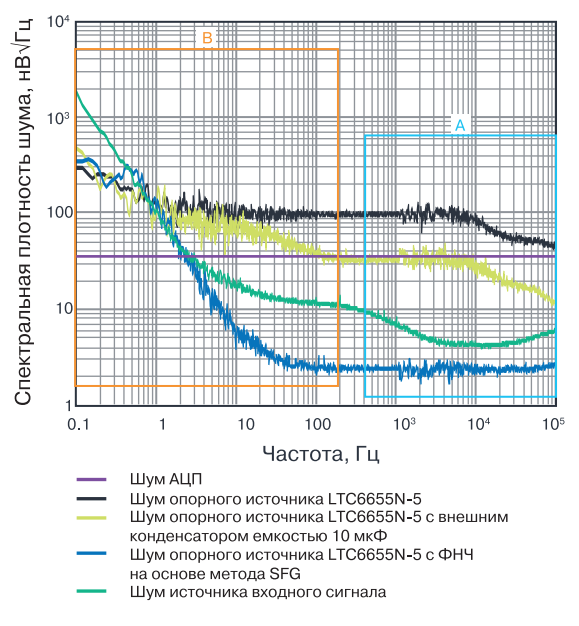

*Рис. 13. Зависимость спектральной плотности шума от частоты* 

передачи данных 59,96 Гц.

Применение опорного источника LTC6655 с фильтром, построенным на основе метода SFG, увеличивает динамический диапазон АЦП на 7 дБ по сравнению с использованием опорного источника LTC6655 без внешнего фильтра. На низких частотах передачи данных разница динамических диапазонов для разных схем включения опорного источника незначительна, так как основной шум на этих

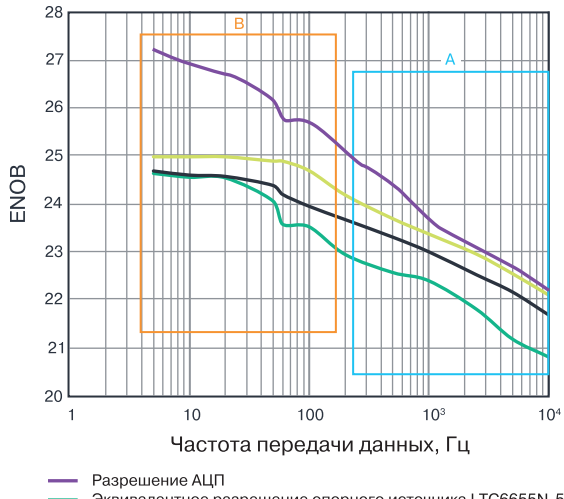

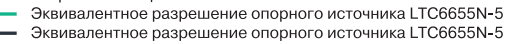

с внешним конденсатором емкостью 10 мкФ Эквивалентное разрешение опорного источника LTC6655N-5 с ФНЧ на основе метода SFG

#### *Рис. 14. Зависимость числа достоверных двоичных разрядов (ENOB) от частоты*

частотах генерируется источником входного сигнала.

Использование внешнего фильтра в опорном источнике LTC6655/LTC6655LN уменьшает уровень шума (по сравнению с применением источника без внешнего фильтра) на 62%, а использование опорного источника с фильтром, построенным на основе метода SFG, уменьшает уровень шума (по сравнению с применением источника без внешнего фильтра) на 97%.

| Частота        | Динамический диапазон АЦП, дБ                            |                                           |                                                                | Разница динамических диапазонов при<br>опорном источнике LTC6655L, дБ |                                          |                                  |
|----------------|----------------------------------------------------------|-------------------------------------------|----------------------------------------------------------------|-----------------------------------------------------------------------|------------------------------------------|----------------------------------|
| сигнала,<br>Гц | Без учета<br>шума входно-<br>го и опорного<br>ИСТОЧНИКОВ | С опорным<br><b>ИСТОЧНИКОМ</b><br>LTC6655 | С опорным<br>источником LTC6655L<br>и внешним<br>конденсатором | С опорным<br>ИСТОЧНИКОМ<br><b>LTC6655L</b><br>и SFG-фильтром          | С внешним<br>конденсатором<br>и без него | С SFG-фильтром<br>и без него, дБ |
| 10000          | 135.40                                                   | 126.88                                    | 132.22                                                         | 134.65                                                                | 5.33                                     | 7.77                             |
| 5000           | 138.41                                                   | 129.14                                    | 135.08                                                         | 137.37                                                                | 5.94                                     | 8.23                             |
| 2500           | 140.82                                                   | 132.91                                    | 137.23                                                         | 139.86                                                                | 4.32                                     | 6.95                             |
| 1000           | 144.43                                                   | 136.50                                    | 140.11                                                         | 142.42                                                                | 3.61                                     | 5.92                             |
| 500            | 148.65                                                   | 137.55                                    | 141.95                                                         | 144.37                                                                | 4.40                                     | 6.83                             |
| 200            | 152.86                                                   | 139.83                                    | 144.15                                                         | 147.40                                                                | 4.32                                     | 7.57                             |
| 100            | 156.47                                                   | 143.32                                    | 145.82                                                         | 150.49                                                                | 2.49                                     | 7.17                             |
| 59.96          | 157.08                                                   | 143.66                                    | 147.31                                                         | 151.71                                                                | 3.65                                     | 8.05                             |
| 49.96          | 159.48                                                   | 146.58                                    | 148.43                                                         | 151.72                                                                | 1.85                                     | 5.14                             |
| 20             | 162.49                                                   | 149.51                                    | 149.56                                                         | 152.26                                                                | 0.06                                     | 2.76                             |
| 10             | 163.70                                                   | 149.58                                    | 149.72                                                         | 152.26                                                                | 0.14                                     | 2.68                             |
| 5              | 165.50                                                   | 150.07                                    | 150.25                                                         | 152.26                                                                | 0.18                                     | 2.19                             |

*Таблица 5. Сравнение по динамическому диапазону разных схем включения опорных источников* 

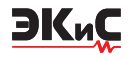

#### **ВЫВОДЫ**

При использовании прецизионных АЦП с разрешением 25-бит и более следует учитывать влияние шума источника опорного напряжения на их точность. Как показано в статье, вклад шума источника опорного напряжения VREF в общий шум пропорционален динамическому диапазону АЦП. В статье показано, что включение фильтра на выходе опорного источника ослабляет суммарный уровень шума, т.е. шума АЦП и опорного источника. Опорный источник LTC6655 с SFG-фильтром ослабляет широкополосный шум на 97% по сравнению с таким

#### **VD MAIS**

Электронные **КОМПОНЕНТЫ** и системы

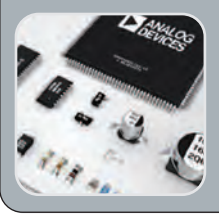

#### Источники питания - Драйверы светодиодов Резонаторы и генераторы Дискретные полупроводники Пассивные компоненты

• Микросхемы • Датчики • Оптоэлектроника

**CRY-KOMPOHALTHI** • Системы беспроводной связи

Дистибьюция и прямые поставки: Analog Devices, Bluetechnix, Cree, DDC Dynex, Fordata, Foryard, Gaia, Geyer, IXYS, Kendeil, Kingbright, Ledil, Littlefuse, Mean Well, Microsemi, Omron, Recom, Siti, Sonitron, Suntan, Telit, Vacuumschmelze, Xilinx, Yitran

Украина, 03061 Киев, ул. М. Донца, 6<br>тел.: (0-44) 201-0202, 492-8852, факс: (0-44) 202-1110 e-mail: info@vdmais.ua. www.ydmais.ua

же опорным источником без внешнего фильтра. Однако SFG-фильтр достаточно сложен в изготовлении. Опорный источник LTC6655LN с внешним конденсатором проще и не требует использования дополнительного буферного каскада для подключения его к АЦП. Такой опорный источник с внешним конденсатором емкостью 10 мкФ ослабляет широкополосный шум на 62% по сравнению с опорным источником LTC6655LN без внешнего фильтра. Таким образом, разработчикам предлагается ряд схемотехнических решений включения опорного источника в схему прецизионного АЦП для обеспечения требуемой точности и разрешающей способности.

#### **VD MAIS Измерительные** приборы

- Осциллографы Генераторы • Логические анализаторы
- Анализаторы спектра
- Измерители параметров видеосигналов
- Источники питания Частотомеры
- Мультиметры Тепловизоры • Виброметры

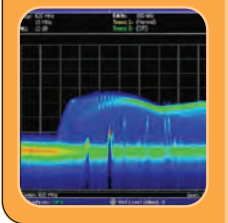

Дистибьюция и прямые поставки: Tektronix, Fluke, Keithley, Rohde@Schwarz, Hameg, Uni-Trend

Украина, 03061 Киев, ул. М. Донца, 6<br>тел.: (0-44) 201-0202, 492-8852, факс: (0-44) 202-1110 e-mail: info@vdmais.ua, www.vdmais.ua

## ОФИСНЫЙ ЦЕНТР VD MAIS

#### Если Вам необходимо провести семинар, тренинг или презентацию, добро пожаловать в офисный центр НПФ VD MAIS!

К Вашим услугам современный конференц-зал площадью 300 кв.м, рассчитанный на 250 мест, который идеально подходит для проведения тренингов, семинаров и конференций. Для ведения деловых встреч имеются комнаты для переговоров. Офисный центр расположен в живописном парке "Отрадный" Зал оборудован мультимедийным проектором, микрофоном, LCD-монитором, компьютером, удобной мебелью, системой кондиционирования и гардеробной. Возможна организация "кофе-паузы", а также обедов в ресторане "VD Restaurant Park".

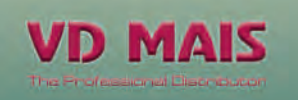

Обращаться по адресу: г. Киев, ул. М. Донца 6 info@vdmais.ua тел.: (044) 201-0202 (внутр. 1329, 1328) факс: 202-1110 Контактное лицо: Пацев Андрей Викторович

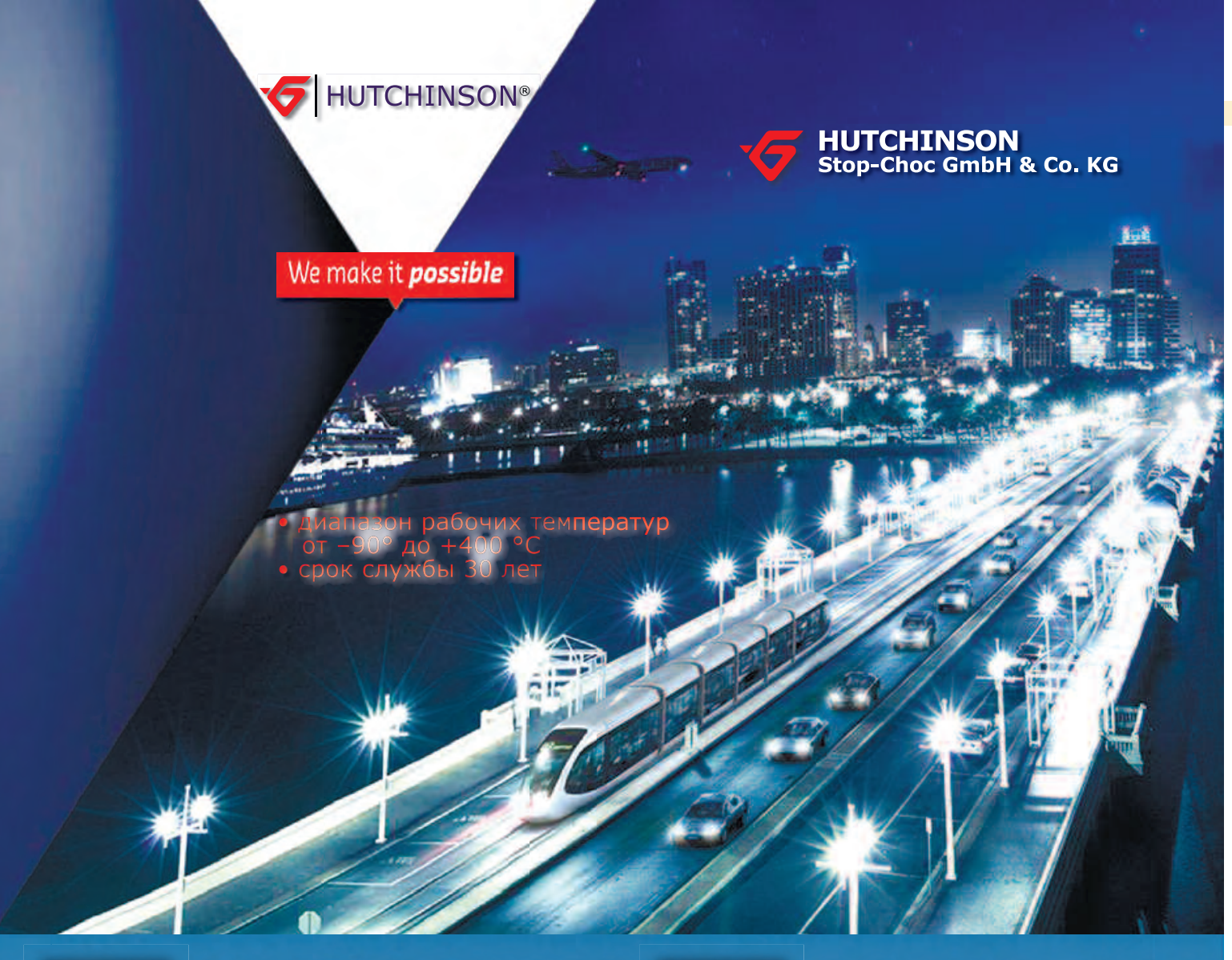

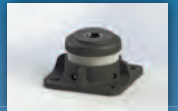

Цельнометаллические демпферы

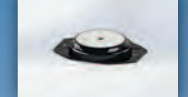

Резиновые виброизоляторы

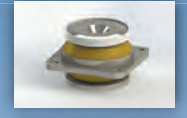

Силиконовые виброизоляторы

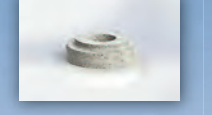

Цельнометаллические подушки

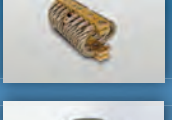

Тросовые амортизаторы

Малогабаритные цельнометаллические амортизаторы

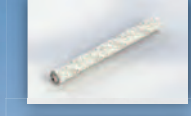

Шнуры изоляции электромагнитных волн

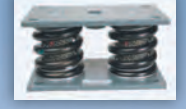

Пружинные изоляторы

Основным направлением работы фирмы Hutchinson является производство широкого ряда цельнометаллических демпферов (амортизаторов, виброизоляторов, виброопор), как мологабаритных - для различного вида электронного и навигационного оборудования, так и крупногабаритных - для различных областей применения.

Все изделия имеют широкий диапазон статической нагрузки и устойчивы к воздействию агрессивной среды, сохраняют свои характеристики в диапазоне температур от -90° до +400 °С. Срок службы не менее 30 лет. Рабочим телом демпферов является металлическая подушка, изготовленная из нержавеющей CrNi стальной арматурной проволоки.

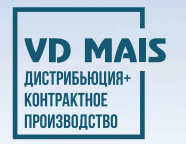

VD MAIS-авторизованный торговый представитель фирмы Hutchinson Stop-Choc GmbH & Co. KG (Германия) в Украине тел.: (044) 201-0202, (057) 719-6718, (0562) 319-128, (062) 385-4947, (095) 283-8246, (048) 734-1954, (095) 274-6897, info@vdmais.ua, www.vdmais.ua

### <span id="page-50-0"></span>**О ЦЕЛЕСООБРАЗНОСТИ ПРИМЕНЕНИЯ SFG-МЕТОДА ПРИ ПРОЕКТИРОВАНИИ АКТИВНЫХ ФИЛЬТРОВ**

В*статье проведено сравнение двух методик проектирования фильтров – на основе SFGметода и классическим методом. Показано, что применение SFG-метода приводит к чрезмерному усложнению схемы фильтра и не обеспечивает каких-либо преимуществ таких фильтров. Приведены краткие рекомендации о проектировании фильтров нижних частот с малым напряжением смещения. Приведенные в статье модели и результаты моделирования позволяют раскрыть влияние различных параметров операционных усилителей на характеристики активных фильтров.*

*В. Макаренко*

#### **ON THE FEASIBILITY OF APPLYING THE SFG METHOD IN THE DESIGN OF ACTIVE FILTERS**

T*he article compares two filter design techniques based on the SFG method and the classical method. It is shown that the use of the SFG method leads to an excessive complexity of the filter circuit and does not provide any advantages of such filters. Brief recommendations are given on the design of low-pass filters with a low bias voltage. The models and simulation results presented in the article allow revealing the influence of various parameters of operational amplifiers on the characteristics of active filters. Аbstract –*

*V. Makarenko*

ЭКиС

В этом номере журнала [1] приведен пример проектирования фильтра нижних частот (ФНЧ) SFGметодом и указано, что основное преимущество SFG-метода при проектировании фильтров заключается в том, что коэффициент затухания Q и частота среза могут настраиваться индивидуально. Этот метод позволяет ослабить шум и улучшить отношение сигнал/шум, но при этом требует использования дополнительных компонентов при проектировании активного ФНЧ, что, в свою очередь, приводит к увеличению размеров печатной платы и энергопотребления. Кроме того, применение SFG-метода может ухудшить температурную погрешность, так как этот метод не учитывает влияние изменение температуры окружающей среды на параметры элементной базы, т.е. на точность проектируемой измерительной системы в целом.

Приведенный пример проектирования фильтра

не позволяет даже оценить его частотную характеристику. Кроме частоты среза задан некий параметр Q – коэффициент затухания. Чтобы оценить характеристики такого фильтра проведем его моделирование в программе NI Multisim.

Отличие модели на рис. 1 от описанного в [1] фильтра только в использовании вместо малошумящих усилителей с нулевым дрейфом ADA4522, близких по параметрам ADA4528. На рис. 2 приведена АЧХ этого фильтра.

Как следует из рис. 2 частота среза ФНЧ равна 0.5 Гц, а на частоте 9 Гц затухание фильтра составляет 50 дБ. Наблюдается выброс 1.26 дБ на частоте близкой к частоте среза. Дрейф напряжения смещения составляет 0.07 мкВ в диапазоне температур от -40 до 130 °С (рис. 3). Температура в таком диапазоне на форму АЧХ не влияет.

Анализируя полученные результаты, можно

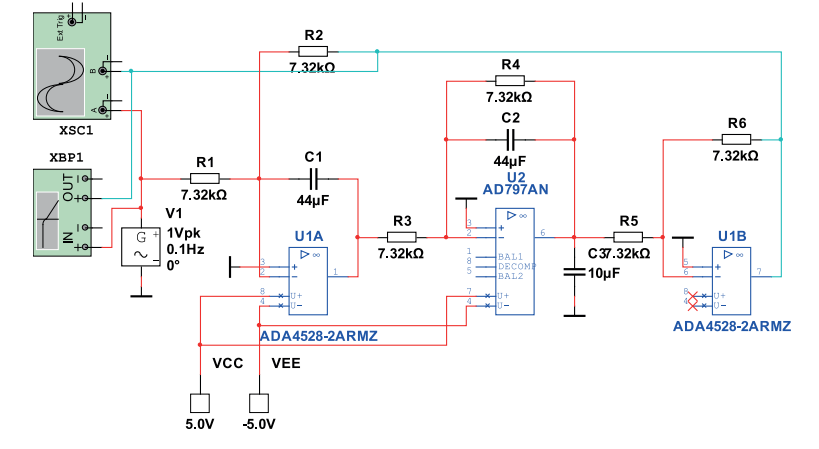

*Рис. 1. Модель ФНЧ, спроектированного SFG-методом*

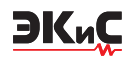

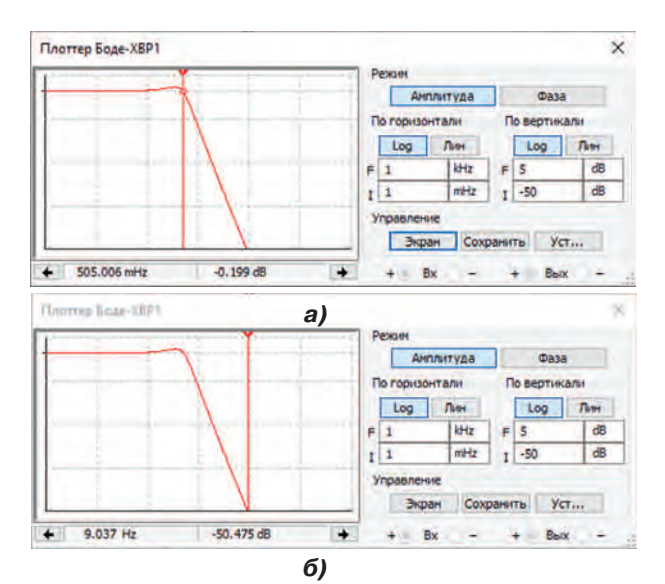

*Рис. 2. АЧХ фильтра нижних частот с отмеченным коэффициентом передачи на частоте среза (а) и при затухании 50 дБ (б)*

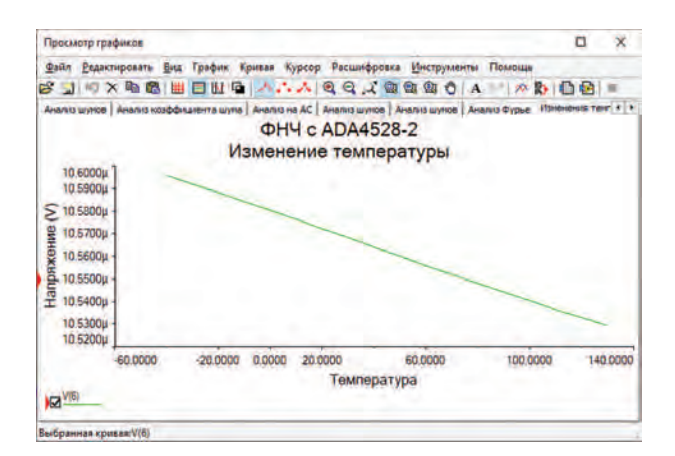

#### *Рис. 2. АЧХ фильтра нижних частот с отмеченным коэффициентом передачи на частоте среза (а) и при затухании 50 дБ (б)*

сформировать требования к фильтру, применительно к классической методике проектирования фильтров. Кроме того, следует учесть требования к напряжению смещения и его дрейфу на выходе фильтра.

В [1] фильтр использован для улучшения шумовых характеристик источника опорного напряжения LTC6655 (LTC6655LN), напряжение на выходе которого может быть установлено от 1.25 до 5 В с точностью 0.025%. Температурный коэффициент напряжения 2 ppm/°С, т.е. 2⋅10<sup>-6</sup>U<sub>ном</sub>.

Для источника напряжение 2.5 В в диапазоне температур -40…125 °С изменение напряжения не превысит 5 мкВ. Чтобы фильтр не вносил дополнительную погрешность в опорное напряжение смещения, на его выходе не должно превышать с учетом дрейфа величины 0.05…1 мкВ. Т.е. предложенный в [1] фильтр этим условиям удовлетворяет. Еще одним необходимым условием является низкое выходное сопротивление такого фильтра, что требует наличия в выходном звене ФНЧ операционного усилителя.

Однако использование фильтров не ограничивается снижением шумов источников опорного напряжения. На входах АЦП необходимо наличие фильтров для ограничения полосы частот преобразуемого сигнала. Да и во многих других случаях требуется применение активных фильтров с низким дрейфом выходного напряжения.

А как задать параметры такого фильтра, если использовать SFG-метод, совершенно неясно. Нет четких критериев. Для того, чтобы воспользоваться классической инженерной методикой проектирования фильтров, приведем в начале краткие теоретические сведения.

Основа инженерной методики проектирования фильтров заключается в упрощении этого процесса, что предполагает использование унифицированных звеньев второго и первого порядков для реализации фильтров любой сложности [2]. Хотя возможна реализация фильтров по параллельной схеме включения звеньев, на практике используется только последовательная схема.

На первом этапе решается задача аппроксимации – отыскание аналитической аппроксимирующей функции, которая с требуемой точностью воспроизводит заданную по условиям характеристику. Иными словами, на этом этапе заданные обычно в общем виде условия, оговаривающие поведение характеристики фильтра на различных участках частотного диапазона, заменяются эквивалентной аппроксимирующей функцией, приближенно отображающей эти же условия. Это позволяет наложить на элементы фильтра ограничения в соответствии с коэффициентами аппроксимирующей функции и рассчитать их величины. Так как не всякая частотная характеристика может быть получена практической схемой, на аппроксимирующую функцию накладываются ограничения в виде необходимых и достаточных условий физической реализуемости.

На втором этапе решается задача реализации – отыскание совокупности цепей, имеющих характеристики, достаточно близкие к аппроксимирующей функции. В связи с тем, что любой физически осуществимой функции соответствует множество электрических схем, синтез не однозначен. Обычно ищут ограниченное число реализаций, а затем схе-

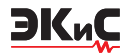

мы оптимизируют по наиболее подходящему критерию, которым может быть минимальное количество элементов, чувствительность к изменению их величин и другие. В результате выбирается одна из схем, удовлетворяющая условиям поставленной задачи и оптимальная в смысле выбранного критерия.

Так как реализация функций высоких порядков сопряжена со значительными трудностями, функцию раскладывают путем алгебраических преобразований на сомножители, обычно не выше второго порядка, которые и реализуют простейшими развязанными звеньями с активными элементами. При каскадном соединении таких звеньев удается получить результирующую схему с требуемыми свойствами, так как ее коэффициент передачи равен произведению коэффициентов передачи исходных звеньев. Не всякая функция, удовлетворяющая условиям физической реализуемости, может быть получена при помощи практической схемы звена. Возможности простых звеньев оцениваются, а схемы звеньев классифицируются по величине, реализуемой ими добротности. Раскладывая сложную аппроксимирующую функцию на множители, нетрудно подобрать требуемые звенья и путем каскадного включения их создать фильтр с требуемыми характеристиками.

В общем виде передаточная функция фильтра записывается в виде отношения двух полиномов где  $p$  – комплексная частота ( $p = c \pm j\omega$ );  $a, b$  – действительные коэффициенты.

$$
H(p) = \frac{U_{\text{max}}(p)}{U_{\text{max}}(p)} = \frac{P(p)}{Q(p)} = \frac{b_m p^m + b_{m-1} p^{m-1} + \dots + b_1 p + b_0}{a_n p^n + a_{n-1} p^{n-1} + \dots + a_1 p + a_0},
$$

При последовательном соединении звеньев передаточную функцию можно представить в следующем виде

$$
H(j\omega) = k \frac{\prod_{j=1}^{m} (j\omega - z_j)}{\prod_{i=1}^{m} (j\omega - p_i)} = |H(j\omega)| e^{j\varphi(\omega)},
$$

где k - некоторая константа; z - j-тый корень полинома числителя (соответствует нулю передаточной функции); р. - і-тый корень полинома знаменателя (соответствует полюсу передаточной функции);  $|H(j\omega)|$  - амплитудно-частотная характеристика (ΑЧΧ); φ(ω) - фазовая частотная характеристика (ФЧХ).

Из выражения для передаточной функции видно, что при четном порядке полинома ее можно реализовать, используя звенья второго порядка, а при нечетном - необходимо использовать еще и звено первого порядка. Порядок звена определяется максимальным показателем степени р его передаточной функции.

Звенья второго порядка имеют сопряженную пару полюсов (рис. 4), которые характеризуются двумя параметрами - собственной частотой полю $c<sub>a</sub>$ 

$$
\Omega_{\rm n} = 2\pi f_{\rm n} = \sqrt{c^2 + \omega^2},
$$

и добротностью

$$
Q_{n} = -\frac{\sqrt{c^{2} + \omega^{2}}}{2|c|} = -\frac{\Omega_{n}}{2|c|}.
$$

Звенья первого порядка имеют полюс только на действительной оси (полюс р3 на рис. 4), который характеризуется собственной частотой. Добротность полюса, лежащего на действительной оси, равна 0.5. Аналогичные параметры вводятся и для нулей передаточной функции.

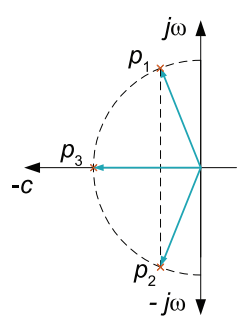

Рис. 4. Карта полюсов передаточной функции фильтра Баттерворта третьего порядка

В [5] предложено использовать звенья третьего порядка для реализации фильтров, но на практике широкого применения фильтры с такими звеньями не находят из-за сложности расчета, малого количества разработанных схем и отсутствия программ для автоматизированного проектирования таких фильтров. Подробно о программах автоматизированного проектирования фильтров можно прочесть в [3...5].

Программы автоматизированного проектирования фильтров содержат ограниченный набор звеньев для реализации фильтров и не позволяют пользователю изменять номиналы резисторов и конденсаторов так, как ему необходимо. В случаях, когда расчет фильтра, проведенный с помощью программы автоматизированного проектирования, не устраивает пользователя, можно воспользоваться рассчитанными программой параметрами звеньев

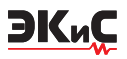

- частотой полюса и добротностью, а выбор звеньев и расчет номиналов резисторов и конденсаторов произвести вручную, что практически не требует затрат времени.

Конечно, можно самостоятельно рассчитать параметры полюсов и нулей каждого звена для выбранной аппроксимации. Расчетные формулы приведены в [2]. Но этот процесс достаточно трудоемкий. К тому же, программы автоматизированного проектирования позволяют увидеть АЧХ, ФЧХ и ГВЗ (групповое время запаздывания) фильтра. Выбрать схему для реализации звена можно как из набора звеньев программы, так и из различных источников. Большое число звеньев, реализующих различные добротности, предложено в [7]. При выборе звена для реализации фильтра необходимо придерживаться рекомендованных ограничений на реализуемую звеном добротность. Например, если рекомендуема добротность звена не должна превышать 6, а при реализации задать такому звену добротность 9, это приведет к отклонению АЧХ от заданной из-за изменения параметров компонентов от температуры и от времени.

Для проектирования ФНЧ необходимо задать четыре параметра (рис. 5):

а<sub>c</sub> - неравномерность АЧХ в полосе пропускания;

 $a_{s}$  – гарантированное затухание;

 $f_{c}$  – частота среза;

 $f_{\scriptscriptstyle \alpha}$  – частота гарантированного затухания.

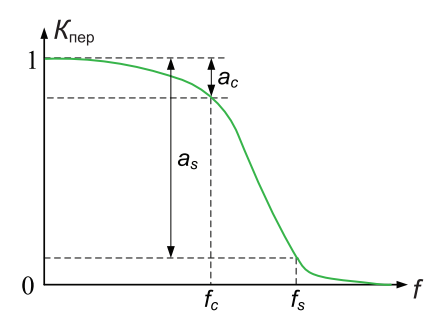

Рис. 5. Амплитудно-частотная характеристика ФНЧ и ее основные параметры

После такого краткого теоретического экскурса дальнейшее изложение материала будет более понятно для неспециалистов в области проектирования фильтров.

Рассмотрим пример проектирования фильтра нижних частот высокого порядка с использованием усилителей с нулевым смещением. Зададим следующие параметры фильтра (аналогичные параметрам ФНЧ в [1]):  $a_{\circ} \le 1$  дБ,  $a_{\circ} \ge 50$  дБ,  $f_{\circ} = 0.5$  Гц,

#### $f = 9$  Гц.

Результаты расчета параметров ФНЧ в программе моделирования Analog Filter Wizard [11] приведены на рис. 6. Для реализации фильтра была выбрана аппроксимация Баттерворта, порядок рассчитанного фильтра равен 2.

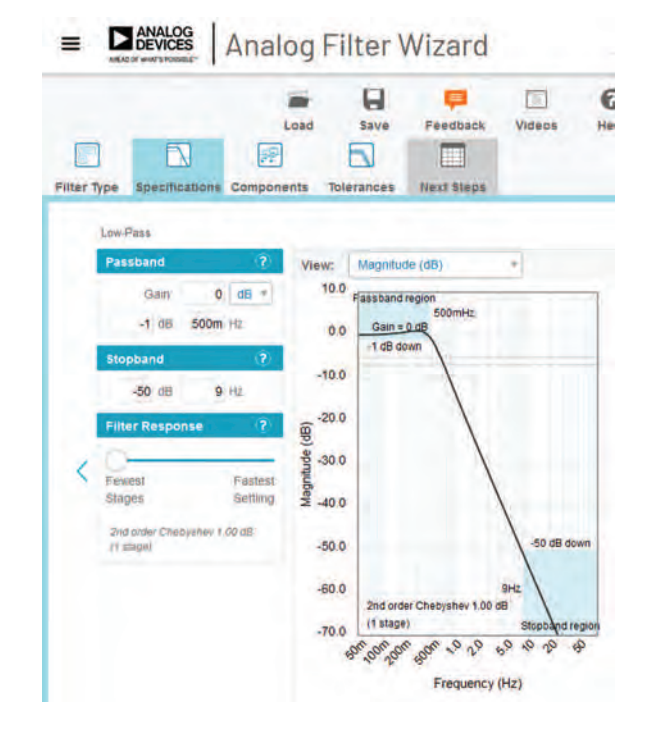

Рис. 6. Результат расчета порядка фильтра в программе Analog Filter Wizard

Для реализации звена предложена схема (рис. 7). Для выбора ОУ необходимо в окне Components отметить пункт I want to choose. Для выбора ОУ необходимо курсор "мыши" установить в окошко Ор Атр и нажать левую кнопку "мыши". Откроется окно выбора ОУ (рис. 8). Если этого не сделать программа предложит ОУ автоматически.

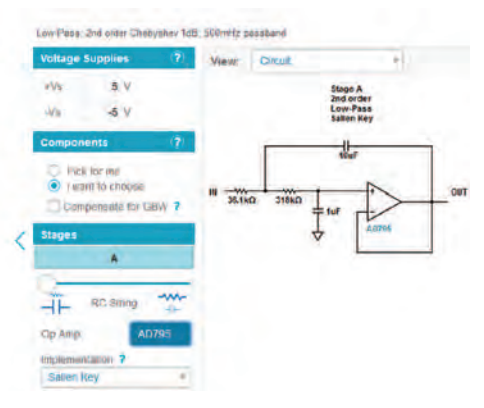

Рис. 7. Схема ФНЧ, сгенерированная программой Analog Filter Wizard

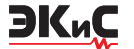

| <b>Part Name</b>        |                                                                                                    | GIW 863        | vSupply Min (V) | <b>VSupply Max (V)</b> | vitolse (nV///1b) | <b>ISup</b>         |
|-------------------------|----------------------------------------------------------------------------------------------------|----------------|-----------------|------------------------|-------------------|---------------------|
|                         |                                                                                                    | ь              | l.              |                        | ×                 | $\overline{A}$      |
| <b>OP281</b>            |                                                                                                    | <b>105k</b>    | 27              | 12                     | <b>75H</b>        | Bu <sup>4</sup>     |
| 84,6811                 | <b>WA THE FILM</b>                                                                                                 | m              |                 |                        | ith.              |                     |
| LT1351                  |                                                                                                    | <b>JM</b>      | ł               | 36                     | 14h               | 25                  |
| AD8031                  | as current high                                                                                                    | <b>AGA</b>     | 27              | 12                     | 15n               | 舳                   |
| <b>AD8032</b>           | ire current high                                                                                                   | 50M            | 27              | 12                     | 15n               | 田刀                  |
| OP462                   | is current high, qued op amps roit supp                                                                            | 15M            | 27              | 12                     | 9.6m              |                     |
| <b><i>A Kingdom</i></b> | Sea to tut                                                                                                    | m              | ×               | ×                      | m                 | 'n.<br>m            |
| <b>ASHITCH</b>          | <b>Ready Buy Wall</b>                                                                                              | $\mathbb{R}^2$ | ä               |                        | $\sim$            | $\mathbb{E}_\alpha$ |
| <b>LT1352</b>           |                                                                                                    | $-33.8$        | ă               | 36                     | 14n               | 뉇                   |
| AD8042                  | is current high                                                                                                    | 90M            | Ï               | 12                     | 156               | <b>B</b> N          |
| <b>ADB044</b>           | as current high, quad op amps not supp.                                                                            | <b>SOLE</b>    | 3               | t2                     | 16m               | 21.                 |
|                         | ë                                                                                                    |                |                 |                        |                   | $\sim$              |
|                         |                                                                                                    |                |                 |                        |                   |                     |
|                         | <b>Stage A op amp requirements 7</b><br>Total Supply Voltage 19V-<br>Requires OBV 335HR.<br>Recommended GBW 1.91Hz |                |                 |                        |                   |                     |

*Рис. 8. Окно выбора типа ОУ в программе Analog Filter Wizard*

Как следует из рис. 7 в схеме заданы все компоненты и каковы параметры каждого звена на этом рисунке не показано. Чтобы их увидеть, необходимо в окне Viev выбрать пункт Stages (рис. 9). В открывшемся окне (рис. 10) можно увидеть, что частота полюса первого пассивного звена и второго активного звена равна 626 мГц, добротность первого звена не указана (хотя она по умолчанию равна 0.5), а добротность второго звена 1.

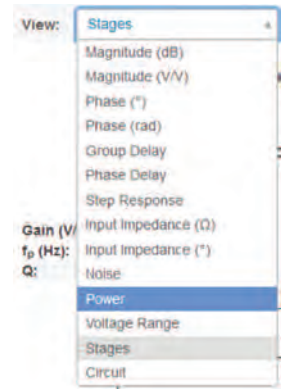

#### *Рис. 9. Окно выбора просматриваемых результатов*

Гораздо удобнее при расчетах пользоваться свободно распространяемой программой Filter Wiz Lite [9]. Она предоставляет пользователю менять конфигурацию фильтра, используя доступные в ней схемы звеньев активных и пассивных звеньев. Установленная программа занимает всего 10 Мбайт дискового пространства.

Проведем моделирование спроектированного фильтра в Multisim. Модель фильтра приведена на рис. 11. Номиналы резисторов выбраны из базы Multisim и незначительно отличаются от приведенных на рис. 7. Для проектируемого фильтра это несущественно из-за очень низкой добротности звеньев.

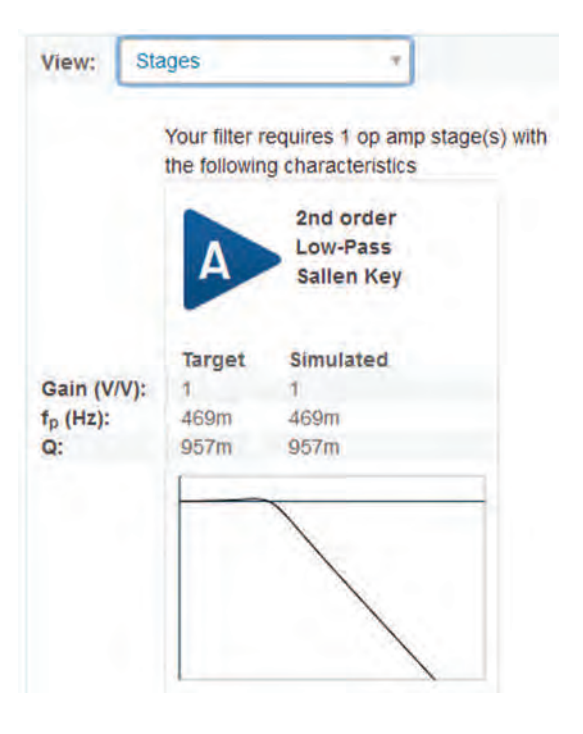

*Рис. 10. Параметры звеньев проектируемого ФНЧ*

АЧХ спроектированного фильтра, измеренная с помощью Боде-плоттера, приведена на рис. 12. На частоте 9 Гц фильтр обеспечивает затухание 51 дБ. Выброс АЧХ в полосе пропускания не превышает 1 дБ.

Проверим напряжение смещение на выходе фильтра и его дрейф в диапазоне температур от -40 до 130 °С. Для сопоставления полученных результатов используем в модели (рис. 11) ОУ ADA4528.

Как следует из приведенных на рис. 13 результатов изменение напряжения смещения не превышает 0.04 мкВ, а абсолютная величина смещения составляет 1.7 мкВ, что значительно меньше чем в фильтре, приведенном на рис. 1.

Смещение на выходе фильтра объясняется падением напряжения на резисторах R1 и R2, вызванное протеканием через них входных токов. Это напряжение прикладывается к неинвертирующему входу усилителя. А инвертирующий вход соединен с выходом ОУ. Если включить резистор в цепь ООС между выходом и инвертирующим входом усилителя, можно компенсировать это смещение.

Рассчитаем значение сопротивления такого резистора. Входной ток ADA4528-1 составляет 200 пА, а разность входных токов 400 пА. Следовательно сопротивление резистора, включенного в цепь ООС, должно быть в 2 раза меньше суммы сопротивлений резисторов R1 и R2, т.е. составлять примерно 180 кОм. Модифицированная модель фильтра приведена на рис. 14,

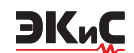

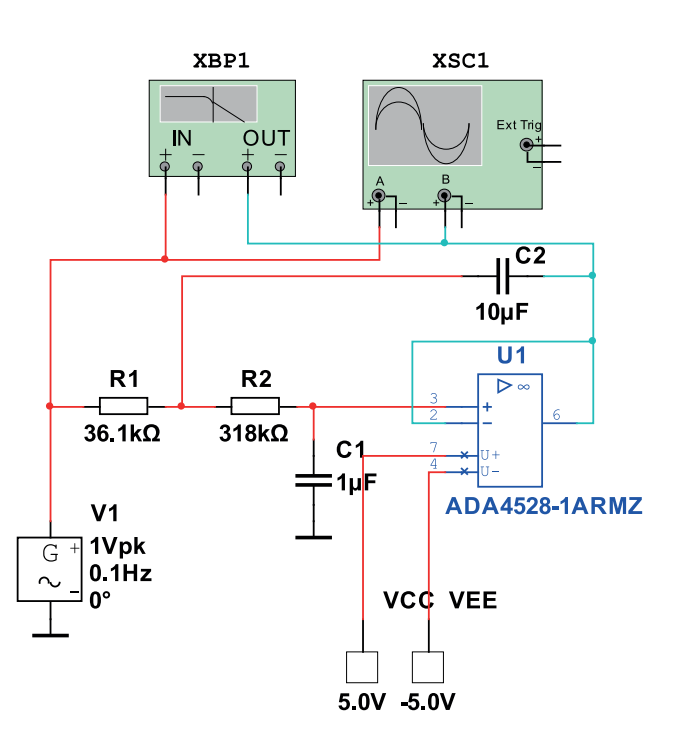

*Рис. 11. Модель для анализа спроектированного ФНЧ*

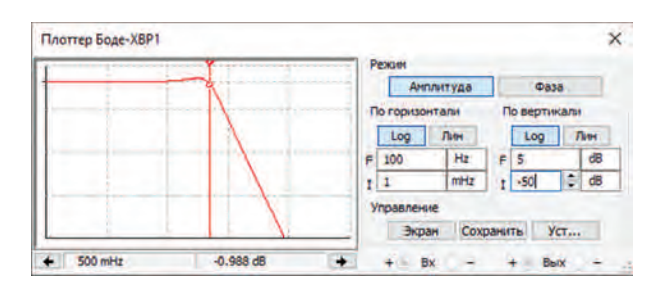

*Рис. 12. АЧХ спроектированного ФНЧ*

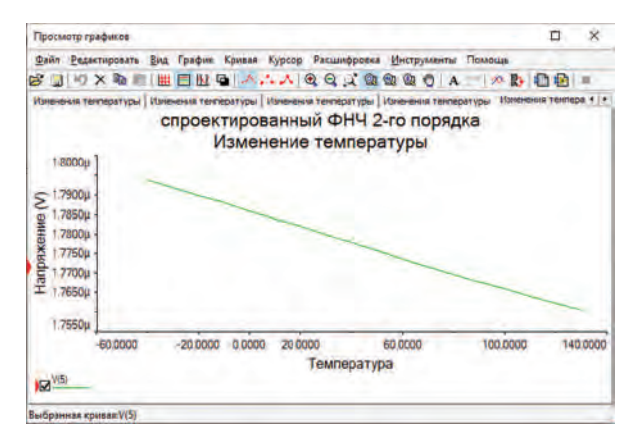

*Рис. 13. Зависимость напряжения смещения на выходе спроектированного ФНЧ от температуры*

а результаты температурного анализа – на рис. 15.

Как следует из рис. 15 этот прием привел к положительному результату. Напряжение смещения на выходе фильтра не превышает 40 нВ, а дрейф напряже-

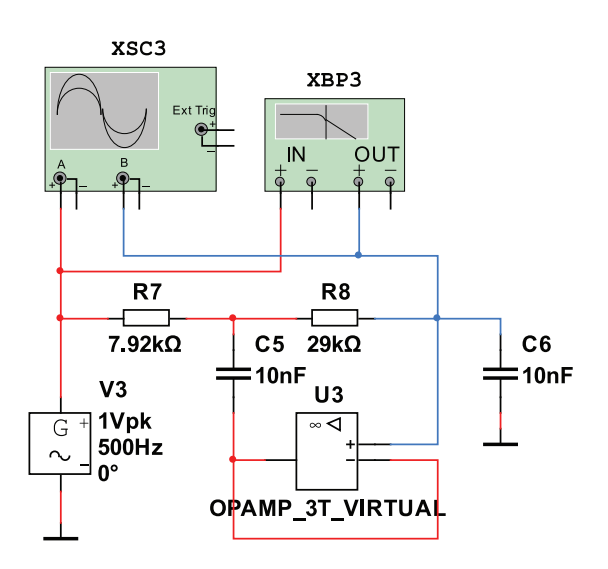

#### *Рис. 14. Модифицированная модель для анализа спроектированного ФНЧ*

ния смещения не превышает 33 нВ.

После проведенного моделирования можно провести сравнение фильтров, спроектированных по классическому и SFG методам. Число операционных усилителей в 3 раза меньше в фильтре, спроектированном классическим методом, напряжение смещения классического фильтра меньше в 250 раз, а дрейф напряжения смещения меньше в 2 раза чем у фильтра, спроектированного SFG-методом. Полученные результаты говорят о том, что использовать SFG-метод при проектировании фильт-

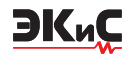

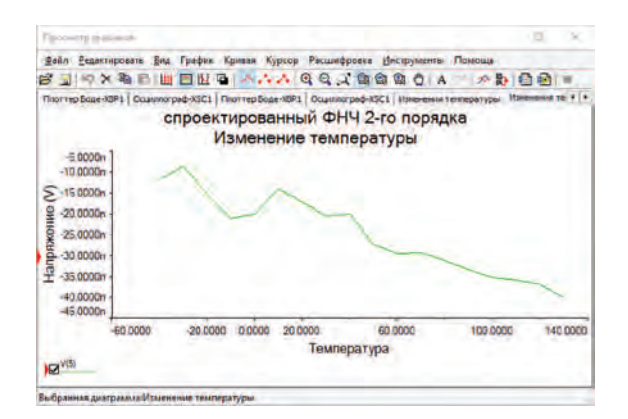

#### Рис. 15. Зависимость напряжения смещения на выходе спроектированного ФНЧ от температуры при введении резистора в цепь отрицательной обратной связи

ров нецелесообразно.

Рассмотренный пример проектирования фильтра очень простой и не раскрывает многих вопросов, возникающих при разработке сложных фильтров высокого порядка. Например, как обеспечить независимую регулировку частоты полюса и его добротности. Это важный вопрос, без решения которого процесс настройки фильтра может стать недопустимо сложным и трудоемким.

Рассмотрим пример проектирования фильтра нижних частот высокого порядка с использованием усилителей с нулевым смещением. Зададим следующие параметры фильтра: a ≤1 дБ, а ≥ 50 дБ,  $f_c = 10 \text{ K}\Gamma\mu$ ,  $f_s = 16 \text{ K}\Gamma\mu$ .

Результаты расчета параметров ФНЧ в программе моделирования [10] приведены в табл. 1. Для реализации фильтра была выбрана аппроксимация Чебышева, порядок рассчитанного фильтра равен 7.

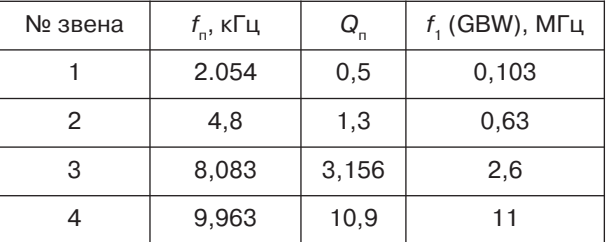

Таблица 1. Параметры звеньев ФНЧ

Частота единичного усиления f1 (GBW - Gain Band Width) определяет требования к ОУ, используемому для реализации звена. Как следует из таблицы, первое звено фильтра первого порядка, которое реализуется простой RC-цепью, поскольку его добротность равна 0,5. Методика проектирования фильтров на основе ИНУН предполагает равенство выходного сопротивления предыдущего каскада близким к нулю, и поэтому на выходе пассивного звена включают повторитель напряжения. Значения частоты единичного усиления, которое сформировала программа расчета фильтров Filter-design-tool [10] отличается от аналогичных параметров, сформированных программой Filter Wiz Lite. В программе Filter Wiz Lite рекомендованные значения частоты единичного усиления не превышают 1 МГц.

Различные программы проектирования фильтров предлагают различный порядок расположения звеньев. В случае использования программ [9, 10] в схеме фильтра звенья располагаются в порядке возрастания добротности.

Для реализации всех звеньев второго порядка программа предлагает использовать звенья Саллена-Ки с единичным коэффициентом усиления. Однако гораздо удобнее использовать звенья, в которых частота полюса и добротность устанавливаются различными элементами, что упрощает как расчет, так и настройку таких звеньев. Кроме того, такой подход позволяет использовать унифицированные элементы, например, все конденсаторы фильтра могут иметь одинаковое номинальное значение.

На рис. 16 приведена схема звена Саллена-Ки,

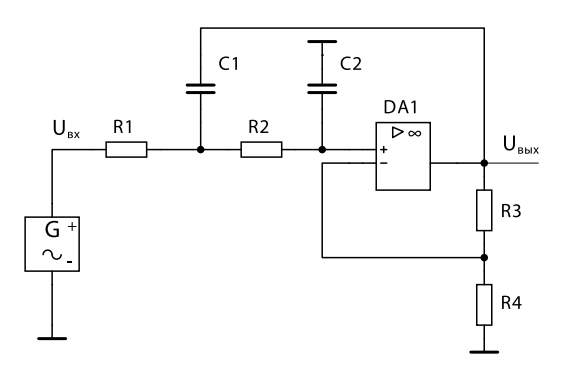

#### Рис. 16. Принципиальная схема звена Саллена-Ки с независимой регулировкой частоты полюса и добротности

реализующая такую возможность.

Передаточная функция такого звена описывает-

$$
H(p) = K \frac{1/R_1R_2C_1C_2}{p^2 + p\left[\left(R_1 + R_2\right)C_2 + R_1C_1\left(1 - K\right)\right]/R_1R_2C_1C_2 + 1/R_1R_2C_1C_2}
$$

ся выражением

где  $K = R_{2}/R_{4}$  – коэффициент усиления усилителя.

Если принять  $R_1 = R_2 = R$ , а  $C_1 = C_2 = C$ , то переда-

$$
H(p) = K \frac{1/R^2C^2}{p^2 + p[3 - K]/RC + R^2C^2}
$$

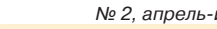

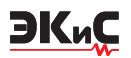

точная функция примет вид

Тогда частоту полюса можно рассчитать по формуле *f*<sub>n</sub> = 1/(2πRC), а добротность – Q<sub>n</sub> = 1/(3-K). Задавшись значением емкости С, рассчитывают сопротивление резисторов.

При выборе ОУ для реализации фильтра с нулевым смещением воспользуемся таблицей параметров усилителей, представленной на сайте компании Analog Devices [12].

В табл. 2 приведены параметры некоторых ОУ с наименьшим напряжением смещения, которые есть в базе компонентов NI Multisim 14.2.

Для моделирования фильтра был выбран сдвоенный ОУ ADA4528-2. Модель для исследования ФНЧ Чебышева 7-го порядка приведена на рис. 17, а реализуемая им АЧХ – на рис. 18.

Коэффициент усиления спроектированного фильтра равен 24,6 дБ (17 раз).

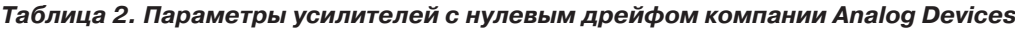

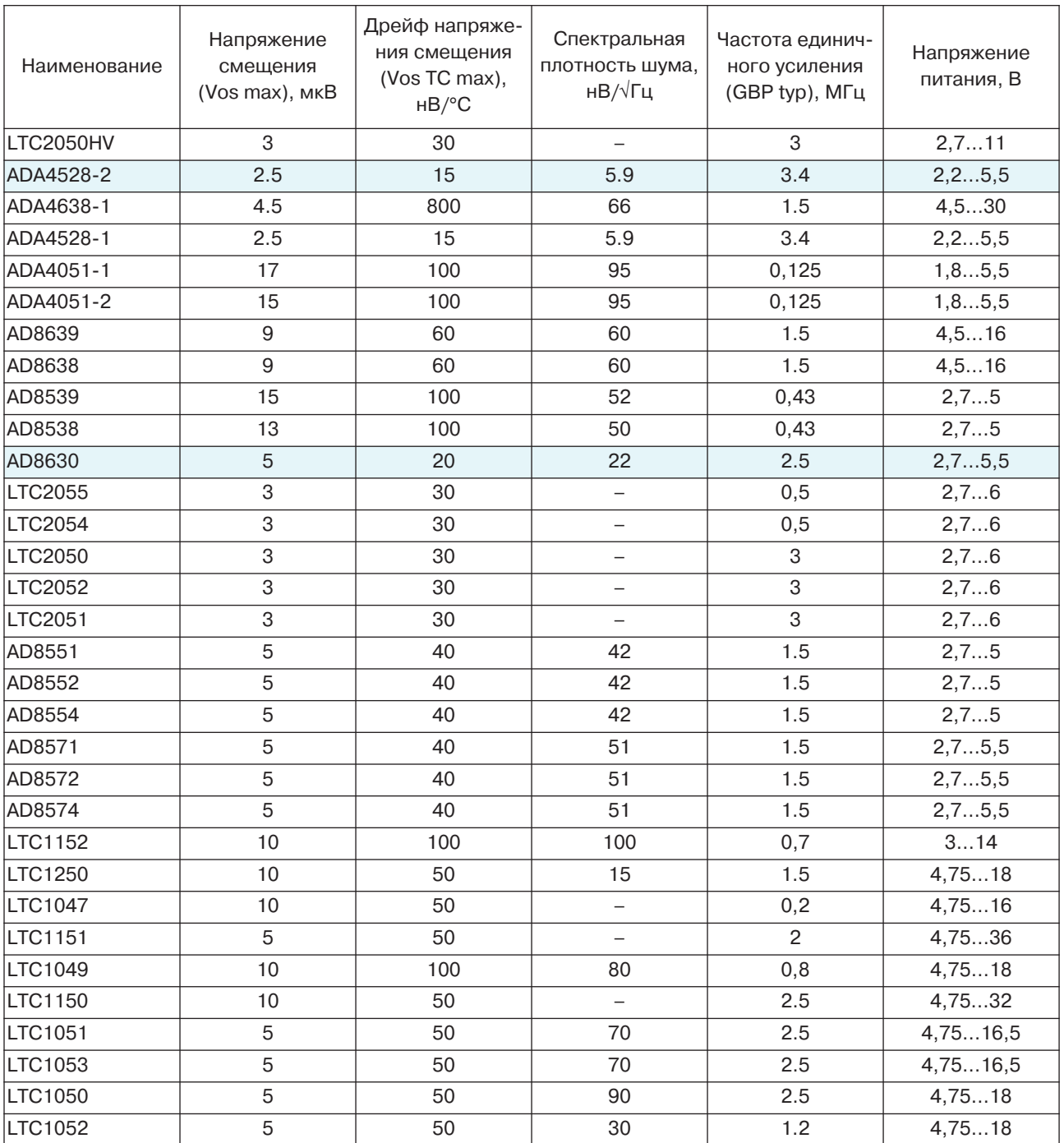

*№ 2, апрель-июнь 2020* МОДЕЛИРОВАНИЕ РАДИОЭЛЕКТРОННЫХ УСТРОЙСТВ

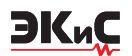

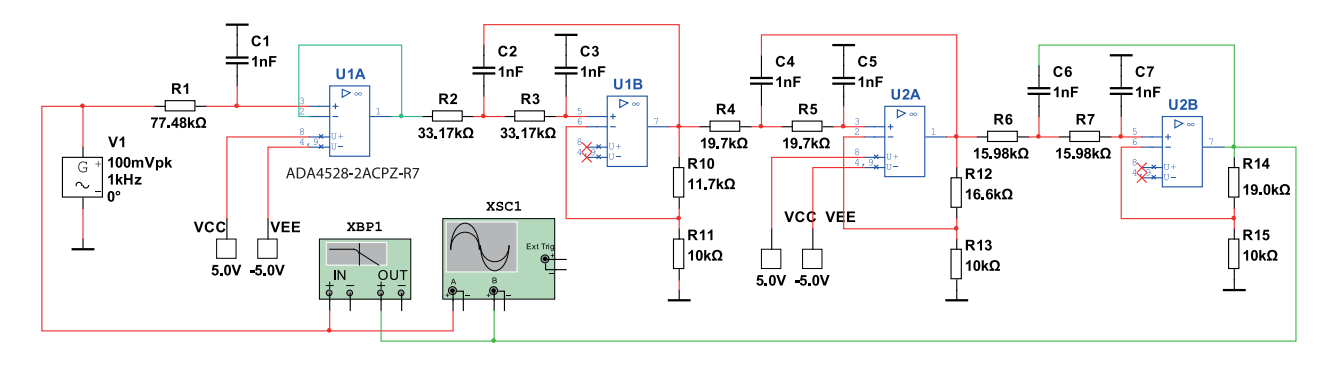

*Рис. 17. Модель для исследования ФНЧ Чебышева 7-го порядка*

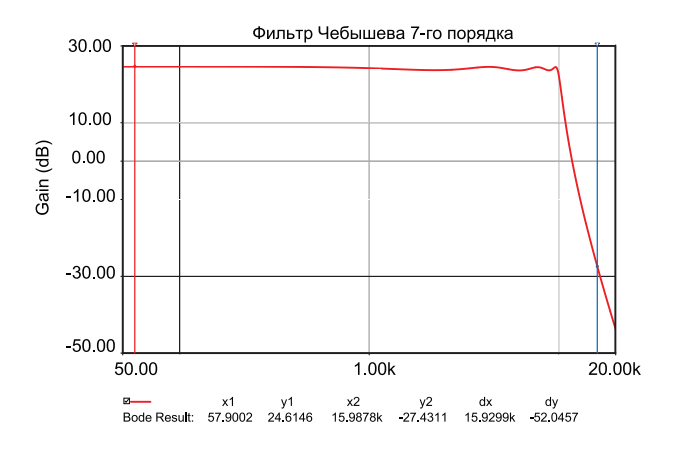

*Рис. 18. АЧХ ФНЧ Чебышева 7-го порядка*

Проверка спроектированного фильтра показала, что его коэффициент усиления 24,8 дБ, напряжение смещения изменяется в диапазоне температур -40…90 °С от 205.6 до 204.4 мкВ при использовании ОУ ADA4528-2 (рис. 19), а при использовании AD8630 – от -30.2 мrВ до -29.4 мкВ (рис. 20), т.е. дрейф напряжения смещения составил всего 0,8 мкВ.

Хотя по данным табл. 2 оба усилителя имеют напряжение смещения не более 5 мкВ. Увеличение напряжения смещения на выходе ФНЧ объясняется наличием последовательно соединенных трех ОУ с коэффициентом усиления больше 1. Причиной такого расхождения значений напряжения смещения является различие входных токов этих ОУ. Входной ток смещения ADA4528-2 не более 0.8 мкА, а у AD8630 – 0.3 мкА.

А вот на дрейф напряжения смещения в основном влияет изменение входных токов ОУ при изменении температуры. Еще одним фактором, который влияет на этот параметр, является то, что ИМС AD8630, используемая для моделирования, содержит четыре ОУ в одном корпусе, а ADA4528-2 со-

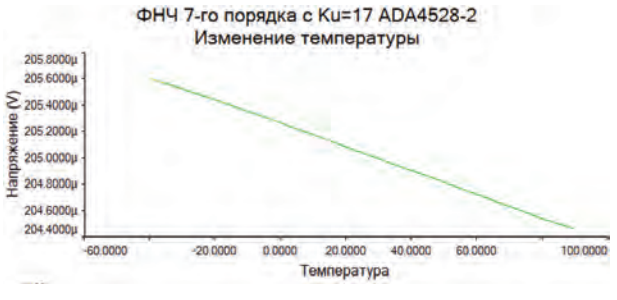

*Рис. 19. Зависимость напряжения смещения на выходе ФНЧ с использованием ОУ ADA4528-2*

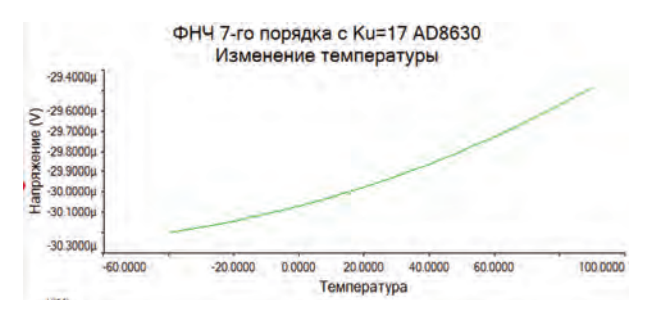

*Рис. 20. Зависимость напряжения смещения на выходе ФНЧ с использованием ОУ AD8630*

держит два ОУ и в ФНЧ используется две ИМС.

Если спроектировать ФНЧ на усилителях с единичным коэффициентом усиления, то получим схему, приведенную на рис. 21. Зависимость напряжения смещения на выходе фильтра с единичным коэффициентом усиления приведена на рис. 22.

Как следует из рис. 22 напряжение смещения меняется от 20,26 до 20.16 мкВ, т.е. на 0.1 мкВ. Казалось бы, что фильтр с единичным коэффициентом усиления предпочтительней, так как напряжение смещения в широком диапазоне температур не превышает 0,1 мкВ, в то время как в ФНЧ с коэффициентом усиления 24,8 дБ примерно 1 мкВ. Однако следует обратить внимание на АЧХ такого фильтра (рис. 23).

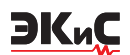

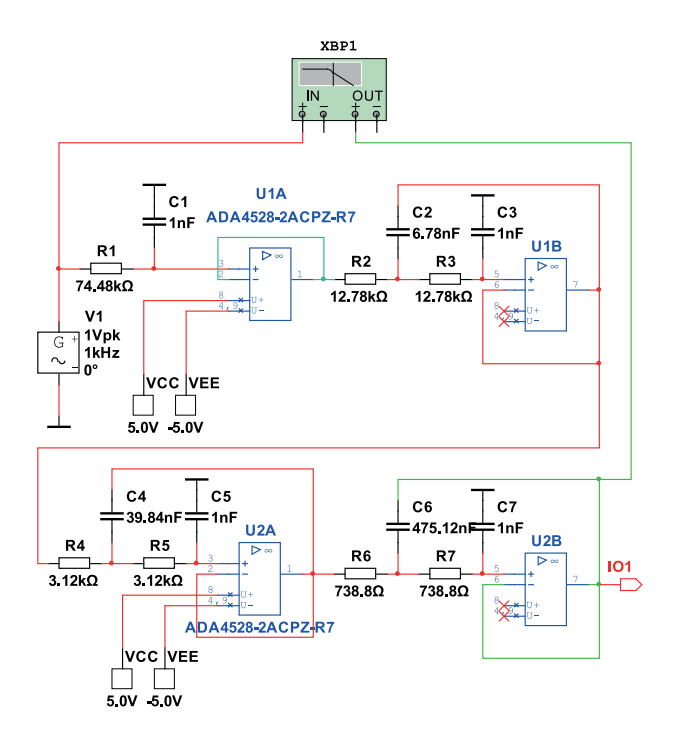

#### *Рис. 21. Модель для исследования ФНЧ Чебышева 7-го порядка c единичным коэффициентом усиления*

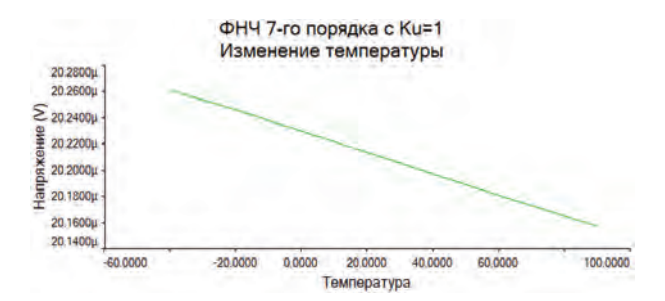

#### *Рис. 22. Зависимость напряжения смещения на выходе ФНЧ с единичным коэффициентом усиления и использованием ОУ ADA4528-2*

При установке компонентов с номиналами, полученными при расчете, неравномерность АЧХ составляет около 3 дБ. Это значит, что добротность

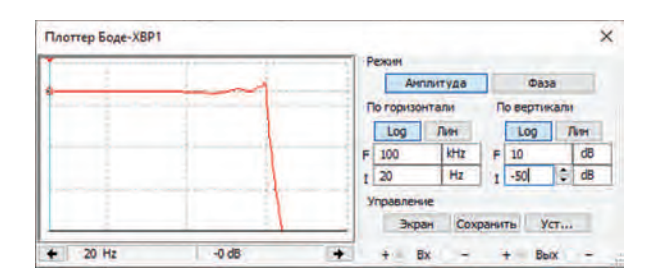

#### *Рис. 23. АЧХ ФНЧ 7-го порядка с единичным коэффициентом усиления*

последнего звена с самой высокой добротностью превышает требуемое значение. А так как в такой схеме и добротность и частота полюса связаны между собой согласно (2), то придется сделать несколько итераций для получения требуемой добротности при сохранении частоты полюса неизменной. Эта процедура достаточно трудоемка.

Для схемы, представленной на рис. 17, эта задача решается достаточно просто – увеличением сопротивления резистора R14. А чтобы уменьшить напряжение смещения, достаточно ввести во втором звене дополнительно напряжение компенсации, как показано на рис. 24. Подстройка напряжения смещения осуществляется потенциометром R8. Подключение источника напряжения компенсации через резистор R17 с большим сопротивлением к инвертирующему входу ОУ U1B позволяет установить напряжение смещения на выходе, близкое к нулю и такая цепь не оказывает влияния на добротность второго звена.

На рис. 25 приведена зависимость напряжения смещения от температуры для модели на рис. 24. В диапазоне изменения температуры от -40 до 90 °С напряжение смещения на выходе меняется от 0 до 1.2 мкВ. При использовании ОУ AD8630 изменение напряжения смещения (рис. 26) составило 0.65 мкВ в этом же диапазоне температур.

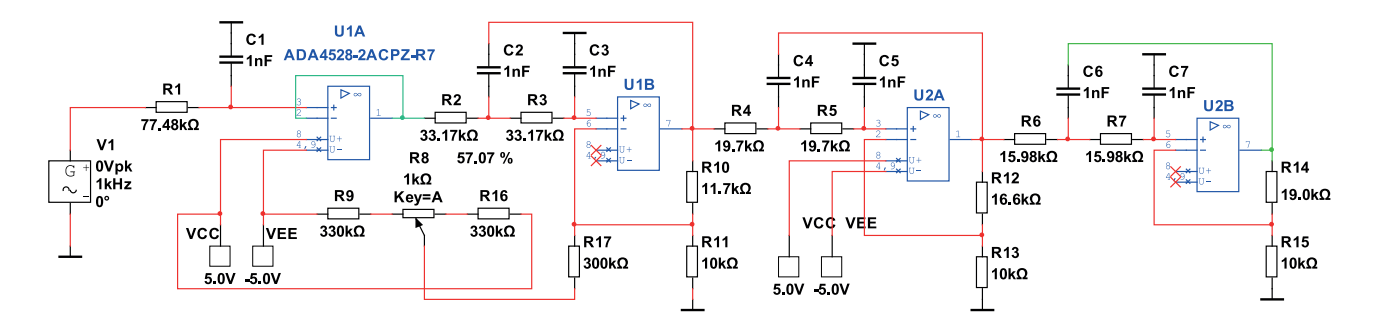

*Рис. 24. Модель для исследования ФНЧ Чебышева 7-го порядка с компенсацией напряжения смещения*

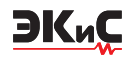

Анализируя полученные результаты, можно сделать вывод о том, что наиболее существенным фактором, влияющим на изменение напряжения смещения, является изменение входного тока при изменении температуры. К сожалению, не для всех ОУ в технической документации приводятся графики зависимости входного тока от температуры и поэтому достаточно сложно выбрать ИМС для реализации фильтров нижних частот. Поэтому при выбо-

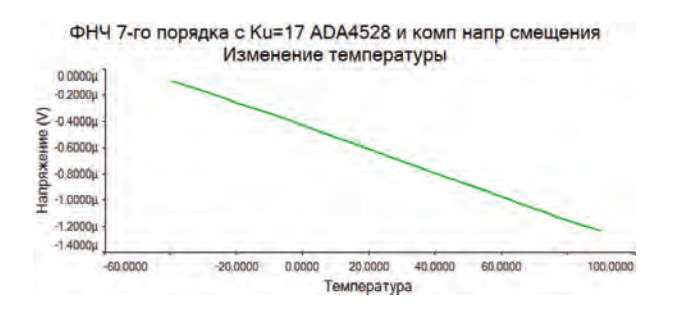

#### Рис. 25. Зависимость напряжения смещения на выходе ФНЧ с использованием ОУ АDА4528-2 и компенсацией напряжения смещения

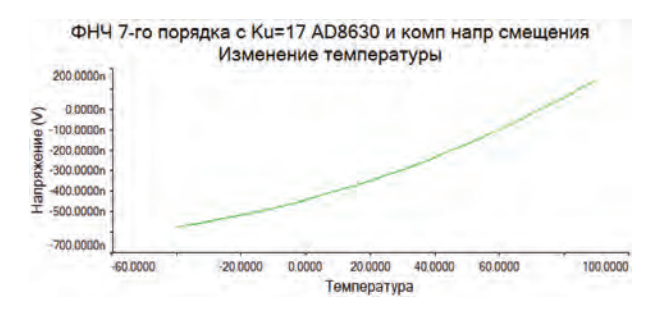

#### Рис. 26. Зависимость напряжения смещения на выходе ФНЧ с использованием ОУ АD8630 и компенсацией напряжения смещения

ре ОУ следует в первую очередь оценивать дрейф напряжения смещения на входе усилителя. Так для ОУ АD8630 дрейф напряжения смещения составляет 0.002 мкВ/°С, а для ADA4528-2 - 0.015 мкВ/°С и, как следствие, значительно большее изменение напряжения смещения на выходе фильтра в широком диапазоне изменения температуры.

На основании проведенного анализа можно сделать следующие выводы:

1. При проектировании активных RC-фильтров с низким (нулевым) смещением целесообразно использовать классический подход, т.е. использовать звенья второго и первого порядков на основе источников напряжения, управляемых напряжением.

2. При использовании программ автоматическо-

го проектирования фильтров следует ограничиться определением порядка фильтра и нахождения параметров звеньев фильтра - частот полюсов и их добротностей, а выбор звеньев и расчет номиналов элементов выполнить в ручном режиме.

3. При выборе звеньев второго порядка предпочтительно выбирать звенья с независимой регулировкой частоты полюса и добротности. Это значительно облегчает процесс настройки фильтров и позволяет выбирать для реализации звена одинаковые емкости конденсаторов.

 $4.$ При выборе операционных усилителей для реализации фильтров следует учитывать не только напряжение смещения и его дрейф от температуры, а и изменение входного тока от температуры. При отсутствии данных о зависимости входного тока от температуры целесообразно провести моделирование фильтра или провести натурный эксперимент.

5. При выборе звеньев фильтров второго порядка следует учитывать рекомендуемую для них максимальную добротность. Звенья с добротностью до 10 могут быть реализованы в схеме с одним операционным усилителем. Для звеньев с требуемой добротностью более 10 следует использовать схемы с двумя или тремя ОУ.

6. Звено первого порядка может располагаться как на входе, так и на выходе фильтра, но обязательно должно подключаться к последующему каскаду через повторитель или усилитель напряжения.

#### **ЛИТЕРАТУРА**

1. А. Шах Почему шум опорного источника напряжения имеет значение при разработке прецизионных измерительных систем? / Электронные компоненты и системы, №2, 2020. с. 39-47.

2. Мигулин И.Н. Усилительные устройства на транзисторах (проектирование) / Мигулин И.Н., Чаповский М.З. - Изд. 2-е, исправленное и дополненное. "Техніка", 1974. - 428 с.

3. Змий Б. Построение фильтровых устройств на АRC-звеньях третьего порядка / Борис Змий, Роман Антипенский, Александр Ананьев // Компоненты и технологии, 2009, №10. с. 115-118.

4. В. Макаренко О выборе аппроксимации и расчете параметров активных фильтров, часть 1 // Электронные компоненты и системы, №1, 2013. с. 50-59. url: http://www.ekis.kiev.ua/UserFiles/Image/pdfArticles/V.Makarenko\_Active%20Filters,%20part%201\_E KIS 1 2013-3.pdf.

<span id="page-61-0"></span>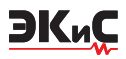

5. В. Макаренко О выборе аппроксимации и расчете параметров активных фильтров, часть 2 // Электронные компоненты и системы, №2, 2013. c. 49-53. url: http://www.ekis.kiev.ua/UserFiles/Image/pdfArticles/V.Makarenko\_Active%20Filters\_part2\_EKIS\_2\_20 13-2.pdf.

6. В. Макаренко О выборе аппроксимации и расчете параметров активных фильтров, часть 3 // Электронные компоненты и системы, №3, 2013. c. 46-50. url: http://www.ekis.kiev.ua/UserFiles/Image/pdfArticles/V.Makarenko\_Active%20Filters,%20part%203\_E KIS\_3\_2013-3.pdf.

7. Мошиц Г. Проектирование активных фильтров /

Мошиц Г., Хорн П.; [перевод с английского М. Н. Микшиса и И. Н. Теплюка]. – М.: Мир, 1984. – 320 с. 8. Справочник по расчету и проектированию ARCсхем / [Букашкин С. А., Власов В. П., Змий Б.Ф. и др.]; под ред. А. А. Ланнэ. – М.: Радио и связь, 1984. – 368 с., ил.

9. http://www.tucows.com/thankyou.html?swid=1170907 10. http://www.ti.com/design-resources/design-toolssimulation/filter-designer.html.

11. https://www.analog.com/designtools/en/filterwizard/

12.https://www.analog.com/en/parametricsearch/11096

### **ФОРМИРОВАНИЕ И ОБРАБОТКА ЗВУКОВЫХ ФАЙЛОВ В ПРОГРАММЕ МОДЕЛИРОВАНИЯ LTSPICE**

В*статье риведена краткая информация о возможностях программы LTspice по обработке и формированию звуковых файлов. Приведены примеры формирования, сохранения и чтения многоканальных звуковых файлов.*

*В. Макаренко*

Программа моделирования LTspice от компании Analog Devices позволяет не только осуществлять моделирование различных устройств, но и предоставляет пользователю возможность создавать и сохранять на диске многоканальные звуковые файлы, а также осуществлять обработку звуковых файлов, считанных с диска. Единственным ограничением является формат звуковых файлов. Файлы должны быть записаны в формате wav.

Напомним некоторые моменты по работе со звуковыми файлами, приведенными в [1]. В качестве источника звуковых файлов для записи на диск может служить как источник тока, так и источник напряжения. Для того, чтобы прочитать wav-файл, с дивка следует воспользоваться командой Ixxx n1 n2 wavefile=<имя файла> [chan=<nnn>].

В этом режиме LTspice позволяет использовать wav-файл (файл с расширением wav) как источник входного сигнала. Если wav-файл находится в директории LTspice, то достаточно указать только его имя. Если файл находится в другом месте, то требуется указать полное имя, содержащее абсолютный путь к файлу. Имя файла следует заключить в двой-

#### **GENERATION AND PROCESSING OF SOUND FILES IN THE LTSPICE SIMULATION PROGRAM**

T*he article provides brief information about the Аbstract –capabilities of the LTspice program for processing and generating sound files. Examples of the formation, storage and reading of multi-channel audio files are given.*

*V. Makarenko*

ные кавычки, если в нем или в его пути присутствуют пробелы. Файл может содержать от 0 до 65 536 каналов. В параметре chan необходимо задать используемый канал. По умолчанию используется первый (левый) канал, имеющий номер 0. Канал номер 1 соответствует правому каналу на выходе звуковой карты ПК. Полный размах токового сигнала, записанного в wav-файл, лежит в диапазоне от -1 до 1 A.

Для иллюстрации этого режима создадим звуковой сигнал с помощью источника тока и запишем его в файл. Для этого используем модель, показанную на рис. 1. Для записи сформируем ЧМ-сигнал с несущей частотой 3 кГц и частотой модулирующего сигнала 200 Гц. Командная строка для создания звукового файла будет выглядеть следующим образом

#### **.WAVE n:\output1.wav 16 44.1K V(1)**.

В этой строке:

• .WAVE – команда для создания файла с расширением wav

• n:\output1.wav – путь и имя сохраняемого файла

• 16 – число разрядов квантования при аналого-

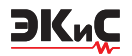

цифровом преобразовании

• 44.1K – частота дискретизации

• V(1) – точка (узел) схемы с которой снимается звуковой сигнал (рис. 1).

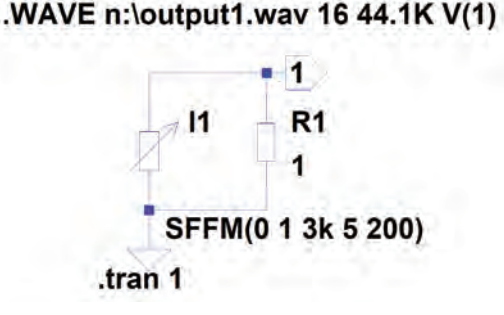

#### *Рис. 1. Модель для формирования и записи звукового файла с помощью источника тока*

Для создания этой команды необходимо нажать на пиктограмму Text на панели управления программы и в открывшемся окне Edit Text on the Schematic (рис. 2) ввести необходимые записи. Следует отметить этот текст как Spice directive, иначе он будет восприниматься программой как комментарий и не вызовет никаких действий. Аналогичную процедуру можно проделать, нажав самую кнопку на панели управления SPICE Directive, которая находится правее кнопки Text.

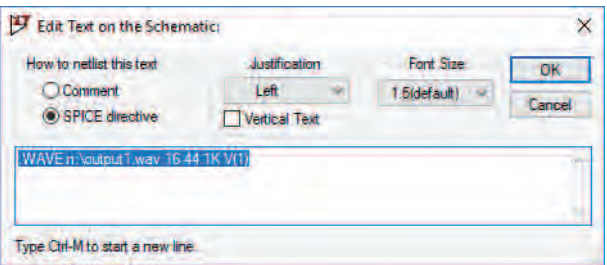

#### *Рис. 2. Окно Edit Text on the Schematic*

Записанный файл output1.wav для контроля был воспроизведен и прослушан музыкальным проигрывателем Windows.

Для записи звукового файла допускается задавать число разрядов квантования в диапазоне от 1 до 32. Частота дискретизации может задаваться в диапазоне от 1 Гц до 4 294 967 295 Гц. Число узлов схемы (число каналов) может быть задано равным от 1 до 65 535. При этом для каждого узла схемы создается независимый канал в wav-файле.

Следует помнить, что диапазон преобразуемых в цифровой код значений тока сигнала лежит в диапазоне ±1 А или ±1 В в зависимости от того, какой параметр преобразуется.

Для прослушивания записанных файлов с помощью звуковой карты ПК необходимо, чтобы частота дискретизации была равна одному из указанных значений 11.025, 22.05 или 44.1 кГц. Эти частоты поддерживаются любыми звуковыми картами. Если звуковая карта вашего ПК поддерживает частоты 48, 96 и 192 кГц, то их тоже можно задавать. А число каналов для прослушивания следует задавать не более двух.

Чтобы воспроизвести wav-файл, необходимо в источнике тока выбрать режим PWL FILE, после чего станет активной кнопка BROVSE (рис. 3). После нажатия на нее откроется окно с директорией, где находится файл модели LTspice.

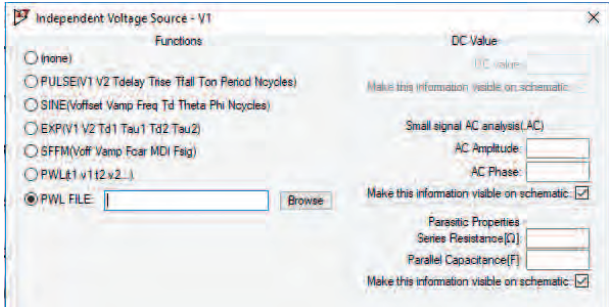

*Рис. 3. Окно выбора режима работы с wav-файлом*

Чтобы найти wav-файл необходимо открыть директорию, в которой записан звуковой файл, и в нижней правой части окна выбрать режим All Files (\*.\*). По умолчанию установлен режим ASCII Files (\*.txt), как показано на рис. 4. После выбора файла на рабочем листе схемы появится командная строка PWL file="Звук 1.wav", где Звук 1 – имя звукового файла, выбранного для проверки работы в этом режиме. В качестве звукового файла выбран музыкальный файл одного из эстрадных исполнителей.

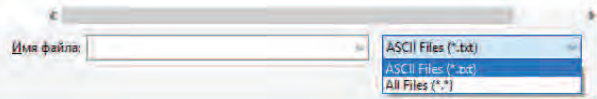

#### *Рис. 4. Фрагмент окна поиска wav-файла*

Для того, чтобы программа смогла воспроизвести форму сигнала этого файла и не появилось сообщение об ошибке, необходимо отредактировать командную строку и заменить текст PWL file на wavefile (рис. 5). Номер канала можно не указывать. По умолчанию будет воспроизводится левый канал. Форма напряжения на выходе генератора V1 пока-

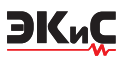

зана на рис. 6. Воспроизводится только отрезок длительностью 1 с. При необходимости изменить длительность фрагмента нужно в строке **.tran 1** вместо цифры 1 вписать требуемое время.

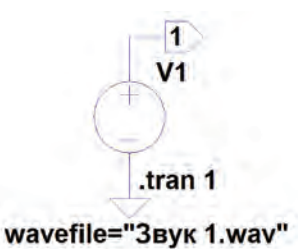

*Рис. 5. Схема модели для воспроизведения формы сигнала,записанного в звуковом файле*

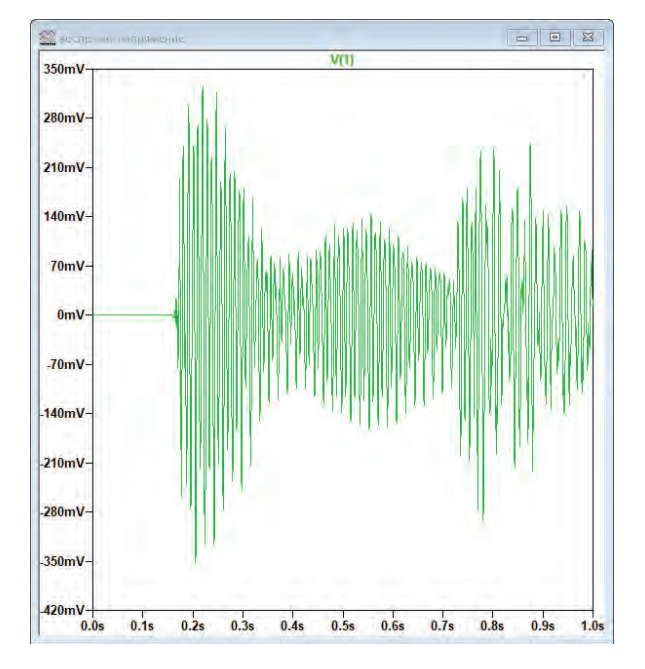

#### *Рис. 6. Форма сигнала во время воспроизведения первой секунды звукового файла*

Рассмотрим пример создания стереофонического файла [2]. Для создания двухканального файла используем два генератора гармонического сигнала (рис. 7). Для каждого канала указана амплитуда и частота сигнала. Для левого канала частота сигнала 2000 Гц, амплитуда 0.5 В, а для правого канала – 3000 Гц амплитудой 1 В.

Для записи звукового файла используется директива

#### **.wave n:\stereo.wav 16 48k Left Right**

Число разрядов установлено 16, а частота дискретизации 48 кГц.

Для проверки записанного файла, кроме прослушивания с помощью стандартного проигрывателя, использована внешняя программа анализа зву-

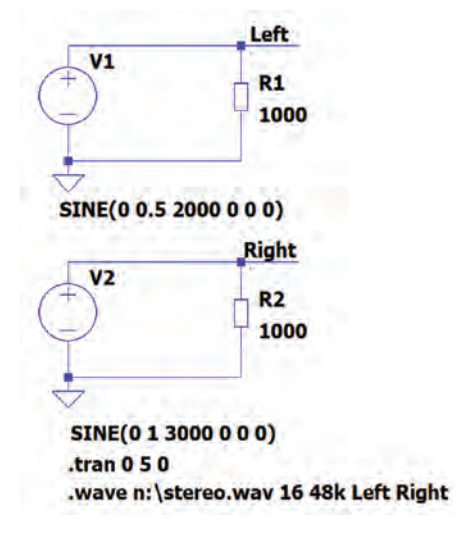

*Рис. 7. Модель для создания стереофонического звукового файла*

ковых сигналов SpectraLAB. Для контроля записанного сигнала в LTspice использована модель, приведенная на рис. 8.

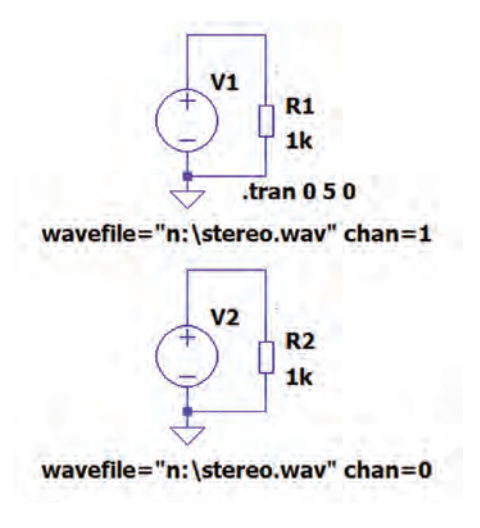

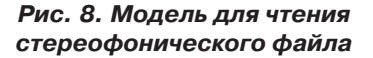

Анализ сигнала в каждом канале осуществляется с помощью генераторов V1 и V2. Для каждого из генераторов обязательно в директиве указать кроме пути и имени файла номер канала. Форма напряжения на выходах генераторов приведена на рис. 9.

Формы сигналов на выходах левого и правого каналов, полученные при обработке записанного файла с помощью SpectraLAB, приведены на рис. 10, а их спектры – на рис. 11.

Как следует из рис. 11 процедура формирования стереофонического файла приводит к появлению

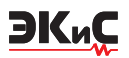

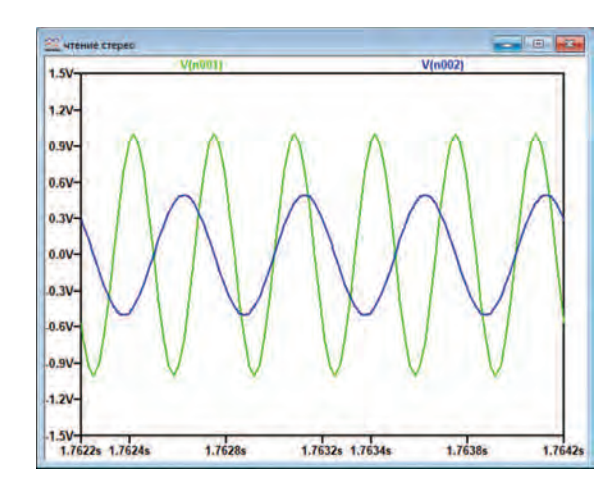

*Рис. 9. Воспроизведенный стереофонический сигнал*

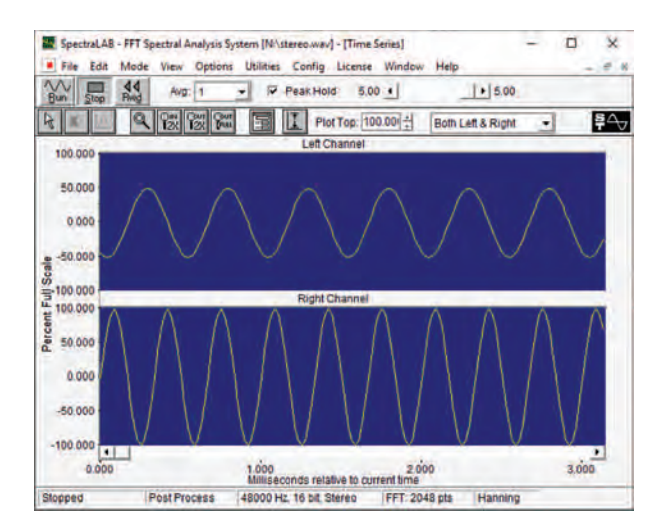

*Рис. 10. Результат анализа записанного файла внешней программой* 

комбинационных составляющих в спектре. В спектре правого канала есть составляющая 1 кГц с уровнем -50 дБ. Это следует учитывать при формировании двухканальных файлов либо файлов с большим количеством каналов.

Для измерения переходного затухания между каналами в [2] предложено поочередно подавать сигнал частотой 1 кГц в левый и правый канал при записи. Но измерить переходное затухание гораздо проще, записав в одном канале сигнал с номинальным уровнем, а в другом с нулевым. Используя модель, приведенную на рис. 7, установим уровень сигнала генератора V1 равным 1 мВ и запишем такой файл. Измерение спектра при воспроизведении такого файла (рис. 12) позволяет сделать вывод о том, что переходное затухание между каналами не менее 70 дБ (определяется разрешающей способ-

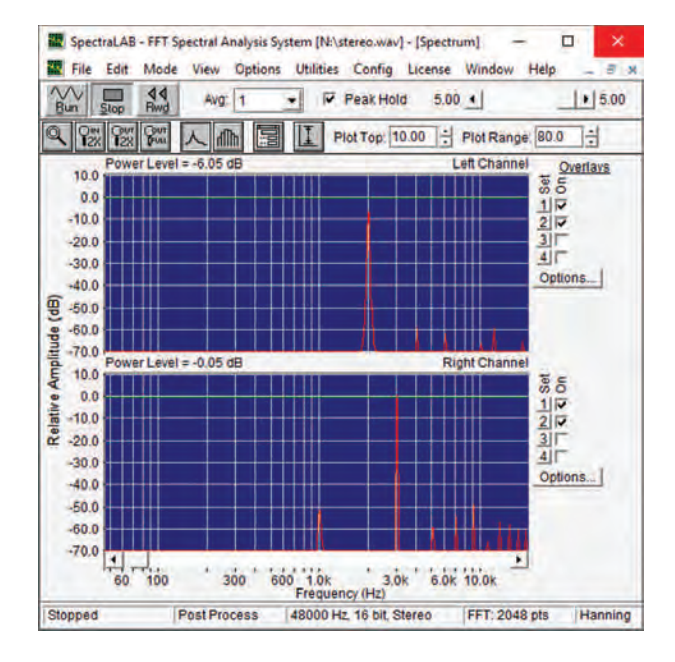

*Рис. 11. Результаты спектрального анализа записанного файла внешней программой*

ностью анализатора спектра), а вот комбинационные искажения имеют место. Т.е. динамический диапазон, свободный от шумов и искажений, составляет 50 дБ.

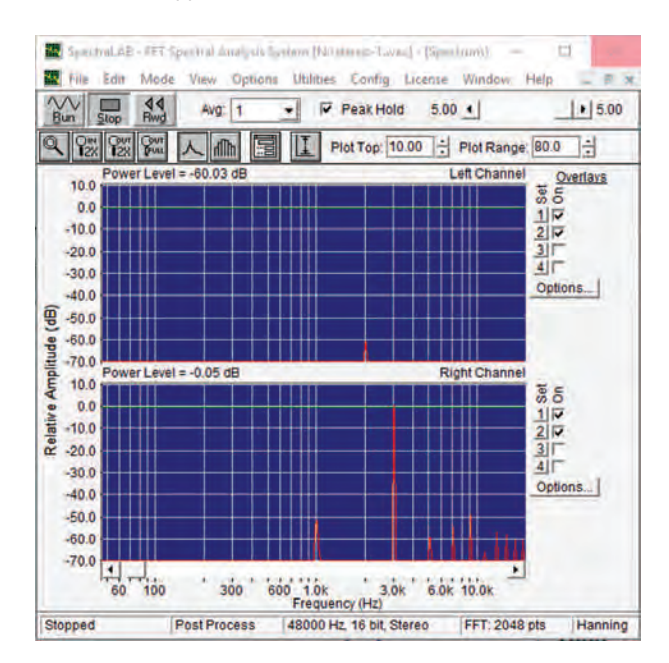

#### *Рис. 12. Спектр стереофонического сигнала при уровне сигнала в левом канале 1 мВ*

Попробуем оценить, как влияет разрядность аналого-цифрового преобразования на спектр записанного сигнала. Используя модель на рис. 7, зададим число разрядов равным 24. При воспроизве-

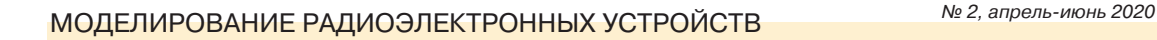

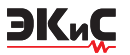

дении получен результат, аналогичный приведенному на рис. 12.

Проверка влияния частоты дискретизации на уровень комбинационных составляющих и искажений показала, что при числе разрядов 24 и частоте дискретизации 192 кГц уровень комбинационных искажений снизился до -55 дБ (рис. 13), но вырос уровень второй и третьей гармоники на 3 дБ.

Анализируя результаты проведенных экспериментов, можно сделать вывод о том, что частота и число разрядов квантования мало влияют на полученный результат и свободный от шумов и искажений динамический диапазон не превышает 50…52 дБ.

#### **ЛИТЕРАТУРА**

1. В. Макаренко Программа моделирования электронных схем LTspice, часть 3 / Электронные компоненты и системы, №2(222), 2018 (c. 52-62). Url: http://www.ekis.kiev.ua/UserFiles/Image/pdfArticles/2018 2/Makarenko V. The software for modeling\_electronic\_circuits\_LTspice,\_part\_3\_EKIS\_2(222)\_ 2018.pdf

2. Simon Bramble LTspice Audio WAV Files: Using

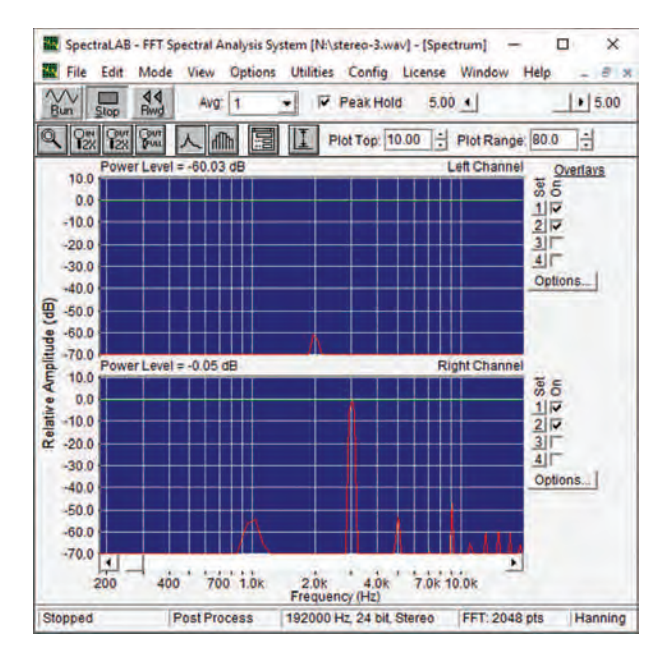

#### *Рис. 13. Спектр стереофонического сигнала при уровне сигнала в левом канале 1 мВ, частоте дискретизации 192 кГц и 24 разрядах квантования*

Stereo and Encrypting Voice Messages / Analog Dialogue, Vol 54 No 1, March 2020.

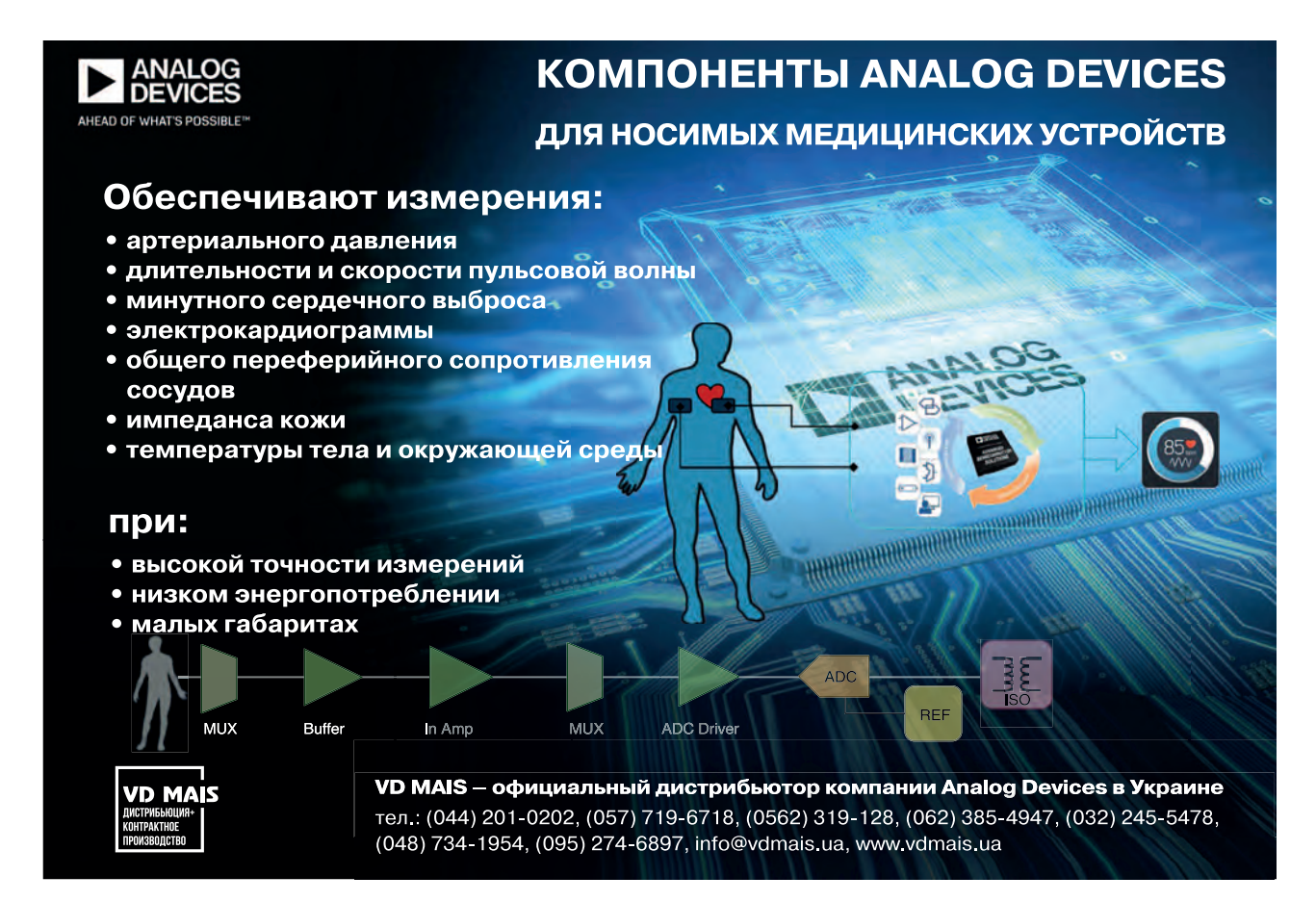

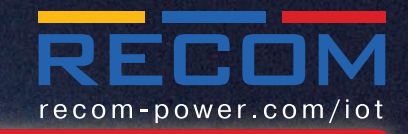

### **Миниатюрные** АС/DC-преобразователи серии RAC с встроенным фильтром ЭМП

- 1, 2, 3, 4, 5, 10, 15 и 20 Вт
- стандартный (85..305 В) диапазон напряжения сети
- не требуется подключение внешних компонентов
- подходят для промышленных сетей IIoT (Industry 4.0) и приложений «умного» дома
- соответствуют сертификатам безопасности IEC/EN/UL 60950, 62368, 60335
- сниженное потребление энергии в режиме ожидания
- системы защиты от короткого замыкания и превышения напряжения
- диапазон рабочих температур -40...85 °С

### АС/DC- и DC/DC-преобразователи малой мощности для IIoT

íĬl

- 1, 2, 3, 4, 5, 10, 15 и 20 Вт
- стандартный (85..305 В) диапазон напряжения сети
- недорогие DC/DC-преобразователи с гальванической розвязкой
- высокая эффективность при изменении входного напряжения и нагрузки
- низкий уровень ЭМП и потребляемой мощности в режиме ожидания
- не требуется подключение внешних компонентов
- подходят для промышленных сетей IIoT (Industry 4.0) и приложений «умного» дома
- соответствуют сертификатам безопасности IEC/EN/UL 60950, 62368, 60335
- диапазон робочих температур -40...85 °С

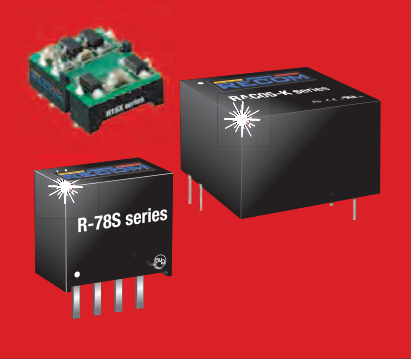

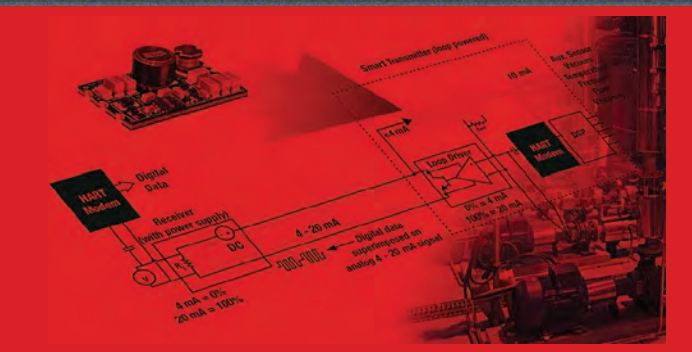

## R420-1.8/PL

специализированный преобразователь, предназначенный для обеспечения питания от интерфейса токовая петля 4-20 мА

- выходная мощность 0.018 Вт
- входное напряжение 10.0 36.0
- выходное напряжение 1.8 В
- не влияет на работу интерфейса

**R-78S** повышает напряжение батареи АА до стабильных 3.3 В для приложений IоТ

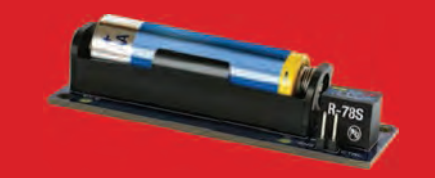

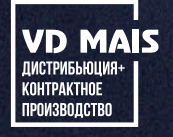

VD MAIS - официальный дистрибьютор компании Recom в Украине тел.: (044) 201-0202, (057) 719-6718, (0562) 319-128, (062) 385-4947, (032) 245-5478, (048) 734-1954, (095) 274-6897, info@vdmais.ua, www.vdmais.ua

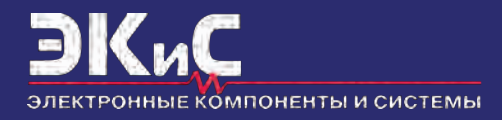

Научно-технический журнал. Предназначен для разработчиков и производителей электронной и электротехнической аппаратуры, средств телекоммуникаций, компьютерных и управляющих систем, промышленной и транспортной электроники. Издается с 1996 года. Учредитель и издатель журнала – НПФ VD MAIS.

#### **НПФ VD MAIS**

#### **Центральный офис:**

#### **03061 Киев**

ул. М. Донца, 6 Тел.: (+38-044) 201-0202, 492-8852 Факс: (+38-044) 202-1110 E-mail: info@vdmais.ua http:// www.vdmais.ua

#### **Ukraine**

03061 Kyiv, M. Dontsia St. 6 tel.: (+38-044) 201-0202, 492-8852 fax: (+38-044) 202-1110

#### **Региональные представительства:**

#### **61070 Харьков**

ул. Академика Проскуры, 1 тел./факс: (057) 719-6718, 716-4266 s.momot@vdmais.ua

#### **49006 Днепр**

пр. Пушкина, 55, оф. 504 тел./факс: (0562) 319-128 g.boreyko@vdmais.ua

#### **65005 Одесса**

ул. Головковская, 36, оф. 20 тел./факс: (048)734-1954 a.bilous@vdmais.ua

#### **79058 Львов**

пр. В. Чорновола, 67, оф. 319 тел./факс: (095) 283-8246 s.luschak@vdmais.ua

#### **69000 Запорожье**

бульвар Шевченко, 25, оф. 14 Руслан Моисеенко r.moiseienko@vdmais.ua тел. (095) 274-6897